# **UCHWAŁA NR 391/5596/24 ZARZĄDU WOJEWÓDZTWA LUBUSKIEGO**

**z dnia 19 marca 2024 r.**

### **w sprawie przyjęcia ogłoszenia i regulaminu wyboru projektów w sposób konkurencyjny dla naboru nr FELB.06.08-IZ.00-002/24 w ramach Priorytetu 6** - **Fundusze Europejskie na wsparcie obywateli Działania 06.08 – Edukacja dorosłych***,* **Regionalnego Programu - Fundusze Europejskie dla Lubuskiego 2021-2027.**

Na podstawie art. 41 ust. 2 pkt 4 ustawy z dnia 5 czerwca 1998 r. o samorządzie województwa (Dz. U. z 2022 r., poz. 2094 ze zm.) oraz art. 8 ust. 1 pkt 2, ust. 2 pkt 2, art. 44 ust. 1, art. 45, art. 50 i 51 ustawy z dnia 28 kwietnia 2022 r. o zasadach realizacji zadań finansowanych ze środków europejskich w perspektywie finansowej 2021-2027 (Dz. U. z 2022 r. poz. 1079 ze zm.) uchwala się, co następuje:

**§ 1.** Przyjmuje się ogłoszenie o naborze nr FELB.06.08-IZ.00-002/24 w ramach *Priorytetu 6 - Fundusze Europejskie na wsparcie obywateli, Działania 06.08 – Edukacja dorosłych, Regionalnego Programu - Fundusze Europejskie dla Lubuskiego 2021-2027*, o brzmieniu jak w Załączniku nr 1 do niniejszej Uchwały.

**§ 2.** Przyjmuje się regulamin wyboru projektów w sposób konkurencyjny nr FELB.06.08-IZ.00-002/24 w ramach *Priorytetu 6 - Fundusze Europejskie na wsparcie obywateli, Działania 06.08 – Edukacja dorosłych, Regionalnego Programu - Fundusze Europejskie dla Lubuskiego 2021-2027*, o brzmieniu jak w Załączniku nr 2 do niniejszej Uchwały.

**§ 3.** Wykonanie uchwały powierza się Marszałkowi Województwa Lubuskiego.

**§ 4.** Uchwała wchodzi w życie z dniem podjęcia.

#### **Marszałek Województwa Lubuskiego**

#### **Marcin Jabłoński**

[podpisano certyfikowanym podpisem elektronicznym]

*Załącznik nr 1 do Uchwały Nr 391/5596/24 Zarządu Województwa Lubuskiego z dnia 19 marca 2024 r.*

# **Fundusze Europejskie**

# **Ogłoszenie o naborze nr FELB.06.08-IZ.00-002/24**

w ramach Działania 06.08 Edukacja dorosłych Priorytetu 6 Fundusze Europejskie na wsparcie obywateli Regionalnego Programu Fundusze Europejskie dla Lubuskiego 2021-2027. **Nabór wniosków od 25.03.2024 r. do 05.05.2024 r.**

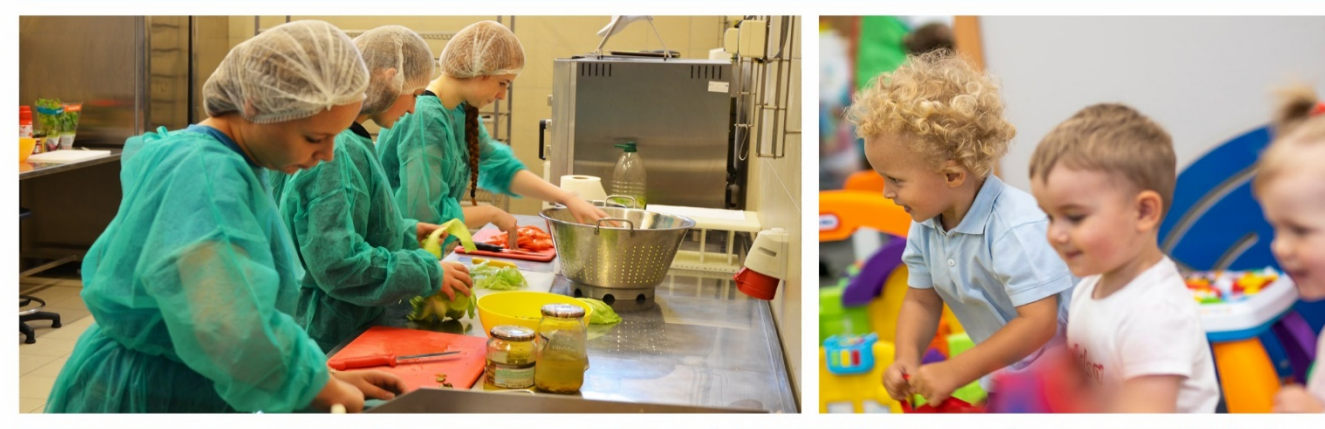

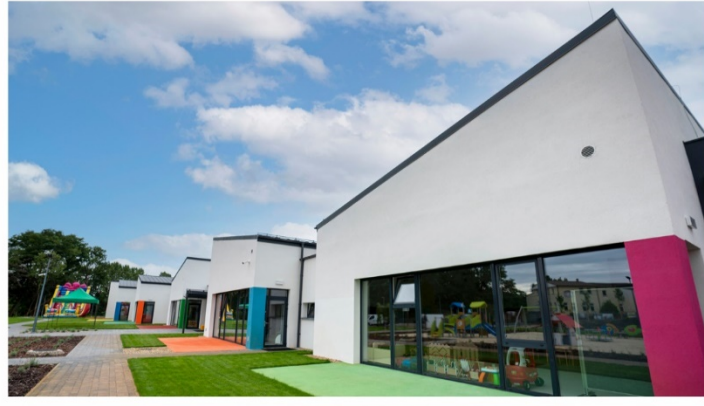

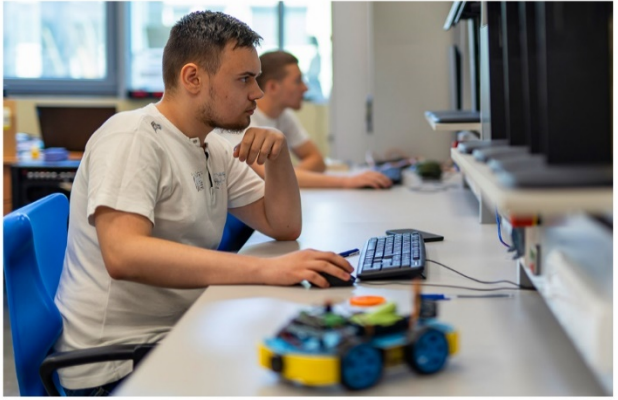

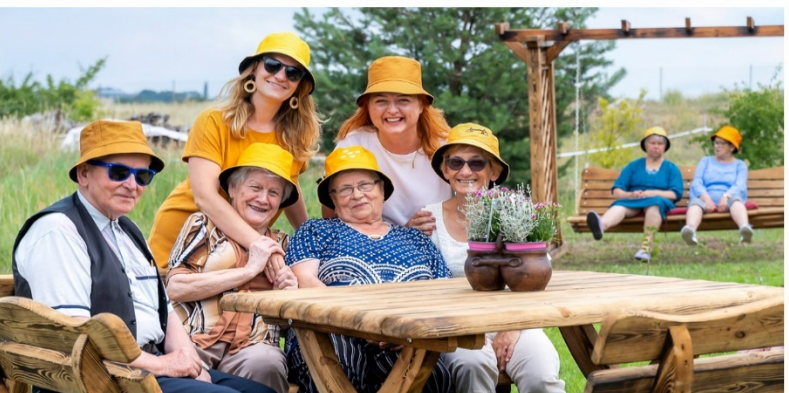

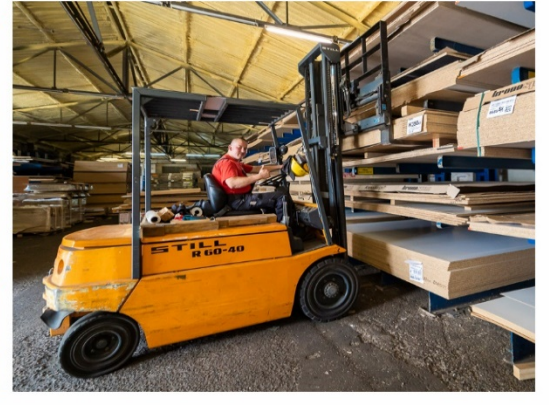

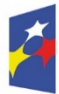

Fundusze Europejskie dla Lubuskiego

Rzeczpospolita Polska

Dofinansowane przez Unię Europejską

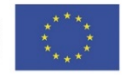

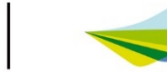

Lubuskie

# **ZARZĄD WOJEWÓDZTWA LUBUSKIEGO**

z siedzibą w Zielonej Górze ul. Podgórna 7, 65-057 Zielona Góra

jako Instytucja Zarządzająca Regionalnym Programem Fundusze Europejskie dla Lubuskiego 2021-2027.

# **OGŁASZA NABÓR nr FELB.06.08-IZ.00-002/24**

**w ramach**

**Działania 06.08 Edukacja dorosłych Priorytetu 6 Fundusze Europejskie na wsparcie obywateli Regionalnego Programu Fundusze Europejskie dla Lubuskiego 2021-2027.**

**Nabór wniosków o dofinansowanie projektu rozpocznie się 25 marca 2024 r. i zakończy się 5 maja 2024 r.**

**Nabór prowadzony jest w sposób konkurencyjny i nie jest podzielony na rundy.**

Nabór rozpoczyna się w dniu udostępnienia formularza wniosku o dofinansowanie projektu w SOWA EFS tj. **od 25 marca 2024 r. od godziny 0.00**, w sposób umożliwiający składanie wniosków o dofinansowanie projektu.

Za dzień złożenia wniosku o dofinansowanie projektu należy uznać dzień wpływu wniosku do ION w formie elektronicznej w SOWA EFS.

Wniosek o dofinansowanie projektu w wersji elektronicznej należy złożyć nie później niż w dniu zakończenia naboru wniosków tj. **5 maja 2024 r. do godziny 23:59:59.**

Wnioskodawca zobowiązany jest do złożenia jedynie wersji elektronicznej wniosku o dofinansowanie projektu.

Wniosek o dofinansowanie projektu składany za pośrednictwem SOWA EFS nie wymaga podpisania na etapie składania wniosku.

Jeden podmiot (nie dotyczy JST) rozumiany jako Wnioskodawca i/lub Partner projektu może złożyć maksymalnie jeden wniosek o dofinansowanie projektu w ramach przedmiotowego naboru RP FEWL 21-27.

Konkurs obejmuje następujący typ projektów:

**I. Aktywni na rynku pracy – uczenie się dorosłych – odpowiedź na wyzwania cywilizacji poprzez upowszechnienie idei uczenia się przez całe życie w celu zwiększenia uczestnictwa osób dorosłych w procesie kształcenia, dostosowanie zakresu i formy oferty kształcenia do potrzeb i wymogów rynku, w tym wsparcie kompetencji językowych i cyfrowych.**

# UWAGA

Zgodnie z kryterium dostępu nr 3 Wnioskodawca (operator PSF) zapewnia, że usługi rozwojowe będą realizowane w ramach PSF z wykorzystaniem BUR.

Dokument opisujący sposób realizacji usług rozwojowych w ramach PSF z wykorzystaniem BUR, stanowi załącznik do niniejszego Regulaminu wyboru projektów w sposób konkurencyjny.

Dokument ten jest odzwierciedleniem założeń realizacji PSF, w odniesieniu do głównych zadań beneficjenta (operatora PSF), stworzony przez IZ FEWL 21-27.

Dokument ten określa podstawowe zasady podmiotowego systemu finansowania usług rozwojowych z wykorzystaniem BUR, tj:

- a) zasady funkcjonowania podmiotowego systemu finansowania wskazując kryteria dostępu oraz kryteria premiujące dla projektodawców,
- b) obowiązki operatora/operatorów w zakresie rekrutacji uczestników, dystrybucji wsparcia,
- c) wymagania dotyczące grupy docelowej,
- d) zasady finansowania kosztów usług szkoleniowych wraz z określeniem limitów refundacji oraz ich rozliczania.

w ramach następującego kodu interwencji:

# **151 – Wsparcie na rzecz kształcenia dorosłych (z wyłączeniem infrastruktury).**

Do wsparcia kwalifikują się wyłącznie te projekty, które nie zostały fizycznie (rzeczowo) ukończone lub w pełni zrealizowane przed złożeniem wniosku o dofinansowanie w ramach ogłoszonego naboru, niezależnie od tego czy wszystkie powiązane płatności zostały dokonane przez Wnioskodawcę.

**Całkowita kwota środków przeznaczonych na realizację projektów w ramach naboru nr FELB.06.08-IZ.00-002/24** dla Priorytetu 6 - Fundusze Europejskie na wsparcie obywateli, Działania 06.08 Edukacja dorosłych, w ramach Programu Regionalnego Fundusze Europejskie dla Lubuskiego 2021-2027 **wynosi:**

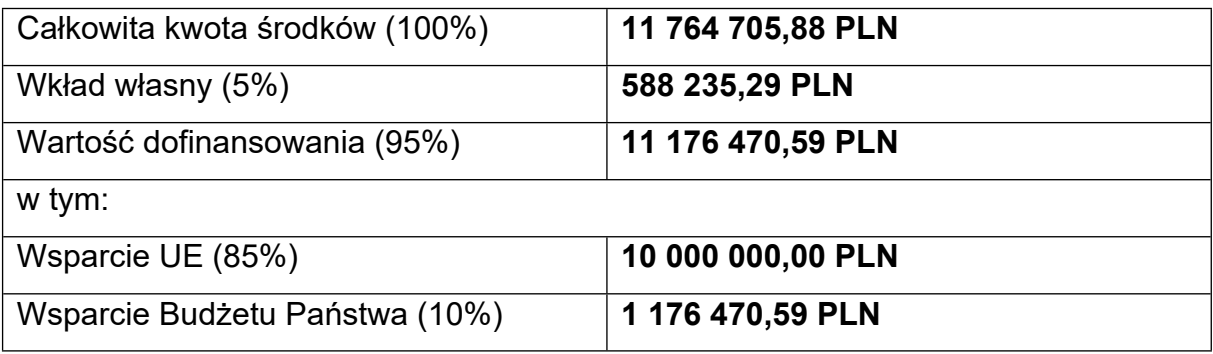

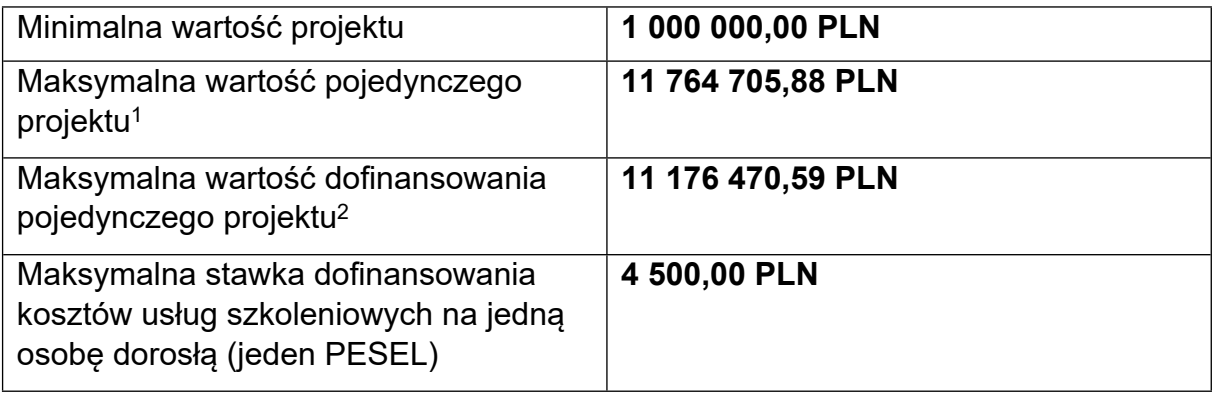

**Maksymalna stawka dofinansowania kosztów usług szkoleniowych w ramach Działania FELB.06.08 na jedną osobę dorosłą (jeden PESEL) wynosząca 4 500,00 PLN odnosi się do kwoty dofinansowania, bez wkładu własnego uczestnika.**

**Wszystkie wnioski o dofinansowanie projektu złożone w przedmiotowym naborze będą rozliczane za pomocą rzeczywiście ponoszonych wydatków.**

**W przypadku innego trybu rozliczania projektu, zawartego we wniosku przez wnioskodawcę, wniosek zostanie oceniony negatywnie.**

Maksymalny poziom dofinansowania projektu wynosi – 95%, w tym wsparcie finansowe EFS+ – 85%, Budżet Państwa 10%. Wkład własny wynosi – 5%.

**Uprawnionymi do aplikowania w naborze są następujące typy Beneficjentów** (katalog Beneficjentów dla niniejszego naboru):

 $\checkmark$  instytucje rynku pracy,

<sup>1</sup> do przeliczenia łącznego kosztu projektu stosuje się miesięczny obrachunkowy kurs wymiany waluty stosowany przez KE, aktualny na dzień ogłoszenia naboru,

<sup>2</sup> do przeliczenia łącznego kosztu projektu stosuje się miesięczny obrachunkowy kurs wymiany waluty stosowany przez KE, aktualny na dzień ogłoszenia naboru,

- $\checkmark$  jednostki organizacyjne działające w imieniu jednostek samorządu terytorialnego,
- $\checkmark$  jednostki samorządu terytorialnego (JST),
- $\times$  MSP.
- $\checkmark$  organizacje pozarządowe,
- $\checkmark$  ośrodki kształcenia dorosłych,
- $\checkmark$  szkoły i inne placówki systemu oświaty.
- $\checkmark$  uczelnie.

Projekty mogą być realizowane również na zasadzie partnerstwa z udziałem Partnerów, będących podmiotami wymienionymi w typach Beneficjentów Działania 06.08. Dopuszczalna jest realizacja projektu z zaangażowaniem podmiotów, innych niż wymienionych w typach Beneficjentów, realizujących wspólnie projekt w celu osiągnięcia kompleksowego efektu, z zastrzeżeniem, iż wszystkie wydatki ponoszone przez te podmioty, zostaną ujęte jako koszty niekwalifikowalne w budżecie projektu.

IZ RP FEWL 21-27 udziela wszystkim zainteresowanym informacji w zakresie naboru, w tym w sprawie interpretacji zapisów regulaminu, zakresu wsparcia, procesu wyboru projektów, kwalifikowalności wydatków.

Przedmiotem zapytań nie mogą być konkretne zapisy lub rozwiązania zastosowane w danym projekcie przez Wnioskodawcę, celem ich wstępnej oceny. Należy jednocześnie pamiętać, że odpowiedź udzielona przez ION nie jest równoznaczna z wynikiem oceny projektu.

Informacje na temat naboru można uzyskać poprzez kontakt:

- $\checkmark$  e-mail: [info@rpo.lubuskie.pl](mailto:info@rpo.lubuskie.pl)
- $\checkmark$  telefoniczny:
- Departament Europejskiego Funduszu Społecznego
	- Sekretariat: 68 45 65 314, 68 45 65 326
- Departament Instytucii Zarządzającej Wydział Informacji i Promocji: 68 45 65 521
	- osobisty w siedzibie:
- Urzędu Marszałkowskiego Województwa Lubuskiego Departamentu Instytucji Zarządzającej
	- ul. Bolesława Chrobrego 1-3-5, 65-043 Zielona Góra, (pokój nr B.2).
	- $\checkmark$  Sieć Punktów Informacyjnych Funduszy Europejskich w województwie lubuskim:
- e-mail: pife.zielonagora@lubuskie.pl (dla południa województwa) i pife.gorzow@lubuskie.pl (dla północy województwa)
- telefoniczny:
- − Główny Punkt Informacyjny Funduszy Europejskich w Zielonej Górze: 68 45 65 535, -499, -488, -480, -454;
- − Lokalny Punkt Informacyjny Funduszy Europejskich w Gorzowie Wlkp.: 95 73 90 386, -378, -377.
- osobisty w siedzibie:
- − Głównego Punktu Informacyjnego Funduszy Europejskich w Zielonej Górze ul. Bolesława Chrobrego 1, 65-043 Zielona Góra, (pokój nr 0.3, poziom "0")

lub

− Lokalnego Punktu Informacyjnego Funduszy Europejskich w Gorzowie Wlkp. ul. gen. Władysława Sikorskiego 107, 66-400 Gorzów Wlkp. (pokój nr 115, I piętro).

*Załącznik nr 2 do Uchwały Nr 391/5596/24 Zarządu Województwa Lubuskiego z dnia 19 marca 2024 r.*

# **Fundusze Europejskie**

# **Regulamin wyboru projektów w sposób konkurencyjny nr FELB.06.08-IZ.00-002/24**

w ramach Działania 06.08 Edukacja dorosłych Priorytetu 6 Fundusze Europejskie na wsparcie obywateli Regionalnego Programu Fundusze Europejskie dla Lubuskiego 2021-2027. **Nabór wniosków od 25.03.2024 r. do 05.05.2024 r.**

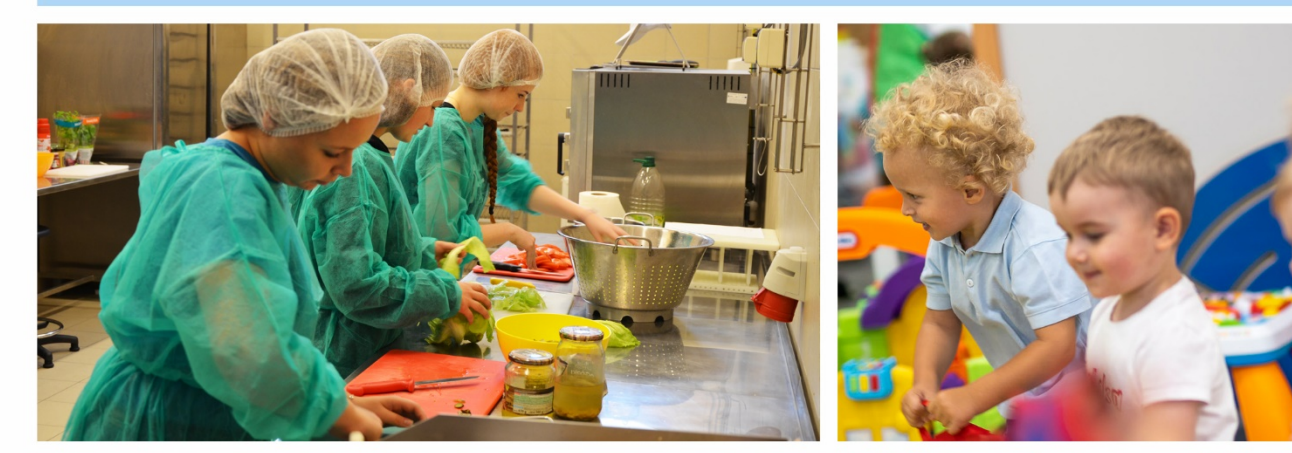

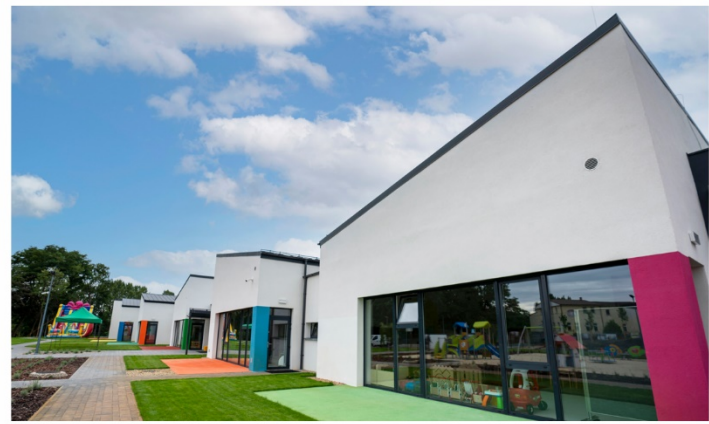

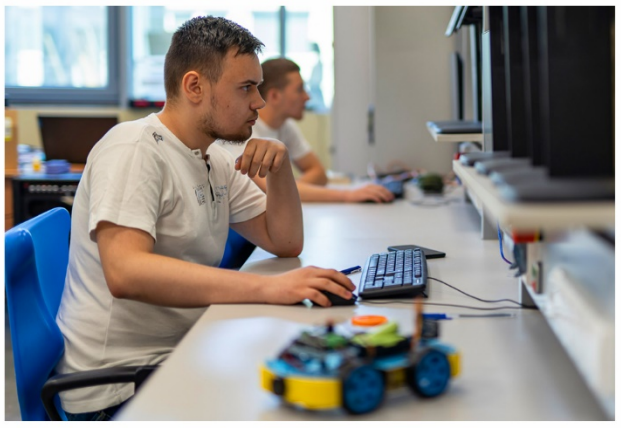

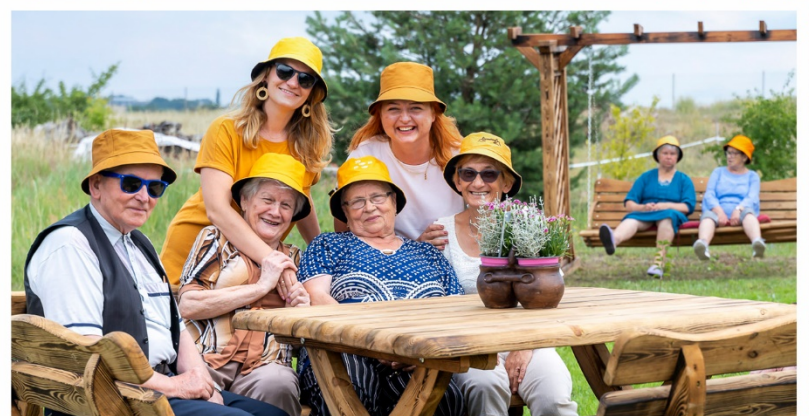

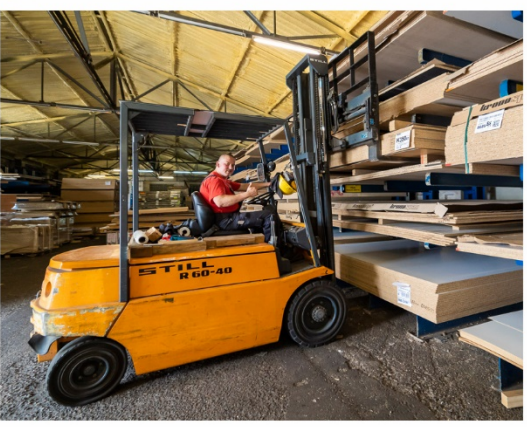

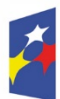

Fundusze Europejskie dla Lubuskiego

Rzeczpospolita Polska

Dofinansowane przez Unię Europejską

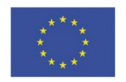

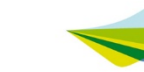

Lubuskie

# **Spis treści**

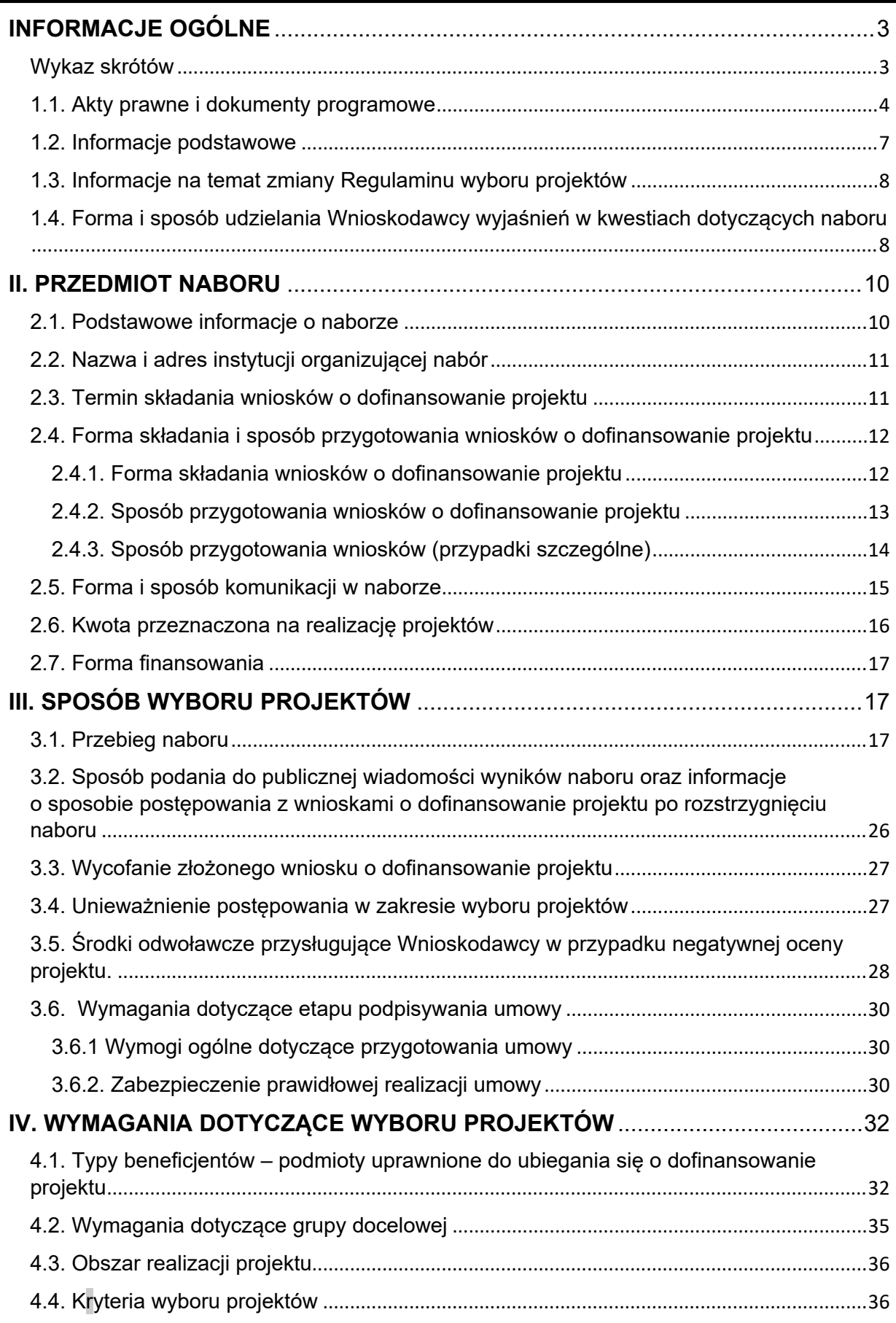

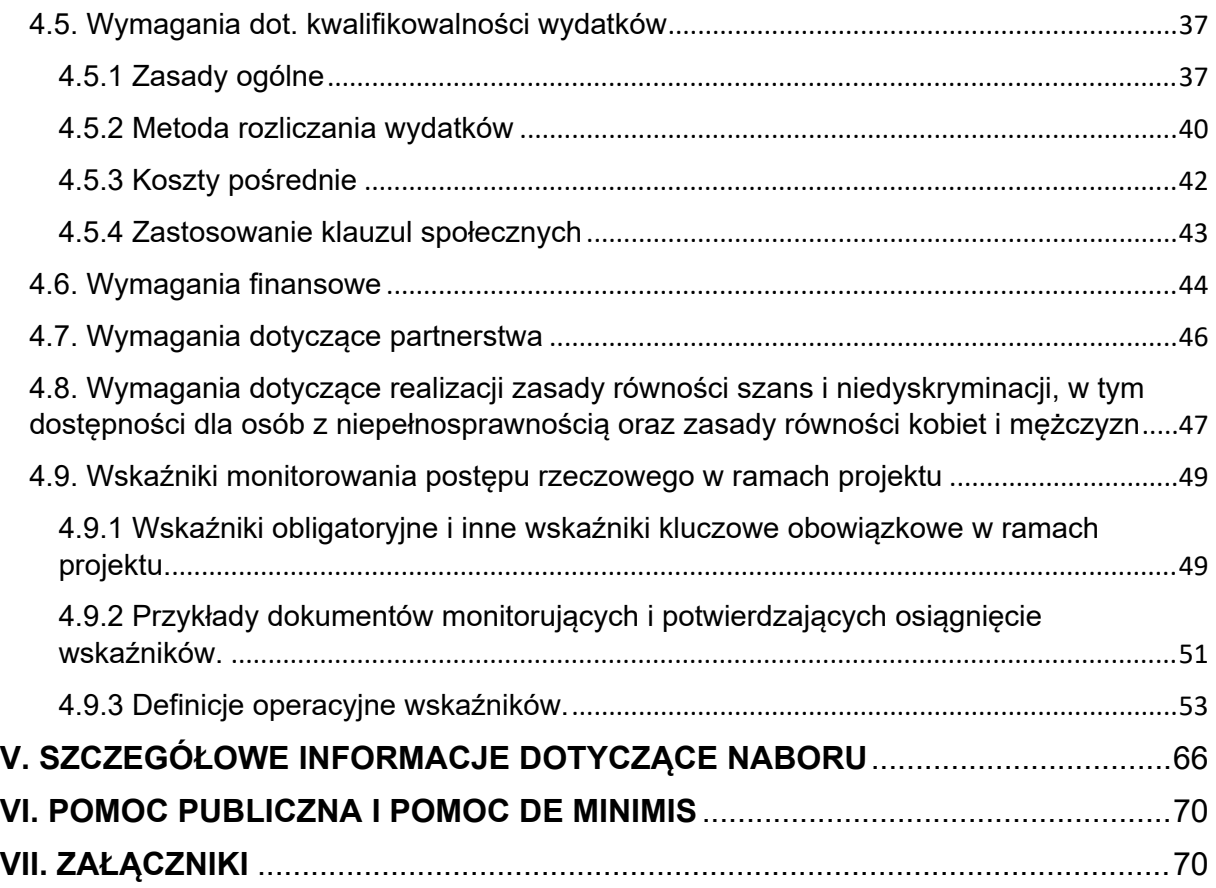

# <span id="page-12-0"></span>**INFORMACJE OGÓLNE**

#### <span id="page-12-1"></span>Wykaz skrótów

**Baza Usług Rozwojowych (BUR/Baza)** - internetowy rejestr usług rozwojowych, obejmujący w szczególności rejestr podmiotów zapewniających należyte świadczenie usług rozwojowych współfinansowanych ze środków publicznych, prowadzony w formie systemu teleinformatycznego przez Administratora Bazy. Przy wykorzystaniu powyższej Bazy prowadzony jest rejestr podmiotów, którego szczegółowe zasady funkcjonowania określa rozporządzenie Ministra Rozwoju i Finansów z dnia 29 sierpnia 2017 r. w sprawie rejestru podmiotów świadczących usługi rozwojowe (Dz. U. z 2017 r. poz. 1678). Baza składa się z aplikacji głównej oraz ogólnodostępnego serwisu informacyjnego;

**Podmiotowy System Finansowania (dalej: PSF**) - system dystrybucji środków Europejskiego Funduszu Społecznego Plus w regionalnych programach na lata 2021–2027 przez operatora (tj. beneficjenta, w rozumieniu art. 2 pkt 1 ustawy z dnia 28 kwietnia 2022 r. o zasadach realizacji zadań finansowanych ze środków europejskich w perspektywie finansowej 2021-2027) przeznaczonych na wspieranie rozwoju umiejętności/kompetencji/kwalifikacji pracodawców i ich pracowników oraz osób dorosłych korzystających ze wsparcia z własnej inicjatywy, oparty na podejściu popytowym z wykorzystaniem BUR, wdrażany w ramach programu regionalnego;

**Operator PSF** - podmiot odpowiedzialny za realizację projektu Podmiotowego Systemu Finansowania i dystrybucję wsparcia na rzecz przedsiębiorców, pracodawców i ich pracowników oraz osób dorosłych korzystających ze wsparcia z własnej inicjatywy, w tym w szczególności za rekrutację do projektu, pomoc w wyborze odpowiedniej usługi rozwojowej oraz za zawieranie i rozliczanie umów wsparcia zawartych z przedsiębiorcami, pracodawcami oraz osobami dorosłymi korzystającymi ze wsparcia z własnej inicjatywy;

**CST2021** – Centralny system teleinformatyczny, tj. system teleinformatyczny, o którym mowa w art. 2 pkt 29 ustawy wdrożeniowej, w którym rejestruje się i przechowuje w formie elektronicznej dane, zgodnie z art. 72 ust. 1 lit. e Rozporządzenia ogólnego, którego budowę, rozwój i utrzymanie zapewnia minister odpowiedzialny za rozwój regionalny;

**EFS+** – Europejski Fundusz Społeczny Plus;

**ION** – Instytucja Organizująca Nabór;

**FEWL 21-27** – Fundusze Europejskie dla Lubuskiego 2021-2027;

**IZ FEWL 21-27** – Instytucja Zarządzająca programem Fundusze Europejskie dla Lubuskiego 2021-2027;

**IZ RP FEWL 21-27** – Instytucja Zarządzające Regionalnym Programem Fundusze Europejskie dla Lubuskiego 2021-2027;

**KE** – Komisja Europejska;

**KM** – Komitet Monitorujący Fundusze Europejskie dla Lubuskiego 2021-2027;

**KOP** – Komisja Oceny Projektów, o której mowa w art. 53 ustawy wdrożeniowej;

**KPA** – ustawa z dnia 14 czerwca 1960 r. Kodeks postępowania administracyjnego (Dz. U. z 2023 r., poz. 775 z późn. zm.);

**SM EFS** – System Monitorowania Europejskiego Funduszu Społecznego Plus to aplikacja wchodząca w skład CST2021 wspierająca procesy monitorowania udzielanych wsparć do obsługi procesu gromadzenia i monitorowania danych podmiotów i uczestników otrzymujących wsparcie w ramach projektów realizowanych ze środków Europejskiego Funduszu Społecznego Plus dla perspektywy finansowej 2021-2027;

**SOWA EFS** – System Obsługi Wniosków Aplikacyjnych EFS, wchodzący w skład CST2021, wspierający proces ubiegania się o środki pochodzące z Europejskiego Funduszu Społecznego Plus;

**Pzp** – ustawa z dnia 11 września 2019 r. Prawo zamówień publicznych (Dz. U. z 2023 r., poz. 1605 z późn. zm.);

**RP** – Regionalny Program;

**RP FEWL 21-27** – Regionalny Program Fundusze Europejskie dla Lubuskiego 2021- 2027;

**RODO** – Rozporządzenie o Ochronie Danych Osobowych;

**SZOP FELB 21-27** – Szczegółowy Opis Priorytetów programu Fundusze Europejskie dla Lubuskiego 2021-2027;

**UE** – Unia Europejska;

**UMWL** – Urząd Marszałkowski Województwa Lubuskiego w Zielonej Górze;

WOP – Wniosek o Płatność;

**WSA** – Wojewódzki Sąd Administracyjny;

**ZWL** – Zarząd Województwa Lubuskiego.

#### <span id="page-13-0"></span>1.1. Akty prawne i dokumenty programowe

- 1. Rozporządzenie Parlamentu Europejskiego i Rady (UE) 2021/1060 z dnia 24 czerwca 2021 r. ustanawiającego wspólne przepisy dotyczące Europejskiego Funduszu Rozwoju Regionalnego, Europejskiego Funduszu Społecznego Plus, Funduszu Spójności, Funduszu na rzecz Sprawiedliwej Transformacji i Europejskiego Funduszu Morskiego, Rybackiego i Akwakultury, a także przepisy finansowe na potrzeby tych funduszy oraz na potrzeby Funduszu Azylu, Migracji i Integracji, Funduszu Bezpieczeństwa Wewnętrznego i Instrumentu Wsparcia Finansowego na rzecz Zarządzania Granicami i Polityki Wizowej, zwanego dalej rozporządzeniem ogólnym;
- 2. Rozporządzenie Parlamentu Europejskiego i Rady (UE) 2021/1057 z dnia 24 czerwca 2021 r. ustanawiającego Europejski Fundusz Społeczny Plus (EFS+)

oraz uchylającego rozporządzenie (UE) nr 1296/2013, zwanego dalej rozporządzeniem EFS+;

- 3. Umowa Partnerstwa dla realizacji polityki spójności 2021-2027 w Polsce z dnia 30 czerwca 2022 r;
- 4. Rozporządzenie Parlamentu Europejskiego i Rady (UE) 2016/679 z dnia 27 kwietnia 2016 r. w sprawie ochrony osób fizycznych w związku z przetwarzaniem danych osobowych i w sprawie swobodnego przepływu takich danych oraz uchylenia dyrektywy 95/46/WE (Dz.U. UE.L. 119/1 z 04.05.2016) zwanego dalej "RODO";
- 5. Ustawa z dnia 6 grudnia 2006 r. o zasadach prowadzenia polityki rozwoju; (Dz.U. z 2024 r., poz. 324.);
- 6. Ustawa z dnia 28 kwietnia 2022 r. o zasadach realizacji zadań finansowanych ze środków europejskich w perspektywie finansowej 2021–2027 (Dz. U. poz. 1079 z 2022), **zwanej dalej ustawą**;
- 7. Ustawa z dnia 14 czerwca 1960 r. Kodeks postępowania administracyjnego; (Dz.U. z 2023 r., poz. 775, z późn. zm.);
- 8. Ustawa z dnia 23 kwietnia 1964 r.- Kodeks cywilny; (Dz.U. z 2023 r., poz. 1610 z późn. zm.);
- 9. Ustawa z dnia 27 sierpnia 2009 r. o finansach publicznych; (Dz.U. z 2023 r., poz. 1270 z późn. zm.);
- 10. Ustawa z dnia 11 września 2019 r. Prawo zamówień publicznych; (Dz.U. z 2023 r., poz. 1605 z późn. zm.);
- 11. Ustawa z dnia 30 kwietnia 2004 r. o postępowaniu w sprawach dotyczących pomocy publicznej; (Dz.U. z 2023 r. poz. 702);
- 12. Ustawa z dnia 29 września 1994 r. o rachunkowości; (Dz.U. z 2023 r., poz. 120 z późn. zm.);
- 13. Ustawa z dnia 10 maja 2018 r. o ochronie danych osobowych; (Dz. U. z 2019 r. poz. 1781);
- 14. Ustawa z dnia 12 marca 2004 r. o pomocy społecznej; (Dz. U. z 2023 r. poz. 901, z późn. zm.);
- 15. Ustawa z dnia 11 września 2015 r. o osobach starszych;
- 16. Ustawa z dnia 27 sierpnia 1997 r. o rehabilitacji zawodowej i społecznej oraz zatrudnieniu osób niepełnosprawnych; (Dz.U. z 2024 r. poz. 44)
- 17. Ustawa z dnia 27 sierpnia 2004 r. o świadczeniach opieki zdrowotnej finansowanych ze środków publicznych;
- 18. Ustawa z dnia 24 kwietnia 2003 r. o działalności pożytku publicznego i wolontariacie; (Dz. U. z 2023 r., poz. 571);
- 19. Rozporządzenie Ministra Funduszy i Polityki Regionalnej z dnia 20 grudnia 2022 r. w sprawie udzielania pomocy de minimis oraz pomocy publicznej w ramach

programów finansowanych z Europejskiego Funduszu Społecznego Plus EFS+ na lata 2021-2027; (Dz. U. z 2022 r. poz. 2782);

- 20. Wytyczne dotyczące kwalifikowalności wydatków na lata 2021-2027 z dnia 18 listopada 2022 r.;
- 21. Wytyczne dotyczące realizacji projektów z udziałem środków Europejskiego Funduszu Społecznego Plus w regionalnych programach na lata 2021-2027 z dnia 6 grudnia 2023 r.;
- 22. Wytyczne dotyczące wyboru projektów na lata 2021-2027 z dnia 12 października 2022 r.;
- 23. Wytyczne dotyczące monitorowania postępu rzeczowego realizacji programów na lata 2021-2027 z dnia 12 października 2022 r.;
- 24. Wytyczne dotyczące realizacji zasady partnerstwa na lata 2021-2027 z dnia 24 października 2022 r.;
- 25. Wytyczne dotyczące realizacji zasad równościowych w ramach funduszy unijnych na lata 2021-2027 z dnia 29 grudnia 2022 r.;
- 26. Wytyczne dotyczące warunków gromadzenia i przekazywania danych w postaci elektronicznej na lata 2021-2027 z dnia 25 stycznia 2023 r.;
- 27. Wytyczne dotyczące informacji i promocji Funduszy Europejskich na lata 2021- 2027 z dnia 19 kwietnia 2023 r.;
- 28. Wytyczne dotyczące kontroli realizacji programów polityki spójności na lata 2021– 2027 z dnia 26 października 2022 r.;
- 29. Program Fundusze Europejskie dla Lubuskiego 2021-2027 (przyjęty przez Zarząd Województwa Lubuskiego Uchwałą nr 304/4195/22 z dnia 13 grudnia 2022 roku, z późn. zm.) zatwierdzonego przez Komisję Europejską decyzją wykonawczą nr C(2022)8871 z dnia 7 grudnia 2022 roku, zwanego dalej Programem - RP FEWL 21-27;
- 30. Szczegółowy Opis Priorytetów programu Fundusze Europejskie dla Lubuskiego 2021-2027 zatwierdzony przez ZWL w dniu 5 marca 2024 roku (wersja SZOP.FELB.006);
- 31. Kryteria wyboru projektów w zakresie danego działania FEWL 2021-2027.

Zgodność z prawodawstwem jest przedmiotem oceny na podstawie kryterium horyzontalnego nr 8: *Zgodność z przepisami ustawy Prawo zamówień publicznych i innym właściwym prawodawstwem krajowym*. W kwestiach nieuregulowanych w Regulaminie mają zastosowanie akty prawa krajowego i unijnego oraz dokumenty programowe właściwe dla przedmiotu naboru.

#### Uwaga!

**Wnioskodawca ubiegający się o dofinansowanie zobowiązany jest korzystać z aktualnej na dzień ogłoszenia naboru wersji dokumentów.** Zaleca się, aby

Wnioskodawca aplikujący o środki w ramach naboru na bieżąco zapoznawał się z informacjami zamieszczanymi na stronie internetowej oraz na portalu ION.

#### <span id="page-16-0"></span>1.2. Informacje podstawowe

- 1. Regulamin wyboru projektów w szczególności określa cel i zakres naboru, zasady jego organizacji, warunki uczestnictwa, sposób wyboru projektów oraz pozostałe informacje niezbędne podczas przygotowywania wniosków o dofinansowanie projektu w ramach naboru nr FELB.06.08-IZ.00-002/24 ze środków Regionalnego Programu Fundusze Europejskie dla Lubuskiego 2021-2027 (RP FEWL 21-27).
- 2. Nabór ogłaszany jest w ramach Priorytetu FELB.06 Fundusze Europejskie na wsparcie obywateli, Działania FELB.06.08 Edukacja dorosłych.
- 3. Nabór i wybór projektów do dofinansowania prowadzony jest w sposób konkurencyjny i nie jest podzielony na rundy.
- 4. Regulamin wyboru projektów oraz wszystkie niezbędne dokumenty umożliwiające prawidłowe przygotowanie wniosku o dofinansowanie projektu w ramach danego naboru dostępne są na stronie internetowej www.funduszeue.lubuskie.pl.
- 5. Przystąpienie do naboru jest równoznaczne z akceptacją przez Wnioskodawcę postanowień niniejszego Regulaminu wyboru projektów w sposób konkurencyjny.
- 6. Złożenie wniosku o dofinansowanie projektu w odpowiedzi na nabór jest jednoznaczne ze złożeniem przez Wnioskodawcę oświadczeń, wskazanych w Sekcji: Oświadczenia, znajdującej się w złożonym wniosku o dofinansowanie projektu.
- 7. Wszelkie terminy realizacji określonych czynności wskazane w niniejszym Regulaminie wyboru projektów w sposób konkurencyjny, jeśli nie określono inaczej, wyrażone są w dniach kalendarzowych.

Zgodnie z art. 59 ustawy do postępowania w zakresie wyboru projektów do dofinansowania nie stosuje się przepisów KPA, z wyjątkiem art. 24 i art. 57 § 1–4, o ile ustawa nie stanowi inaczej $^3$ .

8. IZ FEWL 21-27 nie może udostepniać dokumentów i informacii przedstawionych przez Wnioskodawców w trybie przepisów ustawy z dnia 6 września 2001 r. o dostępie do informacji publicznej. Dostęp do informacji przedstawianych przez Wnioskodawców mogą uzyskać podmioty dokonujące ewaluacji programów, pod warunkiem, że zapewnią ich poufność oraz będą chronić te informacje, które stanowią tajemnice prawnie chronione.

<sup>3</sup> Jeżeli początkiem terminu określonego w dniach jest pewne zdarzenie, przy obliczaniu tego terminu nie uwzględnia się dnia, w którym zdarzenie nastąpiło. Upływ ostatniego z wyznaczonej liczby dni uważa się za koniec terminu. Terminy określone w tygodniach kończą się z upływem tego dnia w ostatnim tygodniu, który nazwą odpowiada początkowemu dniowi terminu. Terminy określone w miesiącach kończą się z upływem tego dnia w ostatnim miesiącu, który odpowiada początkowemu dniowi terminu, a gdyby takiego dnia w ostatnim miesiącu nie było – w ostatnim dniu tego miesiąca. Terminy określone w latach kończą się z upływem tego dnia w ostatnim roku, który odpowiada początkowemu dniowi terminu, a gdyby takiego dnia w ostatnim roku nie było – w dniu poprzedzającym bezpośrednio ten dzień. Jeżeli koniec terminu do wykonania czynności przypada na dzień uznany ustawowo za wolny od pracy lub na sobotę, termin upływa następnego dnia, który nie jest dniem wolnym od pracy ani sobotą.

9. Dokumenty i informacje wytworzone lub przygotowane przez właściwe instytucje w związku z oceną dokumentów i informacji przedstawianych przez Wnioskodawców w odpowiedzi na ogłoszony nabór nie podlegają, do czasu zakończenia postępowania w zakresie wyboru projektów do dofinansowania, udostępnieniu w trybie przepisów ustawy z dnia 6 września 2001 r. o dostępie do informacji publicznej oraz ustawy z dnia 3 października 2009 r. o udostępnianiu informacji o środowisku i jego ochronie, udziale społeczeństwa w ochronie środowiska oraz o ocenach oddziaływania na środowisko.

#### <span id="page-17-0"></span>1.3. Informacje na temat zmiany Regulaminu wyboru projektów

- 1. Zgodnie z art. 51 ust. 3-5 ustawy ION może zmienić Regulamin wyboru projektów, z zastrzeżeniem art. 51 ust. 4 i 5 ustawy.
- 2. Zgodnie z art. 51 ust. 4 ustawy ION nie może zmieniać Regulaminu wyboru projektów w części dotyczącej wskazania sposobu wyboru projektów do dofinansowania oraz jego opisu.
- 3. Zgodnie z art. 51 ust. 5 ustawy zmiana Regulaminu wyboru projektów w zakresie kryteriów wyboru projektów, może być dokonana wyłącznie w sytuacji, w której w ramach danego postępowania w zakresie wyboru projektów do dofinansowania, nie złożono jeszcze wniosku o dofinansowanie projektu. Zmiana ta skutkuje odpowiednim wydłużeniem terminu składania wniosków o dofinansowanie projektu.
- 4. Po zakończeniu postępowania w zakresie wyboru projektów do dofinansowania ION nie może zmieniać Regulaminu wyboru projektów.
- 5. W przypadku zmiany Regulaminu wyboru projektów, ION zamieszcza na stronie internetowej [https://funduszeue.lubuskie.pl/,](https://funduszeue.lubuskie.pl/) informację o zmianie Regulaminu wyboru projektów, aktualną treść Regulaminu wyboru projektów, uzasadnienie oraz termin, od którego zmiana obowiązuje. Ponadto każdy Wnioskodawca, który w ramach trwającego naboru złożył wniosek o dofinansowanie projektu, zostanie o ww. zmianie poinformowany indywidualnie.
- 6. W przypadku zmiany Regulaminu wyboru projektów w trakcie trwania wyboru projektów, Wnioskodawców ubiegających się o dofinansowanie obowiązuje aktualna wersja dokumentu.

<span id="page-17-1"></span>1.4. Forma i sposób udzielania Wnioskodawcy wyjaśnień w kwestiach dotyczących naboru

IZ RP FEWL 21-27 udziela wszystkim zainteresowanym informacji w zakresie naboru, w tym w sprawie interpretacji zapisów Regulaminu wyboru projektów, zakresu wsparcia, procesu wyboru projektów, kwalifikowalności wydatków.

Zapytanie w wyżej podanym zakresie Wnioskodawcy mogą składać do Instytucji w terminie do 30 kwietnia 2024 roku do godziny 15<sup>00</sup>.

Przedmiotem zapytań nie mogą być konkretne zapisy lub rozwiązania zastosowane w danym projekcie przez Wnioskodawcę, celem ich wstępnej oceny. Należy jednocześnie pamiętać, że odpowiedź udzielona przez ION nie jest równoznaczna z wynikiem oceny projektu.

Informacje na temat naboru można uzyskać poprzez kontakt:

- $\checkmark$  e-mail: [info@rpo.lubuskie.pl](mailto:info@rpo.lubuskie.pl)
- $\checkmark$  telefoniczny:
- Departament Europejskiego Funduszu Społecznego

Sekretariat: 68 45 65 314, 68 45 65 326

- Departament Instytucii Zarządzającej Wydział Informacji i Promocji: 68 45 65 521
	- osobisty w siedzibie:
- Urzędu Marszałkowskiego Województwa Lubuskiego Departamentu Instytucji Zarządzającej
	- ul. Bolesława Chrobrego 1-3-5, 65-043 Zielona Góra, (pokój nr B.2).
	- $\checkmark$  Sieć Punktów Informacyjnych Funduszy Europejskich w województwie lubuskim:
		- e-mail: [pife.zielonagora@lubuskie.pl](mailto:pife.zielonagora@lubuskie.pl) (dla południa województwa) i [pife.gorzow@lubuskie.pl](mailto:pife.gorzow@lubuskie.pl) (dla północy województwa)
- telefoniczny:
- − Główny Punkt Informacyjny Funduszy Europejskich w Zielonej Górze: 68 45 65 535, -499, -488, -480, -454;
- − Lokalny Punkt Informacyjny Funduszy Europejskich w Gorzowie Wielkopolskim: 95 73 90 386, -378, -377.
- osobisty w siedzibie:
- − Głównego Punktu Informacyjnego Funduszy Europejskich w Zielonej Górze:

ul. Bolesława Chrobrego 1, 65-043 Zielona Góra, (pokój nr 0.3, poziom "0")

lub

− Lokalnego Punktu Informacyjnego Funduszy Europejskich w Gorzowie Wielkopolskim:

ul. gen. Władysława Sikorskiego 107, 66-400 Gorzów Wielkopolski (pokój nr 115, I piętro).

# <span id="page-19-0"></span>**II. PRZEDMIOT NABORU**

# <span id="page-19-1"></span>2.1. Podstawowe informacje o naborze

Nabór FELB.06.08-IZ.00-002/24 dotyczy Priorytetu FELB.06 Fundusze Europejskie na wsparcie obywateli, Działania FELB.06.08 Edukacja dorosłych określonego w Szczegółowym Opisie Priorytetów Programu Fundusze Europejskie dla Lubuskiego 2021-2027 i prowadzony jest dla następującego typu projektów:

**I. Aktywni na rynku pracy – uczenie się dorosłych – odpowiedź na wyzwania cywilizacji poprzez upowszechnienie idei uczenia się przez całe życie w celu zwiększenia uczestnictwa osób dorosłych w procesie kształcenia, dostosowanie zakresu i formy oferty kształcenia do potrzeb i wymogów rynku, w tym wsparcie kompetencji językowych i cyfrowych.**

## UWAGA

Zgodnie z kryterium dostępu nr 3 Wnioskodawca (operator PSF) zapewnia, że usługi rozwojowe będą realizowane w ramach PSF z wykorzystaniem BUR.

Dokument opisujący sposób realizacji usług rozwojowych w ramach PSF z wykorzystaniem BUR, stanowi załącznik do niniejszego Regulaminu wyboru projektów w sposób konkurencyjny.

Dokument ten jest odzwierciedleniem założeń realizacji PSF, w odniesieniu do głównych zadań beneficjenta (operatora PSF), stworzony przez IZ FEWL 21-27.

Dokument ten określa podstawowe zasady podmiotowego systemu finansowania usług rozwojowych z wykorzystaniem BUR, tj:

- a) zasady funkcjonowania podmiotowego systemu finansowania wskazując kryteria dostępu oraz kryteria premiujące dla projektodawców,
- b) obowiązki operatora/operatorów w zakresie rekrutacji uczestników, dystrybucji wsparcia,
- c) wymagania dotyczące grupy docelowej,
- d) zasady finansowania kosztów usług szkoleniowych wraz z określeniem limitów refundacji oraz ich rozliczania.

w ramach następującej kodów interwencji:

151 – Wsparcie na rzecz kształcenia dorosłych (z wyłączeniem infrastruktury)

# UWAGA

Podczas pracy w systemie SOWA, Wnioskodawca w polu: **Zakres interwencji**, w sekcji: **Informacje o projekcie**, powinien wybrać nazwę kodu wiodącego w projekcie, na podstawie zaprojektowanego wsparcia.

Do wsparcia kwalifikują się wyłącznie te projekty, które nie zostały fizycznie (rzeczowo) ukończone lub w pełni zrealizowane przed złożeniem wniosku

o dofinansowanie projektu w ramach ogłoszonego naboru, niezależnie od tego czy wszystkie powiązane płatności zostały dokonane przez Wnioskodawcę.

## <span id="page-20-0"></span>2.2. Nazwa i adres instytucji organizującej nabór

# **Instytucją Organizującą Nabór (ION) jest Zarząd Województwa Lubuskiego.**

Funkcję Instytucji Zarządzającej Regionalnym Programem – Fundusze Europejskie dla Lubuskiego 2021-2027 (IZ RP FEWL 21-27) pełni Zarząd Województwa Lubuskiego (ZWL), której zadania wykonują merytoryczne komórki Urzędu Marszałkowskiego Województwa Lubuskiego, w tym zadania:

 $\checkmark$  w zakresie zarządzania RP FEWL 21-27 realizuje:

# **Departament Instytucji Zarządzającej**

## **ul. Bolesława Chrobrego 1-3-5,**

## **65-043 Zielona Góra,**

 $\checkmark$  w zakresie bezpośredniej obsługi naboru realizuje:

# **Departament Europejskiego Funduszu Społecznego**

# **ul. Bolesława Chrobrego 1-3-5,**

# **65-043 Zielona Góra.**

#### <span id="page-20-1"></span>2.3. Termin składania wniosków o dofinansowanie projektu

Składanie wniosków o dofinansowanie projektu w ramach przedmiotowego naboru odbywa się **w dniach od 25 marca 2024 r. od godziny 0.00 do 5 maja 2024 r. do godziny 23:59:59.**

Termin ten, w uzasadnionych przypadkach może ulec wydłużeniu.

W przypadku podjęcia decyzji o wydłużeniu terminu składania wniosków, informacja na ten temat zostanie zamieszczona na stronie https://funduszeue.lubuskie.pl/

Nabór rozpoczyna się w dniu udostępnienia formularza wniosku o dofinansowanie projektu w systemie SOWA EFS tj. **od 25 marca 2024 r. od godziny 0.00**, w sposób umożliwiający składanie wniosków o dofinansowanie projektu.

Za dzień złożenia wniosku o dofinansowanie projektu należy uznać dzień wpływu wniosku do ION w formie elektronicznej w systemie SOWA EFS.

Wniosek o dofinansowanie projektu w wersji elektronicznej należy złożyć nie później niż w dniu zakończenia naboru wniosków tj. **5 maja 2024 r. do godziny 23:59:59.**

**Po terminie wskazanym jako data zakończenia naboru, nie jest możliwe utworzenie wersji elektronicznej wniosku w systemie SOWA EFS i przesłanie jej do ION.**

#### <span id="page-21-0"></span>2.4. Forma składania i sposób przygotowania wniosków o dofinansowanie projektu

<span id="page-21-1"></span>2.4.1. Forma składania wniosków o dofinansowanie projektu

 UWAGA Wnioskodawca zobowiązany jest do złożenia jedynie wersji elektronicznej wniosku o dofinansowanie projektu w systemie SOWA EFS.

Dokumenty złożone w formie papierowej nie będą podlegały ocenie jako wnioski o dofinansowanie projektu – zostaną pozostawione bez rozpatrzenia.

Wniosek o dofinansowanie projektu należy opracować i złożyć z wykorzystaniem Systemu Obsługi Wniosków o dofinansowanie EFS (SOWA EFS).

System dostępny jest za pośrednictwem strony internetowej: <https://sowa2021.efs.gov.pl/>

Instrukcja użytkownika Systemu Obsługi Wniosków Aplikacyjnych Europejskiego Funduszu Społecznego (SOWA EFS) dla wnioskodawców/beneficjentów oraz Regulamin korzystania z systemu SOWA EFS dostępne są na stronie internetowej <https://sowa2021.efs.gov.pl/no-auth/help>

#### **Bardzo ważne!**

W przypadku założenia w imieniu Wnioskodawcy/beneficjenta konta w systemie SOWA EFS przez podmioty inne niż Wnioskodawca/beneficjent, nie będzie możliwości zmiany właściciela konta w systemie lub przeniesienia wniosku/projektu z konta podmiotu zewnętrznego na konto Wnioskodawcy/beneficjenta. Pozostawienie uprawnień do kont w ww. systemie informatycznym poza kontrolą Wnioskodawcy/beneficjenta może uniemożliwić proces wnioskowania, negocjacji, podpisania umowy lub realizacji projektu.

#### UWAGA

W wyniku zaistnienia przyczyn obiektywnych (np. długotrwałej awarii systemu SOWA EFS) ION zastrzega sobie możliwość wydłużenia naboru wniosków o dofinansowanie projektu, podając ten fakt do publicznej wiadomości na stronie internetowej oraz na portalu.

<span id="page-22-0"></span>2.4.2. Sposób przygotowania wniosków o dofinansowanie projektu

#### UWAGA

Jeden podmiot (nie dotyczy JST) rozumiany jako Wnioskodawca i/lub Partner projektu może złożyć maksymalnie jeden wniosek o dofinansowanie projektu w ramach przedmiotowego naboru RP FEWL 21-27.

Wzór wniosku o dofinansowanie projektu, obowiązujący w niniejszym naborze, stanowi załącznik nr 1 do Regulaminu wyboru projektów.

Wniosek o dofinansowanie projektu powinien zostać przygotowany za pomocą systemu SOWA EFS oraz zgodnie z Instrukcją wypełniania wniosku o dofinansowanie projektu w ramach regionalnego programu Fundusze Europejskie dla Lubuskiego 2021-2027, stanowiącą załącznik nr 2 do Regulaminu wyboru projektów.

Aby przystąpić do przygotowania wniosku o dofinansowanie projektu należy:

- a) założyć konto użytkownika w systemie SOWA EFS (uzupełnić formularz i podać dane do rejestracji),
- b) zapoznać się i zaakceptować regulamin systemu SOWA EFS,
- c) aktywować konto w systemie SOWA EFS (poprzez kliknięcie w link aktywacyjny wysłany na adres e-mail podany podczas rejestracji Użytkownika),
- d) zarejestrować w systemie SOWA EFS Organizację, która będzie Wnioskodawcą,
- e) wejść do zakładki "Lista naborów" dostępnej w menu po lewej stronie,
- f) wybrać niniejszy numer naboru i kliknąć przycisk "Pokaż szczegóły",
- g) po otwarciu karty "Podgląd naboru" kliknąć przycisk "Utwórz wniosek".

UWAGA!!! Osoba wprowadzająca do formularza wniosku o dofinansowanie projektu dane osobowe inne niż własne (dane innej osoby), jest zobligowana do wcześniejszego poinformowania o tym fakcie osoby, której dane będą przetwarzane w systemie SOWA EFS i zapoznania jej z treścią klauzuli informacyjnej – jest to niezbędne do wypełnienia obowiązku informacyjnego, o którym mowa w art. 13 i 14 RODO.

Po założeniu konta użytkownika w systemie SOWA EFS Wnioskodawca może przystąpić do wypełniania wniosku o dofinansowanie projektu, zwracając szczególną uwagę m.in. na kryteria wyboru projektów (załącznik nr 5a i 5b do niniejszego Regulaminu wyboru projektów), które projekt powinien spełnić oraz Kartę oceny formalno-merytorycznej (załącznik nr 3 do niniejszego Regulaminu wyboru projektów) tak, aby w poszczególnych rubrykach wniosku o dofinansowanie projektu zawrzeć wszystkie informacje, które będą przedmiotem późniejszej oceny.

#### UWAGA

Wniosek o dofinansowanie projektu składany za pośrednictwem systemu SOWA EFS nie wymaga podpisania na etapie składania wniosku.

Gdy Wnioskodawca stwierdzi błędy związane z funkcjonowaniem systemu SOWA EFS, może je zgłaszać wyłącznie na adres e-mail: [sowa2021@rpo.lubuskie.pl](mailto:sowa2021@rpo.lubuskie.pl) lub bezpośrednio do wsparcia technicznego systemu SOWA EFS. Umożliwi to skuteczne uzyskanie pomocy w razie wystąpienia problemów ze złożeniem wniosku o dofinansowanie projektu.

Zgłaszany problem należy odpowiednio udokumentować (np. jako zrzut ekranu wraz z opisem błędnego działania). Zgłoszenia wysłane w inny sposób, ION pozostawi bez rozpatrzenia.

ION może pozytywnie rozpatrzyć zgłoszenie błędu przez Wnioskodawcę jedynie, gdy jest ono związane z wadliwym funkcjonowaniem systemu SOWA EFS i leży po stronie ION, a nie po stronie Wnioskodawcy.

Jeśli wystąpią długotrwałe problemy techniczne uniemożliwiające składanie wniosków w systemie SOWA EFS, ION przedłuży nabór, o czym potencjalni Wnioskodawcy zostaną poinformowani na stronie internetowej programu i portalu, a Wnioskodawcy otrzymają informację również w systemie SOWA EFS.

#### <span id="page-23-0"></span>2.4.3. Sposób przygotowania wniosków (przypadki szczególne)

1. W przypadku, gdy Wnioskodawca/Partner upoważnia inną osobę do jego reprezentowania należy mieć na uwadze fakt, iż stosowne upoważnienie/pełnomocnictwo musi być opatrzone datą wystawienia sprzed daty złożenia wniosku o dofinansowanie projektu w systemie SOWA EFS. Spełnienie powyższego warunku jest kontrolowane przez ION w momencie podpisywania umowy o dofinansowanie projektu.

W przypadku uznania, że zgodnie z obowiązującymi dokumentami prawnymi upoważnienie to nie jest skuteczne, ION odstępuje od podpisania umowy ze względu na niespełnienie wymogów formalnych.

2. Jednostka organizacyjna samorządu terytorialnego nieposiadająca osobowości prawnej (np. szkoła, przedszkole, powiatowy urząd pracy, urzędy gminy/powiatu, ośrodek pomocy społecznej, itp.), która uzyskała od organu prowadzącego upoważnienie/pełnomocnictwo, w trakcie rejestracji organizacji w polu "Nazwa organizacji" winna wpisać zarówno nazwę właściwej jednostki samorządu terytorialnego posiadającej osobowość prawną (np. gminy), jak i nazwę jednostki organizacyjnej (np. szkoły) w formacie: nazwa jst/nazwa jednostki organizacyjnej (gmina X/ szkoła X).

Pozostałe pola należy uzupełnić danymi jednostki organizacyjnej samorządu terytorialnego nieposiadającej osobowości prawnej.

W ww. przypadkach pełnomocnictwo takie powinno zawierać następujące informacje:

- Oznaczenie podmiotu wydającego pełnomocnictwo;
- Datę sporządzenia pełnomocnictwa;
- Okres obowiązywania pełnomocnictwa;
- Zakres upoważnienia dotyczący konkretnego wniosku o dofinansowanie projektu (nr naboru, nazwę i nr działania, tytuł projektu) np. do złożenia wniosku o dofinansowanie projektu, do wycofania wniosku o dofinansowanie projektu, do prowadzenia negocjacji z IZ RP FEWL 21-27, do zawarcia umowy o dofinansowanie projektu, do realizacji wniosku o dofinansowanie projektu, itp.
- Dane osoby upoważniającej;
- Dane osoby upoważnionej.
- $\bullet$

# <span id="page-24-0"></span>2.5. Forma i sposób komunikacji w naborze

Formy komunikacji:

1. Informacja o zakwalifikowaniu projektu do etapu negocjacji oraz wezwanie do uzupełnienia lub poprawy projektu na tym etapie, o której mowa w podrozdziale 3.1 Przebieg naboru Etap II – ocena formalno-merytoryczna pkt 33 lit. a) i b) przekazywane jest drogą elektroniczną za pośrednictwem systemu SOWA EFS. Termin określony w informacji liczy się od dnia następującego po dniu przekazania niniejszej informacji.

2. Informacja o negatywnej ocenie projektu na etapie oceny formalno-merytorycznej, o której mowa w podrozdziale 3.1 Przebieg naboru Etap II – ocena formalnomerytoryczna pkt 33 lit. c), przekazywana jest w formie pisemnej. Do doręczenia niniejszej informacji stosuje się przepisy działu I rozdziału 8 KPA.

3. Informacja o zakończeniu oceny projektu, o której mowa w podrozdziale 3.2 Sposób podania do publicznej(...) niniejszego Regulaminu wyboru projektów, przekazywana jest w formie pisemnej. Do doręczenia niniejszej informacji stosuje się przepisy działu I rozdziału 8 KPA.

4. Informacje, o których mowa w pkt 2 i 3, wysyłane są do Wnioskodawcy na adres wskazany we wniosku o dofinansowanie projektu.

5. W przypadku gdy stroną lub innym uczestnikiem postępowania jest podmiot publiczny, zobowiązany jest do udostępniania i obsługi elektronicznej skrzynki podawczej na podstawie art. 16 ust. 1a ustawy z dnia 17 lutego 2005 r. o informatyzacji działalności podmiotów realizujących zadania publiczne.

6. Wnioskodawca dokonuje czynności w formie wskazanej w informacjach, o których mowa powyżej. Niezachowanie formy czynności wskazanej przez ION skutkuje uznaniem, że czynność nie została dokonana w terminie.

7. Pozostała korespondencja prowadzona jest z Wnioskodawcą za pośrednictwem systemu SOWA EFS w module Korespondencja.

Niezachowanie przez Wnioskodawcę formy i sposobu komunikacji na etapie negocjacji skutkuje negatywnym wynikiem oceny w związku z niespełnieniem kryterium wyboru projektów – negocjacje. Konsekwencją niespełnienia kryterium wyboru projektów – negocjacje jest negatywna ocena projektu – tj. projekt jako wynik końcowy oceny otrzymuje 0 punktów i nie zostaje wybrany do dofinansowania.

#### <span id="page-25-0"></span>2.6. Kwota przeznaczona na realizację projektów

Całkowita kwota środków przeznaczonych na realizację projektów w ramach naboru nr FELB.06.08-IZ.00-002/24 dla Priorytetu FELB.06 - Fundusze Europejskie na wsparcie obywateli, Działania FELB.06.08 Edukacja dorosłych, w ramach Regionalnego Programu Fundusze Europejskie dla Lubuskiego 2021-2027 wynosi:

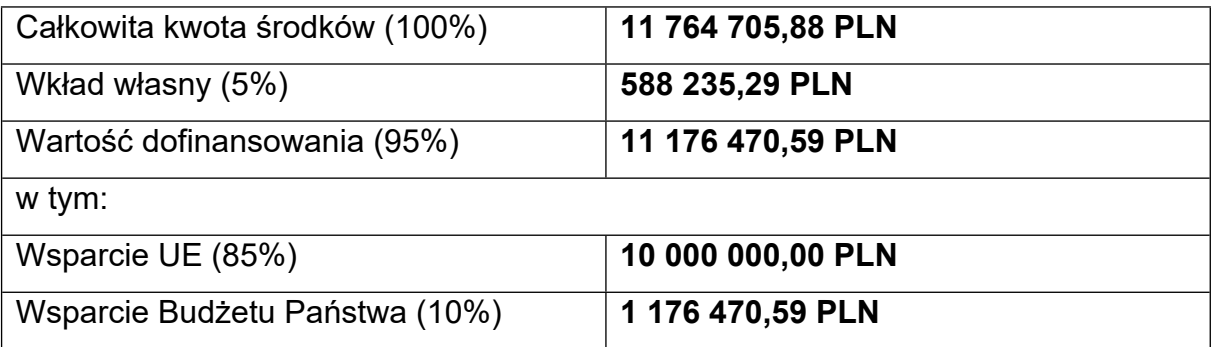

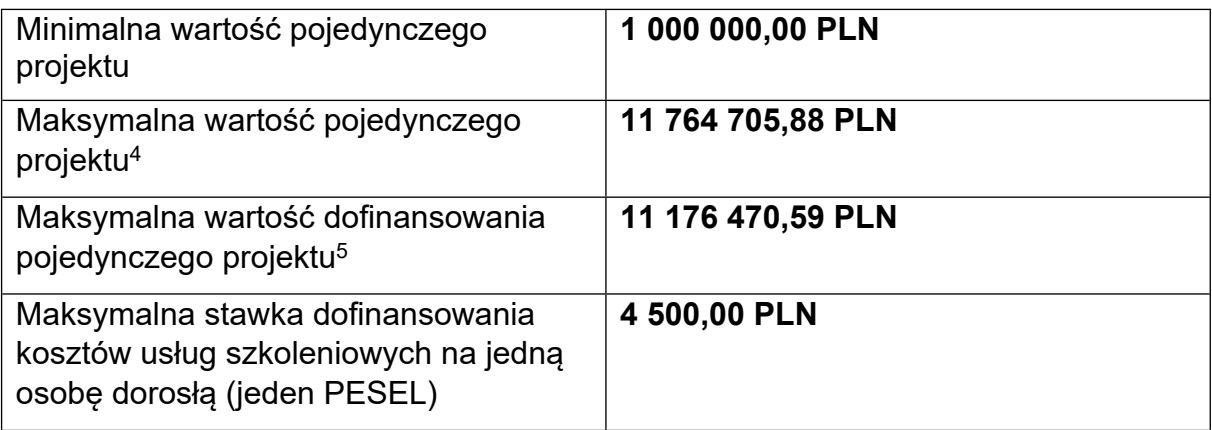

<sup>4</sup> do przeliczenia łącznego kosztu projektu stosuje się miesięczny obrachunkowy kurs wymiany waluty stosowany przez KE, aktualny na dzień ogłoszenia naboru,

<sup>5</sup> do przeliczenia łącznego kosztu projektu stosuje się miesięczny obrachunkowy kurs wymiany waluty stosowany przez KE, aktualny na dzień ogłoszenia naboru,

**Maksymalna stawka dofinansowania kosztów usług szkoleniowych w ramach Działania FELB.06.08 na jedną osobę dorosłą (jeden PESEL) wynosząca 4 500,00 PLN odnosi się do kwoty dofinansowania, bez wkładu własnego uczestnika.**

**Wszystkie wnioski o dofinansowanie projektu złożone w przedmiotowym naborze będą rozliczane za pomocą rzeczywiście ponoszonych wydatków.**

**W przypadku innego trybu rozliczania projektu, zawartego we wniosku przez wnioskodawcę, wniosek zostanie oceniony negatywnie.**

<span id="page-26-0"></span>2.7. Forma finansowania

Maksymalny poziom dofinansowania projektu wynosi – 95%, w tym wsparcie finansowe EFS+ – to 85%, budżet państwa to10%.

Wkład własny Wnioskodawcy wynosi – 5%.

## <span id="page-26-1"></span>**III. SPOSÓB WYBORU PROJEKTÓW**

<span id="page-26-2"></span>3.1. Przebieg naboru

Nabór podzielony jest na trzy etapy.

#### **Etap I – nabór wniosków o dofinansowanie projektu w ramach FEWL 21-27**

Składanie wniosków o dofinansowanie projektu w ramach niniejszego naboru trwa od **25 marca 2024 r. do 5 maja 2024 r.**

Po zakończeniu naboru wniosków ION niezwłocznie zamieszcza na swojej stronie internetowej zbiorczą informację dot. liczby złożonych wniosków o dofinansowanie projektu, a także łącznej kwoty wnioskowanego dofinansowania.

#### **Etap II - ocena formalno-merytoryczna**

Ocenie formalno-merytorycznej podlegają wszystkie projekty złożone w odpowiedzi na niniejszy nabór. Ocena formalno-merytoryczna przeprowadzana jest wg Kryteriów wyboru projektów dla poszczególnych priorytetów i działań FEWL 21-27 finansowanych z EFS przyjętych przez Komitet Monitorujący (KM) FEWL 21-27, które zostały przedstawione w załączniku nr 5a i 5b do niniejszego Regulaminu wyboru projektów.

Celem przeprowadzenia oceny formalno-merytorycznej dla przedmiotowego naboru jest wybór do dofinansowania projektów spełniających kryteria wyboru, które wśród projektów z wymaganą liczbą punktów uzyskały kolejno największą liczbę punktów i do wyczerpania kwoty przewidzianej na dofinansowanie projektów dla przedmiotowego naboru, przechodząc do kolejnego etapu tj. negocjacji lub oczekują bez negocjacji na rozstrzygnięcie naboru.

- 1. Szczegółowe informacje na temat kryteriów wyboru projektów ocenianych (weryfikowanych) na etapie oceny formalno-merytorycznej znajdują się w załącznikach nr 5a i 5b do niniejszego Regulaminu wyboru projektów.
- 2. Członkowie KOP dokonują oceny formalno-merytorycznej projektu za pomocą Karty Oceny Formalno-Merytorycznej (dalej KOF-M) stanowiącej załącznik do przedmiotowego Regulaminu wyboru projektów.
- 3. Ocena projektów przeprowadzana jest w formie papierowej.
- 4. Każdy projekt w ramach FEWL 21-27, który wpłynął do KOP, jest oceniany formalno-merytorycznie w sposób niezależny przez dwóch losowo wybranych Członków KOP. W przypadku, gdy podmiot składający wniosek o dofinansowanie projektu występuje w kilku wnioskach w charakterze wnioskodawcy (w jednym wniosku lub w kilku wnioskach, jeżeli zezwala na taką sytuację Regulamin wyboru projektów) i partnera (w jednym lub w kilku wnioskach), a w szczególności, gdy następuje zamiana we wnioskach podmiotów pełniących rolę wnioskodawcy i partnera, to projekty te oceniane są przez tych samych Członków KOP.
- 5. Losowanie przeprowadza Przewodniczący KOP w obecności co najmniej 3 członków KOP.
- 6. W pierwszej kolejności członkowie KOP dokonują oceny spełnienia wszystkich obligatoryjnych kryteriów wyboru projektów ocenianych poprzez przypisanie im wartości logicznych "Tak", "Nie", "Nie dotyczy"albo "Do negocjacji"- dotyczy KOF-M część: A. Ogólne kryteria formalne, B. Kryteria dostępu, C. Kryteria horyzontalne. Kryterium wyboru projektów – NEGOCJACJE jest kryterium ocenianym w następnym etapie (jeżeli dotyczy).
- 7. Kryteria wyboru projektów dzielą się na kryteria, które podlegają uzupełnieniu lub poprawie oraz kryteria, które nie podlegają uzupełnieniu lub poprawie. Informacja, które kryteria podlegają uzupełnieniu lub poprawie znajduje się w dokumencie *Kryteria wyboru projektów* przyjmowanym przez Komitet Monitorujący FEWL 21-27.
- 8. Poprawa lub uzupełnienie projektu w części dotyczącej spełniania kryteriów wyboru projektów możliwe jest jedynie w trakcie etapu negocjacji.
- 9. KOP, w ramach której dokonywana jest ocena projektu może, w ramach procedury wyboru projektu do dofinansowania w ramach FEWL 21-27, zweryfikować prawdziwość podanych informacji w zakresie opisanego potencjału społecznego np. poprzez kontakt ze wskazaną przez Wnioskodawcę instytucją.
- 10. Członkowie KOP dokonują oceny kryteriów wyboru projektów zawartych w *części D. Kryteria merytoryczne* KOF-M, poprzez przyznanie punktów za spełnienie poszczególnych kryteriów wyboru projektów (zgodnie z systemem

wagowym zawartym w KOF-M). Za spełnienie wszystkich kryteriów ocenianych w tej części KOF-M oceniający może przyznać maksymalnie 100 punktów. Ocena w każdej z *części D. Kryteria merytoryczne* KOF-M przedstawiana jest w postaci liczb całkowitych. W przypadku przyznania za spełnienie danego kryterium merytorycznego mniejszej niż maksymalna liczby punktów oceniający uzasadnia swoją ocenę. Oceniający również uzasadnia swoją ocenę, gdy przyznał maksymalną liczbę punktów za spełnienie danego kryterium merytorycznego. Uzasadnienie nie może być formułowane jako przypuszczenia lub wątpliwości.

- 11. Jeżeli oceniający uzna, że projekt nie spełnia któregokolwiek z kryteriów obligatoryjnych, które nie podlegają uzupełnieniu lub poprawie (dotyczy KOF-M część: A. Ogólne kryteria formalne, B. Kryteria dostępu, C. Kryteria horyzontalne) odpowiednio odnotowuje ten fakt na KOF-M oraz uzasadnia decyzję o uznaniu danego kryterium za niespełnione. Oceniający, również, uzasadnia w KOF-M swoją ocenę dla pozytywnie zweryfikowanych kryteriów obligatoryjnych.
- 12. Jeżeli w definicji kryterium wyboru projektów przewidziano możliwość uzupełnienia lub poprawy w zakresie tego kryterium, oceniający stawia warunki odnoszące się do tego kryterium, które musi spełnić projekt, aby móc otrzymać dofinansowanie, co oznacza skierowanie projektu do etapu negocjacji (część G. Negocjacje w KOF-M).
- 13. Następnie oceniający dokonuje sprawdzenia spełnienia przez projekt wszystkich kryteriów punktowych, przyznając punkty w poszczególnych kategoriach oceny w *części D. Kryteria Merytoryczne* KOF-M.
- 14. Skierowanie projektu do etapu negocjacji jest możliwe tylko w sytuacji, gdy projekt uzyskał od oceniającego minimum 60% punktów możliwych do uzyskania w każdej z *części D. Kryteria merytoryczne* KOF-M i spełnił wszystkie kryteria obligatoryjne, które nie podlegają uzupełnieniu lub poprawie obowiązujące w przedmiotowym naborze - dotyczy KOF-M część: A. Ogólne kryteria formalne, B. Kryteria dostępu, C. Kryteria horyzontalne. Negocjacje przeprowadzane są w kolejnym etapie wyboru, zgodnie z przedstawionymi poniżej zasadami.
- 15. Kierując projekt do etapu negocjacji oceniający w KOF-M (część G. Negocjacje):
	- a) stawia warunki negocjacyjne tzn. wskazuje zakres negocjacji, podając, jakie korekty należy wprowadzić do projektu lub jakie informacje i wyjaśnienia dotyczące określonych zapisów w projekcie KOP powinna uzyskać od Wnioskodawcy w trakcie negocjacji, aby negocjacje mogły zakończyć się wynikiem pozytywnym oraz
	- b) wyczerpująco uzasadnia swoje stanowisko.
- 16. Projekt, który spełnia wszystkie kryteria obligatoryjne, które nie podlegają uzupełnieniu lub poprawie (dotyczy KOF-M część: A. Ogólne kryteria formalne, B. Kryteria dostępu, C. Kryteria horyzontalne) i jednocześnie uzyskał od każdego z oceniających minimum 60% punktów w każdej z *części D. Kryteria merytoryczne* KOF-M może otrzymać dodatkowo premię punktową za Kryteria

premiujące w wysokości określonej przez ION w Regulaminie wyboru projektów, nie większą niż 40 punktów.

- 17. Niespełnienie kryterium premiującego jest równoznaczne z przyznaniem 0 punktów za to kryterium premiujące. Częściowe spełnienie kryterium premiującego oznacza jego niespełnienie. Możliwe jest spełnienie przez projekt tylko niektórych kryteriów premiujących przewidzianych dla przedmiotowego naboru. Jeżeli oceniający uzna, że projekt nie spełnia któregokolwiek z kryteriów premiujących, odpowiednio odnotowuje ten fakt w KOF-M i uzasadnia decyzję o uznaniu danego kryterium premiującego za niespełnione.
- 18. Końcową ocenę projektu, przy założeniu, że projekt uzyskał pozytywną ocenę wszystkich kryteriów obligatoryjnych (dotyczy KOF-M część: A. Ogólne kryteria formalne, B. Kryteria dostępu, C. Kryteria horyzontalne) od każdego oceniającego, stanowi suma: średniej arytmetycznej punktów ogółem przyznanych przez oceniających w wyniku oceny punktowej projektu w *części D. Kryteria merytoryczne* KOF-M oraz punktów za spełnianie kryteriów premiujących (jeżeli dotyczy). Tak obliczonych średnich ocen nie zaokrągla się, lecz przedstawia wraz z częścią ułamkową. Powyższe stosuje się tylko w przypadku, gdy obie oceny projektu nie posiadają **znacznych rozbieżności w ocenie**.
- 19. Za **znaczną rozbieżność w ocenie** projektu należy rozumieć sytuację dokonania przez jednego z dwóch oceniających oceny punktowej pozytywnej, a przez drugiego oceny punktowej negatywnej przy założeniu, że projekt uzyskał od obu oceniających pozytywną ocenę wszystkich kryteriów obligatoryjnych, które nie podlegają uzupełnieniu lub poprawie (dotyczy KOF-M część: A. Ogólne kryteria formalne, B. Kryteria dostępu, C. Kryteria horyzontalne). Ocena punktowa pozytywna oznacza uzyskanie przez projekt minimum 60% punktów w każdej z części *D. Kryteria merytoryczne* KOF-M.
- 20. W przypadku wystąpienia **znacznej rozbieżności w ocenie** projektu zdefiniowanej w ust. 19, przeprowadzana jest dodatkowa ocena przez trzeciego oceniającego, wybranego w losowaniu przeprowadzonym przez Przewodniczącego KOP, w obecności co najmniej trzech członków KOP.
- 21. Końcową ocenę projektu w przypadku dokonywania oceny projektu przez trzeciego oceniającego, pod warunkiem, że trzeci oceniający pozytywnie ocenił wszystkie kryteria obligatoryjne (dotyczy KOF-M część: A. Ogólne kryteria formalne, B. Kryteria dostępu, C. Kryteria horyzontalne) ,stanowi suma: średniej arytmetycznej punktów ogółem za spełnianie kryteriów punktowych ocenianych w *części D. Kryteria merytoryczne* KOF-M wniosku o dofinansowanie projektu z oceny trzeciego oceniającego oraz z tej oceny z dwóch oceniających, która jest tożsama z oceną trzeciego oceniającego (w znaczeniu ocena punktowa pozytywna/negatywna) oraz punktów za spełnianie kryteriów premiujących (jeżeli dotyczy). Tak obliczonych średnich ocen nie zaokrągla się, lecz przedstawia wraz z częścią ułamkową.
- 22. Końcową ocenę projektu w przypadku niespełnienia co najmniej jednego z kryteriów obligatoryjnych (dotyczy KOF-M część: A. Ogólne kryteria formalne,

B. Kryteria dostępu, C. Kryteria horyzontalne) stanowi 0 punktów, co oznacza niespełnianie przez projekt wymagań minimalnych, aby zostać skierowanym do następnego etapu i uzyskać dofinansowanie.

- 23. W przypadku różnicy w ocenie spełniania przez projekt kryteriów obligatoryjnych (dotyczy KOF-M część: A. Ogólne kryteria formalne, B. Kryteria dostępu, C. Kryteria horyzontalne ocenianych "Tak", "Nie", "Nie dotyczy" albo "Do negocjacji"lub kryteriów premiujących między dwoma oceniającymi, Przewodniczący KOP rozstrzyga decyzją, która z ocen spełniania przez projekt kryteriów jest prawidłowa lub wskazuje inny sposób rozstrzygnięcia różnicy w ocenie.
- 24. W przypadku wadliwej oceny dokonanej przez oceniającego, Przewodniczący KOP ma możliwość anulowania całej wadliwej oceny i wylosowania innego oceniającego w obecności co najmniej 3 członków KOP. Za wadliwą ocenę uznaje się m.in. nieprawidłowe zweryfikowanie spełnienia kryteriów wyboru. Za wadliwą ocenę nie uznaje się sytuacji wystąpienia znacznej rozbieżności w ocenie projektu zdefiniowanej w ust. 19.
- 25. Po przeprowadzeniu analizy KOF-M i obliczeniu liczby przyznanych projektom punktów oraz mając na uwadze końcową ocenę projektu określoną wg ust. 18, 21 lub 22, KOP przygotowuje dwie listy:
	- a) Listę projektów ocenionych na etapie oceny formalno-merytorycznej w ramach naboru, która zawiera w odniesieniu do każdego projektu tytuł projektu, nazwę Wnioskodawcy, koszt całkowity projektu, wynik oceny. Lista jest ułożona wg kolejności malejącej liczby uzyskanych punktów za ocenę projektu. Projekty, które nie spełniły co najmniej jednego z kryteriów obligatoryjnych KOF-M część: A. Ogólne kryteria formalne, B. Kryteria dostępu, C. Kryteria horyzontalne, umieszczane są na liście z liczbą wynoszącą 0 punktów w końcowej ocenie projektu jako projekty niespełniające wymagań minimalnych, aby mogły zostać wybrane do dofinansowania (kolejność umieszczenia na liście projektów z ilością końcową punktów 0 za ocenę: rosnąco wg numeru w systemie SOWA EFS). Na liście uwzględnia się wszystkie projekty, które podlegały ocenie formalno-merytorycznej.
	- b) Listę projektów skierowanych do etapu negocjacji w ramach naboru, która zawiera w odniesieniu do każdego projektu tytuł projektu, nazwę Wnioskodawcy, koszt całkowity projektu, wynik oceny. Lista jest ułożona wg kolejności malejącej liczby uzyskanych punktów za ocenę projektu.
- 26. W przypadku dwóch lub większej liczby wniosków o równej ogólnej liczbie punktów, wyższe miejsce na liście rankingowej otrzymuje ten z nich, który zakłada niższy koszt jednostkowy wsparcia, liczony jako stosunek kosztów ogółem projektu do wartości wskaźnika określonego każdorazowo w Regulaminie wyboru projektów w sposób konkurencyjny.
- 27. W przypadku, gdy w projektach o których mowa w ust. 26 założono taki sam koszt jednostkowy wsparcia, miejsce na liście zależy od wyników komisyjnego losowania, w którym uczestniczą: Przewodniczący KOP, Sekretarz KOP oraz minimum 3 członków KOP.
- 28. Zgodnie z rozdz. 8 podrozdz. 8.4 pkt 9 Wytycznych dotyczących wyboru projektów na lata 2021-2027 projekt może zostać wybrany do następnego etapu, jeżeli spełnił wszystkie kryteria wyboru projektów i uzyskał wymaganą liczbę punktów tj. od każdego z oceniających, którego ocena brana jest pod uwagę otrzymał minimum 60% punktów w każdej z *części D. Kryteria merytoryczne* KOF-M.
- 29. KOP, stosownie do art. 54 ust. 4 ustawy, przygotowuje informację wraz z listą projektów skierowanych do etapu negocjacji w naborze, o której mowa w ust. 25  $\overline{a}$ .
- 30. Lista projektów, o której mowa w ust. 25 lit. a) wskazuje, które projekty:
	- a) zostały ocenione pozytywnie oraz zostały rekomendowane do dofinansowania, zostają skierowane do następnego etapu i oczekują na dofinansowanie (nie podlegają negocjacji, jeżeli wystąpi taka sytuacja).
	- b) zostały ocenione pozytywnie i zostają skierowane do etapu negocjacji.
	- c) zostały ocenione negatywnie w rozumieniu art. 56 ust. 5 i 6 ustawy i nie zostały wybrane do dofinansowania.
- 31. Lista projektów, o której mowa w ust. 25 lit. b) wskazuje, które projekty:
	- a) zostały ocenione pozytywnie oraz zostały rekomendowane do dofinansowania, zostają skierowane do następnego etapu i oczekują na dofinansowanie (nie podlegają negocjacji, jeżeli wystąpi taka sytuacja).
	- b) zostały ocenione pozytywnie i zostają skierowane do etapu negocjacji.
- 32. ION kończy etap oceny formalno-merytorycznej w momencie, gdy Zarząd Województwa Lubuskiego zatwierdzi listy, o których mowa w ust. 25.
- 33. Po zakończeniu etapu oceny formalno-merytorycznej projektów, o których mowa w ust. 32, ION przekazuje niezwłocznie Wnioskodawcy pisemną informację o zakończeniu oceny formalno-merytorycznej jego projektu oraz
	- a) o pozytywnej ocenie projektu oraz rekomendowaniu go do dofinansowania, skierowaniu do następnego etapu i oczekiwaniu na dofinansowanie (gdy nie podlega negocjacji, jeżeli wystąpi taka sytuacja) albo
	- b) o pozytywnej ocenie projektu oraz skierowaniu go do etapu negocjacji albo
	- c) o negatywnej ocenie projektu i niewybraniu do dofinansowania wraz ze zgodnym z art. 56 ust. 7 ustawy pouczeniem o możliwości wniesienia protestu na zasadach i w trybie, o których mowa w art. 64 ustawy.
- 34. Pisemna informacja, o której mowa w ust. 33 lit. c) zawiera kopie wypełnionych KOF-M, z zastrzeżeniem, że ION, przekazując Wnioskodawcy tę informację, zachowuje zasadę anonimowości osób dokonujących oceny.
- 35. Zgodnie z art. 54 ust. 4 ustawy po rozstrzygnięciu każdego etapu ION zamieszcza na swojej stronie internetowej oraz na portalu informację o projektach zakwalifikowanych do kolejnego etapu.

### **Etap III – negocjacje**

Na etapie negocjacji ION przewiduje możliwość uzupełniania lub poprawy projektu dla kryteriów wyboru, które podlegają uzupełnieniu lub poprawie zgodnie z zaleceniami w KOF-M oraz z załącznikiem nr 5a oraz 5b do niniejszego Regulaminu wyboru projektów.

Do negocjacji może być skierowany jedynie projekt, którego ocena przesądza o uzyskaniu wymaganej liczby punktów do zakwalifikowania go do kolejnego etapu.

- 1. Negocjacje prowadzone są w trakcie kolejnego etapu po ocenie formalnomerytorycznej, a więc przeprowadzane są po opublikowaniu przez KOP informacji o projektach zakwalifikowanych do kolejnego etapu, o której mowa w art. 54 ust. 4 ustawy. Negocjacje mogą dotyczyć części A. Ogólne kryteria formalne, B. Kryteria dostępu, C. Kryteria horyzontalne (jedynie w przypadku tych kryteriów, dla których w definicji przewidziano możliwość skierowania projektu do uzupełnienia lub poprawy) oraz D. Kryteria merytoryczne w części dotyczącej Budżet projektu w KOF-M.
- 2. Negocjacje są prowadzone do wyczerpania kwoty przeznaczonej na dofinansowanie projektów w przedmiotowym naborze poczynając od projektu, który uzyskał najlepszą ocenę punktową na etapie oceny formalno-merytorycznej i został skierowany do negocjacji.
- 3. Negocjacje projektu przeprowadzane są w trakcie trwania prac KOP. Negocjacje ze strony KOP przeprowadza Przewodniczący KOP przy współudziale Członków KOP, którzy oceniali projekt lub przy udziale Członków KOP innych niż pracownicy ION powołani do składu KOP, którzy dokonywali oceny tego projektu. Na podstawie warunków postawionych w KOF-M przez Członków KOP oceniających projekt i/lub dodatkowo postawionych przez Przewodniczącego KOP, do kryteriów wyboru projektów, które musi spełnić projekt, aby móc otrzymać dofinansowanie (skierowanie projektu do negocjacji), Przewodniczący KOP wraz z Członkami KOP oceniającymi formalno-merytorycznie projekt lub przy udziale Członków KOP innych niż pracownicy ION powołani do składu KOP, którzy dokonywali oceny tego projektu, przygotowuje stanowisko negocjacyjne KOP, które jest przekazywane Wnioskodawcy.
- 4. Negocjacje projektów są przeprowadzane w formie elektronicznej.
- 5. Formą komunikacji między Wnioskodawcą a ION, w tym wzywania Wnioskodawcy do uzupełnienia lub poprawy projektu, jest forma elektroniczna. Wnioskodawca dokonuje poprawy lub uzupełnienia projektu i przesyła go w wersji elektronicznej w systemie SOWA EFS. W przypadku niezachowania wskazanej formy komunikacji negocjacje zakończą się wynikiem negatywnym, co oznacza niespełnienie kryterium wyboru projektów – negocjacje. Konsekwencją niespełnienia kryterium wyboru projektów – negocjacje jest negatywna ocena projektu – tj. projekt jako wynik końcowy oceny otrzymuje 0 punktów i nie zostaje wybrany do dofinansowania.
- 6. KOP wysyła pismo, o którym mowa w ust. 3 tj. informujące o negocjacjach, zawierające jednocześnie stanowisko negocjacyjne KOP wyłącznie do Wnioskodawców, których projekty skierowane zostały do negocjacji, poczynając od projektu, który uzyskał najlepszą ocenę punktową i prowadzone są do wyczerpania kwoty przeznaczonej na dofinansowanie projektów w naborze.
- 7. Wnioskodawca jest zobowiązany do podjęcia negocjacji i skorygowania projektu zgodnie ze stanowiskiem negocjacyjnym KOP w terminie 7 dni kalendarzowych po dacie przekazania pisma wskazanego w ust. 3.
- 8. Negocjacje obejmują wszystkie elementy (warunki negocjacyjne) wskazane w stanowisku negocjacyjnym ION. Warunki negocjacyjne mogą objąć dodatkowe ustalenia podjęte już w toku negocjacji.
- 9. W przypadku, gdy ION nie akceptuje przedstawionego stanowiska negocjacyjnego Wnioskodawcy (w całości lub w części) lub Wnioskodawca nie odniósł się do wszystkich elementów stanowiska negocjacyjnego, ION przesyła Wnioskodawcy odpowiedź w tej sprawie. W razie konieczności możliwa jest dalsza wymiana korespondencji jednakże – co do zasady - wymiana korespondencji nie powinna odbywać się więcej, niż dwukrotnie.
- 10. Jeżeli w efekcie negocjacji:
	- a) do projektu Wnioskodawca wprowadzi korekty wskazane w stanowisku negocjacyjnym KOP oraz/lub
	- b) KOP uzyska od Wnioskodawcy informacje i wyjaśnienia dotyczące określonych zapisów w projekcie wskazanych w stanowisku negocjacyjnym KOP to negocjacje kończą się wynikiem pozytywnym, co oznacza spełnienie kryterium wyboru projektów – negocjacje.
- 11. Jeżeli w efekcie negocjacji:
	- a) do projektu nie zostaną wprowadzone przez Wnioskodawcę korekty wskazane w stanowisku negocjacyjnym KOP oraz/lub
	- b) KOP nie uzyska od Wnioskodawcy informacji i wyjaśnień dotyczących określonych zapisów w projekcie, wskazanych w stanowisku negocjacyjnym KOP lub przekazane wyjaśnienia/informacje nie zostaną zaakceptowane przez KOP oraz/lub
	- c) Wnioskodawca do projektu wprowadził inne zmiany niż wynikające ze stanowiska negocjacyjnego lub ustaleń wynikających z procesu negocjacji oraz/lub
	- d) skorygowany wniosek wpłynął po wyznaczonym przez KOP terminie,

to negocjacje kończą się z wynikiem negatywnym, co oznacza niespełnienie kryterium wyboru projektów – negocjacje. Konsekwencją niespełnienia tego kryterium wyboru projektów jest nie wybranie projektu do dofinansowania oraz projekt, jako wynik końcowy oceny otrzymuje 0 punktów.

- 12. Skorygowany projekt podlega weryfikacji przez KOP ze względu na zgodność z wynegocjowanym końcowym stanowiskiem w terminie 7 dni roboczych po dacie otrzymania.
- 13. Zakończenie negocjacji z wynikiem pozytywnym nie jest równoznaczne z przyznaniem dofinansowania. Przyznanie dofinansowania uzależnione jest od kwoty dofinansowania przeznaczonej na nabór oraz miejsca na liście w informacji o projektach wybranych do dofinansowania oraz projektach, które otrzymały ocenę negatywną, przygotowanej zgodnie z art. 57 ust. 1 ustawy.
- 14. Z przeprowadzonych negocjacji sporządza się protokół z negocjacji w dwóch jednobrzmiących egzemplarzach, podpisany przez Przewodniczącego KOP lub Zastępcę Przewodniczącego KOP, który zawiera wynegocjowane końcowe stanowisko. Jeden egzemplarz przekazywany jest Wnioskodawcy.
- 15. Po zakończonych negocjacjach Przewodniczący KOP podsumowuje negocjacje poprzez naniesienie ich wyniku w kryterium wyboru projektów negocjacje: "*Czy negocjacje zostały zakończone pozytywnie?*" w KOF-M Członków KOP oceniających projekt. Kryterium to może uzyskać następujący wynik: "TAK" oznacza pozytywny wynik negocjacji, "NIE" oznacza negatywny wynik negocjacji co skutkuje tym, że projekt otrzymuje jako końcowy wynik oceny 0 punktów i nie zostaje wybrany do dofinansowania, albo stwierdzenie, że dane kryterium "NIE DOTYCZY" w przedmiotowym projekcie.
- 16. Po wysłaniu ostatniego Protokołu z negocjacji KOP, stosownie do art. 57 ust. 1 ustawy, przygotowuje informację z listą rankingową projektów ocenionych w ramach naboru zawierającą w odniesieniu do każdego projektu tytuł projektu, nazwę Wnioskodawcy, koszt całkowity projektu, wynik oceny, wysokość dofinansowania. Lista jest ułożona wg kolejności malejącej liczby uzyskanych punktów za ocenę projektu. Projekty, które nie spełniły kryterium negocjacji zgodnie z ust. 11 lit. a, b, c, d umieszczane są na liście z liczbą wynoszącą 0 punktów w końcowej ocenie projektu jako projekty niespełniające wymagań minimalnych, aby mogły zostać wybrane do dofinansowania (kolejność umieszczenia na liście projektów z ilością końcową punktów 0 za ocenę: rosnąco wg numeru w systemie SOWA EFS). Na liście uwzględnia się wszystkie projekty złożone w przedmiotowym naborze.
- 17. Lista projektów, o której mowa w ust. 16 wskazuje, które projekty:
	- a) zostały ocenione pozytywnie oraz zostały rekomendowane do dofinansowania po etapie oceny formalno-merytorycznej ale nie podlegały negocjacjom.
	- b) spełniły pozytywnie kryterium negocjacje i zostają skierowane do dofinansowania.
	- c) zostały ocenione negatywnie w rozumieniu art. 56 ust. 5 i 6 ustawy i nie zostały wybrane do dofinansowania.
- 18.ION kończy etap negocjacji i jednocześnie postępowanie w zakresie wyboru projektów do dofinansowania w momencie, gdy Zarząd Województwa Lubuskiego zatwierdzi listę, o której mowa w ust. 16.
- 19.Po zakończeniu postępowania w zakresie wyboru projektów do dofinansowania, o którym mowa w ust. 18, ION przekazuje niezwłocznie Wnioskodawcy pisemną informację o zakończeniu oceny jego projektu oraz
- a) o pozytywnej ocenie projektu oraz skierowaniu do dofinansowania albo
- b) o negatywnej ocenie projektu i niewybraniu do dofinansowania wraz ze zgodnym z art. 56 ust. 7 ustawy pouczeniem o możliwości wniesienia protestu na zasadach i w trybie, o których mowa w art. 64 ustawy.
- 20.Pisemna informacja, o której mowa w ust. 19 zawiera kopie wypełnionych KOF-M, z zastrzeżeniem, że ION, przekazując Wnioskodawcy tę informację, zachowuje zasadę anonimowości osób dokonujących oceny.

Zgodnie z art. 57 ust. 1 ustawy po zakończeniu postępowania w zakresie wyboru projektów do dofinansowania ION zamieszcza na swojej stronie internetowej oraz na portalu informację w postaci listy rankingowej projektów ocenionych w ramach naboru.

**Orientacyjny termin rozstrzygnięcia naboru: sierpień 2024 r.** pod warunkiem, że liczba złożonych wniosków o dofinansowanie projektu nie przekroczy 100 – w przeciwnym wypadku, przy każdym kolejnym wzroście liczby wniosków o dofinansowanie projektu o 100 termin rozstrzygnięcia zostanie przedłużony o 30 dni kalendarzowych.

ION zastrzega sobie również możliwość przesunięcia terminu rozstrzygnięcia naboru w momencie zidentyfikowania znacznej ilości projektów skierowanych przez oceniających do negocjacji lub w przypadku, gdy negocjacje z wnioskodawcami, których projekty zostaną skierowane do negocjacji, zostaną przedłużone z przyczyn nie leżących po stronie ION.

<span id="page-35-0"></span>3.2. Sposób podania do publicznej wiadomości wyników naboru oraz informacje o sposobie postępowania z wnioskami o dofinansowanie projektu po rozstrzygnięciu naboru

Zgodnie z zapisami art. 54 ust. 4 *ustawy* po każdym etapie oceny IZ FEWL 21-27 niezwłocznie zamieszcza na stronie internetowej [www.rpo.lubuskie.pl](http://www.rpo.lubuskie.pl/) oraz na portalu listę projektów zakwalifikowanych do kolejnego etapu.

Ponadto, zgodnie z art. 57 ust. 1 ustawy po rozstrzygnięciu naboru IZ FEWL 21-27 zamieszcza na stronie internetowej <https://funduszeue.lubuskie.pl/> ,listę rankingową projektów ocenionych w ramach naboru. Lista zawierać będzie tytuł projektu, nazwę Wnioskodawcy, kwotę przyznanego dofinansowania wynikającą z wyboru projektu do dofinansowania, koszt całkowity projektu oraz wynik oceny. Wnioskodawcy, którego projekt został oceniony negatywnie przysługuje prawo odwołania się od wyników oceny po każdym etapie oceny.
Wnioskodawcy, których wnioski o dofinansowanie projektu zostały ocenione negatywnie/wycofane zostaną o tym fakcie pisemnie powiadomieni (za zwrotnym potwierdzeniem odbioru).

Wnioski o dofinansowanie projektu, które w wyniku rozstrzygnięcia niniejszego naboru zostały wybrane do dofinansowania, zostają poddane procedurze przygotowania i podpisania umowy o dofinansowanie projektu, natomiast wnioski o dofinansowanie projektu, które nie zostały wybrane do dofinansowania są przechowywane w ION w celach archiwizacyjnych.

## 3.3. Wycofanie złożonego wniosku o dofinansowanie projektu

Każdemu Wnioskodawcy przysługuje prawo pisemnego wystąpienia do ION o wycofanie złożonego przez siebie wniosku o dofinansowanie projektu w ramach FEWL 21-27 z dalszych etapów procedury udzielania dofinansowania.

Wnioskodawca może wycofać wniosek o dofinansowanie projektu na każdym etapie postępowania – do czasu zakończenia postępowania (w tym po zakończeniu naboru).

Musi to zrobić w systemie SOWA EFS i złożyć do ION oświadczenie podpisane przez osobę upoważnioną do reprezentowania wnioskodawcy.

Minimalny zakres oświadczenia to:

1) numer naboru, w odpowiedzi na który został złożony wniosek o dofinansowanie projektu;

- 2) nazwa Wnioskodawcy;
- 3) numer projektu nadany przez system SOWA EFS;

4) tytuł projektu.

Jeśli Wnioskodawca skutecznie wycofa wniosek o dofinansowanie projektu nie może go ponownie złożyć w postępowaniu, z którego go wycofał.

Wycofanie wniosku o dofinansowanie projektu przez Wnioskodawcę następuje poprzez złożenie podania podpisanego przez osobę/y upoważnione do reprezentowania Wnioskodawcy.

#### 3.4. Unieważnienie postępowania w zakresie wyboru projektów

IZ FEWL 21-27 zastrzega sobie prawo do unieważnienia postępowania w zakresie wybory projektów do dofinansowania w następujących przypadkach:

 w terminie składania wniosków o dofinansowanie projektu nie złożono wniosku lub

- wystąpiła istotna zmiana okoliczności powodująca, że wybór projektów do dofinansowania nie leży w interesie publicznym, czego nie można było wcześniej przewidzieć lub
- postępowanie obarczone jest niemożliwą do usunięcia wadą prawną.

Instytucja podaje do publicznej wiadomości informację o unieważnieniu postępowania w zakresie wyboru projektów do dofinansowania w sposób konkurencyjny oraz jego przyczynach na swojej stronie internetowej oraz na portalu. Informacja ta nie stanowi podstawy do wniesienia protestu, o którym mowa w art. 63 ustawy. Wynika to z tego, że unieważnienie postępowania nie jest tożsame z oceną negatywną, o której mowa w art. 56 ust. 5 i 6 ustawy.

3.5. Środki odwoławcze przysługujące Wnioskodawcy w przypadku negatywnej oceny projektu.

Od wyniku negatywnej oceny projektu (na każdym etapie), zgodnie z zapisami rozdziału 16 ustawy, Wnioskodawcy przysługuje prawo do wniesienia protestu.

Ustawa daje Wnioskodawcy możliwość złożenia protestu w przypadku negatywnej oceny jego projektu w celu ponownego sprawdzenia złożonego wniosku o dofinansowanie projektu w zakresie spełnienia kryteriów wyboru projektów.

Wnioskodawca ma prawo wnieść pisemny protest w terminie 14 dni od doręczenia informacji o wyniku oceny.

Protest powinien zostać wniesiony do IZ FEWL 21-27 tzn. do Departamentu Europejskiego Funduszu Społecznego Urzędu Marszałkowskiego Województwa Lubuskiego, mającego swoją siedzibę w Zielonej Górze przy ulicy Chrobrego 3 lub na adres: Urząd Marszałkowski Województwa Lubuskiego, Departament Europejskiego Funduszu Społecznego, 65-043 Zielona Góra ul. Chrobrego 3

Dopuszczalne sposoby wniesienia protestu:

- list polecony w zaklejonej kopercie lub paczce,
- przesyłka kurierska,
- osobiście,
- przez posłańca.

Zachowanie terminu na wniesienie protestu ustala się na podstawie zwrotnego potwierdzenia odbioru pisma, informującego o wynikach negatywnej oceny oraz potwierdzenia nadania protestu w polskiej placówce pocztowej operatora publicznego lub przez kuriera, bądź na podstawie stempla pocztowego na przesyłce zawierającej protest lub też pieczęci kancelaryjnej potwierdzającej doręczenie osobiste protestu. W przedmiotowym przypadku termin na złożenie protestu jest ustalany z uwzględnieniem daty nadania/złożenia do właściwej instytucji środka odwoławczego w formie pisemnej.

Protest powinien zawierać (wymogi formalne):

- 1. oznaczenie instytucji właściwej do rozpatrzenia protestu,
- 2. oznaczenie Wnioskodawcy,
- 3. numer wniosku o dofinansowanie projektu,
- 4. wskazanie kryteriów wyboru projektów, z których oceną Wnioskodawca się nie zgadza, wraz z uzasadnieniem,
- 5. wskazanie zarzutów o charakterze proceduralnym w zakresie przeprowadzonej oceny, jeżeli zdaniem Wnioskodawcy naruszenia takie miały miejsce, wraz z uzasadnieniem,
- 6. podpis Wnioskodawcy lub osoby upoważnionej do jego reprezentowania, z załączeniem oryginału lub kopii dokumentu poświadczającego umocowanie takiej osoby do reprezentowania Wnioskodawcy.

W przypadku wniesienia protestu niespełniającego wymogów formalnych, o których mowa powyżej lub zawierającego oczywiste omyłki, właściwa instytucja wzywa Wnioskodawcę do jego uzupełnienia lub poprawienia w nim oczywistych omyłek, w terminie 7 dni, licząc od dnia otrzymania wezwania, pod rygorem pozostawienia protestu bez rozpatrzenia.

Uzupełnienie protestu, może nastąpić wyłącznie w odniesieniu do wymogów formalnych, o których mowa powyżej, w zakresie pkt 1–3 i 6. Wezwanie do uzupełnienia lub poprawienia w proteście oczywistych omyłek wstrzymuje bieg terminu przewidzianego na jego rozpatrzenie.

Na prawo Wnioskodawcy do wniesienia protestu nie wpływa negatywnie błędne pouczenie lub brak pouczenia w piśmie informującym o wyniku oceny formalnomerytorycznej.

Właściwa instytucja, informuje Wnioskodawcę na piśmie o wyniku rozpatrzenia jego protestu. Informacja ta zawiera w szczególności:

- $\checkmark$  treść rozstrzygnięcia polegającego na uwzględnieniu albo nieuwzględnieniu protestu, wraz z uzasadnieniem,
- $\checkmark$  w przypadku nieuwzględnienia protestu pouczenie o możliwości wniesienia skargi do sądu administracyjnego.

Mając na uwadze prawidłowość doręczeń korespondencji w przedmiocie procedury odwoławczej, Wnioskodawca powinien poinformować IZ FEWL 21-27 o zmianie adresu jego siedziby (zamieszkania).

Skarga, jest wnoszona przez Wnioskodawcę w terminie 14 dni od dnia otrzymania informacji o nieuwzględnieniu protestu, negatywnej ponownej ocenie projektu lub pozostawieniu protestu bez rozpatrzenia, wraz z kompletną dokumentacją w sprawie bezpośrednio do wojewódzkiego sądu administracyjnego.

W przypadku pozostawienia protestu bez rozpatrzenia z powodu niespełnienia wymogów formalnych, skarga do Wojewódzkiego Sądu Administracyjnego (WSA) jest wnoszona przez Wnioskodawcę w terminie 14 dni od dnia upływu terminu na uzupełnienie protestu lub poprawienia w nim oczywistych omyłek

Ponowna ocena projektu polega na powtórnej weryfikacji projektu w zakresie kryteriów i zarzutów uwzględnionych w rozstrzygniętym proteście.

Instytucja Zarządzająca FEWL 21-27 informuje, iż ostateczne podpisanie umowy o realizację projektu, w stosunku do którego nastąpiło uwzględnienie protestu, nastąpi pod warunkiem że w dniu, w którym możliwe będzie podpisanie umowy o dofinansowanie projektu współfinansowanego z Europejskiego Funduszu Społecznego, w ramach przedmiotowego Działania dostępna będzie alokacja pozwalająca na realizację projektu.

### 3.6. Wymagania dotyczące etapu podpisywania umowy

### 3.6.1 Wymogi ogólne dotyczące przygotowania umowy

Wzór Umowy o dofinansowanie projektu, która będzie zawierana z Wnioskodawcami projektów wybranych do dofinansowania w sposób konkurencyjny jest przyjmowany przez IZ FEWL 21-27 w formie Uchwały Zarządu Województwa Lubuskiego i publikowany na stronie [www.rpo.lubuskie.pl](http://www.rpo.lubuskie.pl/) oraz stanowi Załącznik nr 6 do niniejszego Regulaminu wyboru projektów: Wzór umowy o dofinansowanie projektu wraz z załącznikami stanowiącymi integralną część umowy.

W terminie 10 dni roboczych od przyjęcia Uchwały wraz z Listą projektów wybranych do dofinasowania w naborze przez Zarząd Województwa Lubuskiego, ION wysyła pisemną informację do Wnioskodawców o pozytywnych wynikach oceny projektów w przedmiotowym naborze. Pismo informujące o skierowaniu projektu do dofinansowania zawiera również informację o konieczności przesłania dokumentów niezbędnych do przygotowania Umowy o dofinansowanie projektu, które Wnioskodawca ma dostarczyć do ION w terminie 7 dni od dnia otrzymania pisma, a w przypadku projektów realizowanych w partnerstwie w terminie 14 dni.

### 3.6.2. Zabezpieczenie prawidłowej realizacji umowy

Wnioskodawca, którego projekt został wybrany do dofinansowania $^6$ , wnosi do IZ FEWL 21-27 poprawnie ustanowione zabezpieczenie prawidłowej realizacji umowy w terminie określonym przez IZ FEWL 21-27. Zabezpieczeniem prawidłowej realizacji umowy, gdy łączna wartość zaliczek przekazywanych w ramach projektów realizowanych równocześnie na podstawie umów zawartych przez danego Beneficjenta z IZ FEWL 21-27 nie przekracza 10 000 000,00 zł, jest składany przez

<sup>6</sup> Nie dotyczy Beneficjenta będącego jednostką sektora finansów publicznych albo fundacją, której jedynym fundatorem jest Skarb Państwa, a także Bankiem Gospodarstwa Krajowego, na podstawie art. 206 ust. 4 ustawy z dnia 27 sierpnia 2009r. o finansach publicznych. W przypadku projektu realizowanego przez Beneficjenta będącego państwową jednostką budżetową w partnerstwie z podmiotami prywatnymi Beneficjent ma obowiązek dokonać należytego zabezpieczenia zwrotu nieprawidłowo wykorzystanych środków na poziomie umowy partnerskiej.

Beneficjenta, nie później niż do 21 dni kalendarzowych od dnia podpisania umowy, weksel in blanco wraz z wypełnioną deklaracją wystawcy weksla in blanco, podpisywany osobiście przez osobę uprawnioną w obecności pracownika Urzędu, z niniejszym zastrzeżeniem:

- 1. W przypadku, gdy łączna kwota zaliczek przekazywanych w ramach projektów realizowanych równocześnie na podstawie umów zawartych przez danego beneficjenta z IZ przekracza limit 10 000 000,00<sup>7</sup> zł, określony w § 5 ust. 3 Rozporządzenia z dnia 21 września 2022 r. w sprawie zaliczek w ramach programów finansowanych z udziałem środków europejskich (Dz.U. 2022, poz. 2055), zabezpieczenie prawidłowej realizacji umowy ustanawiane jest w wysokości równowartości najwyższej transzy zaliczki, jednak nie może być wyższe niż wartość dofinansowania Projektu na dany rok realizacji (w przypadku Projektów dłuższych niż jeden rok kalendarzowy), w którym wartość dofinansowania jest najwyższa. Zabezpieczenie wnoszone jest wówczas w co najmniej jednej z poniższych form:
- $\checkmark$  pienieżnei:
- poręczenia bankowego lub poręczenia spółdzielczej kasy oszczędnościowokredytowej, z tym że zobowiązanie kasy jest zawsze zobowiązaniem pieniężnym;
- $\checkmark$  qwarancji bankowej;
- $\checkmark$  gwarancji ubezpieczeniowej;
- $\checkmark$  poreczenia, o którym mowa w art. 6b ust. 5 pkt 2 ustawy z dnia 9 listopada 2000 r. o utworzeniu Polskiej Agencji Rozwoju Przedsiębiorczości (Dz.U. z 2023 poz. 462 z późn.zm.);
- weksla z poręczeniem wekslowym banku lub spółdzielczej kasy oszczędnościowokredytowej;
- $\checkmark$  zastawu na papierach wartościowych emitowanych przez Skarb Państwa lub jednostkę samorządu terytorialnego;
- $\checkmark$  zastawu rejestrowego na zasadach określonych w przepisach o zastawie rejestrowym i rejestrze zastawów; w przypadku gdy mienie objęte zastawem może stanowić przedmiot ubezpieczenia, zastaw ustanawiany jest wraz z cesją praw z polisy ubezpieczenia mienia będącego przedmiotem zastawu;
- $\checkmark$  przewłaszczenia rzeczy ruchomych beneficjenta na zabezpieczenie;
- $\checkmark$  hipoteki; w przypadku gdy instytucja udzielająca dofinansowania uzna to za konieczne, hipoteka ustanawiana jest wraz z cesją praw z polisy ubezpieczenia nieruchomości będącej przedmiotem hipoteki;
- $\checkmark$  poręczenia według prawa cywilnego.
- 2. W przypadku Beneficjentów, będących osobami fizycznymi prowadzącymi działalność gospodarczą lub prowadzącymi działalność w ramach spółki osobowej

<sup>7</sup> Nie dotyczy podmiotów świadczących usługi publiczne, usługi w ogólnym interesie gospodarczym oraz instytutów badawczych, zgodnie z § 5 ust. 2 pkt 2 Rozporządzenia z dnia 7 grudnia 2017 r. w sprawie zaliczek w ramach programów finansowanych z udziałem środków europejskich.

pozostających w związku małżeńskim, przy składaniu zabezpieczeń w siedzibie IZ FEWL 21-27, konieczne jest – dodatkowo – złożenie przez małżonka Beneficjenta oświadczenia o wyrażeniu zgody na podpisanie przez męża/żonę Beneficjenta dokumentów, umów zabezpieczających wierzytelność IZ FEWL 21-27 z tytułu przyznanego Beneficjentowi dofinansowania Projektu. W przypadku, gdy małżonek Beneficjenta nie może złożyć Oświadczenia, o którym mowa powyżej w siedzibie IZ FEWL 21-27, możliwe jest złożenie niniejszego Oświadczenia poza siedzibą IZ FEWL 21-27 w formie pisemnej z podpisem poświadczonym notarialnie. W przypadku rozdzielności majątkowej pomiędzy małżonkami, Beneficjent nie jest obowiązany do uzyskania zgody małżonka na zawarcie umów zabezpieczających należyte wykonanie obowiązków wynikających z Umowy, pod warunkiem przedłożenia pracownikom IZ FEWL 21-27, dowodu zniesienia wspólności ustawowej małżeńskiej (w szczególności oryginałów bądź kopii potwierdzonych za zgodność z oryginałem: umowy o rozdzielności majątkowej, prawomocnego orzeczenia sądu) oraz wskazania sposobu podziału majątku wspólnego.

- 3. Zwrot dokumentu stanowiącego zabezpieczenie umowy następuje na wniosek Beneficjenta po ostatecznym rozliczeniu Umowy, tj. po zatwierdzeniu końcowego wniosku o płatność w Projekcie oraz – jeśli dotyczy –zwrocie środków niewykorzystanych przez Beneficjenta.
- 4. W przypadku wszczęcia postępowania administracyjnego w celu wydania decyzji o zwrocie środków podjętej na podstawie przepisów ustawy o finansach publicznych albo postępowania sądowo-administracyjnego wszczętego/podjętego w wyniku zaskarżenia takiej decyzji, albo w przypadku wszczęcia egzekucji administracyjnej, zwrot dokumentu stanowiącego zabezpieczenie umowy może nastąpić po zakończeniu postępowania i, jeśli takie było jego ustalenie, po odzyskaniu środków.
- 5. W przypadku, gdy Wniosek przewiduje trwałość Projektu lub rezultatów, zwrot dokumentu stanowiącego zabezpieczenie następuje po upływie okresu trwałości.
- 6. W przypadku zaplanowania kontroli projektu w siedzibie Beneficjenta zwrot dokumentu stanowiącego zabezpieczenie następuje po uznaniu przez IZ FEWL 21-27 wykonania zaleceń pokontrolnych przez Beneficjenta.
- 7. W przypadku niewystąpienia Beneficjenta o zwrot dokumentów stanowiących zabezpieczenie po upływie terminu wskazanego w ust. 6, zabezpieczenie zostanie komisyjnie zniszczone.

# **IV. WYMAGANIA DOTYCZĄCE WYBORU PROJEKTÓW**

4.1. Typy beneficjentów – podmioty uprawnione do ubiegania się o dofinansowanie projektu

Uprawnionymi do aplikowania w naborze są następujące typy Beneficjentów (katalog Beneficjentów dla niniejszego naboru):

- $\checkmark$  Instytucje rynku pracy
- $\checkmark$  Jednostki organizacyjne działające w imieniu jednostek samorządu terytorialnego
- Jednostki Samorządu Terytorialnego
- $\times$  MSP
- $\checkmark$  Organizacje pozarządowe
- Ośrodki kształcenia dorosłych
- $\checkmark$  Szkoły i inne placówki systemu oświaty
- $\checkmark$  Uczelnie

#### UWAGA

Zgodnie z kryterium dostępu nr 4, Wnioskodawca (operator PSF) posiada przynajmniej 3-letnie doświadczenie w obszarze edukacji dorosłych tj. w całym procesie od rekrutacji, poprzez szkolenia, na ocenie efektów uczenia się i ewaluacji kończąc.

Spełnienie tego warunku ma na celu zapewnienie prawidłowej realizacji projektu przez podmiot posiadający niezbędne doświadczenie. Idea uczenia się przez całe życie, specyfika projektów oraz grupy docelowej powoduje, że realizacja takich projektów w dużym stopniu zależy od doświadczenia podmiotów realizujących projekt i ich znajomości problemów i potrzeb grupy docelowej.

Wnioskodawca powinien wykazać doświadczenie w zakresie merytorycznym, za realizację którego odpowiada w projekcie, tj. w całym procesie od rekrutacji, poprzez szkolenia na ocenie efektów uczenia się i ewaluacji kończąc.

Doświadczenie 3-letnie musi pochodzić z okresu maksymalnie 5 lat przed dniem złożenia wniosku o dofinansowanie.

Projekty mogą być realizowane również na zasadzie partnerstwa z udziałem Partnerów, będących podmiotami wymienionymi powyżej w typach Beneficjentów dla przedmiotowego naboru.

Dopuszczalna jest realizacja projektu z zaangażowaniem podmiotów, innych niż wymienione w typach Beneficjentów dla przedmiotowego naboru, realizujących wspólnie projekt w celu osiągnięcia kompleksowego efektu, z zastrzeżeniem, iż wszystkie wydatki ponoszone przez te podmioty, zostaną ujęte jako koszty niekwalifikowalne w budżecie projektu.

### UWAGA

W ramach projektu PSF nie jest możliwe kwalifikowanie kosztów usługi rozwojowej, która:

a) jest świadczona przez podmiot na rzecz swoich pracowników,

b) jest świadczona przez podmiot, z którym pracodawca lub osoba dorosła korzystająca ze wsparcia z własnej inicjatywy są powiązani kapitałowo lub osobowo, przy czym przez powiązania kapitałowe lub osobowe rozumie się w szczególności:

i) udział w spółce jako wspólnik spółki cywilnej lub spółki osobowej,

ii) posiadanie co najmniej 10% udziałów lub akcji spółki, o ile niższy próg nie wynika z przepisów prawa lub nie został określony przez IZ RP,

iii) pełnienie funkcji członka organu nadzorczego lub zarządzającego, prokurenta lub pełnomocnika,

iv) pozostawanie w stosunku prawnym lub faktycznym, który może budzić uzasadnione wątpliwości co do bezstronności w wyborze dostawcy usług, w szczególności pozostawanie w związku małżeńskim, w stosunku pokrewieństwa lub powinowactwa w linii prostej, pokrewieństwa lub powinowactwa drugiego stopnia w linii bocznej lub w stosunku przysposobienia, opieki lub kurateli;

c) jest świadczona przez podmiot pełniący funkcję operatora lub partnera w danym projekcie PSF albo przez podmiot powiązany z operatorem lub partnerem kapitałowo lub osobowo ;

d) obejmuje wzajemne świadczenie usług w danym PSF o zbliżonej tematyce przez dostawców usług, którzy delegują na usługi siebie oraz swoich pracowników i korzystają z dofinansowania, a następnie świadczą usługi w zakresie tej samej tematyki dla przedsiębiorcy, który wcześniej występował w roli dostawcy tych usług,

e) jest świadczona przez podmiot pełniący funkcję operatora lub partnera operatora PSF w którymkolwiek RP lub FERS;

f) jest świadczona przez podmiot będący jednocześnie podmiotem korzystającym z usług rozwojowych o zbliżonej tematyce w ramach danego projektu PSF;

# **Dofinansowania nie mogą otrzymać podmioty**:

- które zostały wykluczone z możliwości otrzymania środków przeznaczonych na realizację programów finansowanych z udziałem środków europejskich, na podstawie art. 207 ustawy o finansach publicznych;
- na których ciąży obowiązek zwrotu pomocy wynikający z decyzji KE uznającej pomoc za niezgodną z prawem oraz ze wspólnym rynkiem w rozumieniu art. 107 TFUE (dotyczy projektów objętych pomocą państwa, dla których warunek został uwzględniony w programie pomocowym);
- karane na mocy zapisów ustawy z dnia 15 czerwca 2012 r. o skutkach powierzania wykonywania pracy cudzoziemcom przebywającym wbrew przepisom na terytorium Rzeczpospolitej Polskiej, zakazem dostępu do środków, o których mowa w art. 5 ust. 3 pkt 1 i 4 ustawy o finansach publicznych;
- jednostki samorządu terytorialnego, które podjęły jakiekolwiek działania dyskryminujące, sprzeczne z zasadami, o których mowa w art. 9 ust. 3

rozporządzenia ogólnego, jak również podmioty kontrolowane lub zależne od tych jednostek;

- karane na podstawie art. 9 ust. 1 pkt 2a ustawy z dnia 28 października 2002 r. o odpowiedzialności podmiotów zbiorowych za czyny zabronione pod groźbą kary;
- które są osobą fizyczną lub prawną lub powiązaną z nimi osobą fizyczną lub prawną wymienioną w załączniku I do Rozporządzenia Rady (UE) nr 269/2014 z dnia 17 marca 2014 r. w sprawie środków ograniczających w odniesieniu do działań podważających integralność terytorialną, suwerenność i niezależność Ukrainy lub im zagrażających (ww. osoby i podmioty objęte są również decyzjami Ministra Spraw Wewnętrznych i Administracji ws. wpisu na listę osób i podmiotów, wobec których stosowane są środki, o których mowa w ustawie o szczególnych rozwiązaniach w zakresie przeciwdziałania wspieraniu agresji na Ukrainę oraz służących ochronie bezpieczeństwa narodowego.

### 4.2. Wymagania dotyczące grupy docelowej

Wsparcie w zakresie usług rozwojowych musi być skierowane do osób dorosłych, w szczególności do osób dorosłych z grup w niekorzystnej sytuacji, które z własnej inicjatywy chcą podnosić swoje umiejętności/ kompetencje lub nabyć kwalifikacje.

#### UWAGA

Zgodnie z kryterium dostępu nr 6 pierwszeństwo udziału w projekcie będą miały osoby dorosłe z grup w niekorzystnej sytuacji.

Zgodnie z definicją wskazaną w *Wytycznych dotyczących realizacji projektów z udziałem środków Europejskiego Funduszu Społecznego Plus w regionalnych programach na lata 2021-2027*, za grupę w niekorzystnej sytuacji uznaje się grupę, o której mowa w art. 2 ust 1 pkt 4 rozporządzenia EFS+.

**Osoby dorosłe, które prowadzą jednoosobową działalność gospodarczą nie mogą zostać objęte wsparciem w projekcie.**

**Operator odmawia zakwalifikowania do wsparcia osobom dorosłym, które korzystały już ze wsparcia i wykorzystały obowiązujące limity dofinansowania usług rozwojowych w Działaniu FELB.06.08.**

Projekt jest skierowany do grupy docelowej z obszaru województwa lubuskiego (w przypadku osób fizycznych uczą się, pracują lub zamieszkują one na obszarze województwa lubuskiego w rozumieniu przepisów Kodeksu Cywilnego, w przypadku innych podmiotów posiadają one jednostkę organizacyjną na obszarze województwa lubuskiego).

W przypadku objęcia wsparciem w ramach projektu osób z terenów wiejskich, osoby te należy rozumieć, jako osoby przebywające na obszarach słabo zaludnionych zgodnie ze stopniem urbanizacji (DEGURBA). Obszary te wymienione zostały w załączniku nr 10 Wykaz obszarów wiejskich dla województwa lubuskiego zgodnie z klasyfikacją DEGURBA do niniejszego Regulaminu wyboru projektów.

### UWAGA

Wnioskodawca powinien opisać grupę docelową we wniosku o dofinansowanie projektu w sposób pozwalający osobie oceniającej projekt jednoznacznie stwierdzić, czy projekt jest skierowany do grupy kwalifikującej się do otrzymania wsparcia zgodnie z zapisami zawartymi w Regulaminie wyboru projektów.

Obowiązki operatora na etapie rekrutacji uczestników opisane są szczegółowo w punkcie 2.3. ETAP II REKRUTACJA, dokumentu *Podmiotowy System Finansowania w województwie lubuskim na lata 2021-2027 z wykorzystaniem Bazy Usług Rozwojowych*, który stanowi załącznik do Regulaminu.

4.3. Obszar realizacji projektu

Obszarem realizacji projektu jest województwo lubuskie.

UWAGA

Przez obszar realizacji należy rozumieć **obszar z którego będą pochodzili uczestnicy**, zgłaszający się z własnej inicjatywy do skorzystania z usługi rozwojowej realizowanej w ramach PSF z wykorzystaniem BUR.

### UWAGA

Usługa rozwojowa musi zostać zrealizowana zgodnie z założeniami określonymi w Karcie Usługi, co oznacza, że może zostać zrealizowana poza obszarem woj. lubuskiego.

#### 4.4. Kryteria wyboru projektów

Wybór projektów do dofinansowania odbywa się w oparciu o:

 kryteria wyboru projektów dla projektów składanych w sposób konkurencyjny (kryteria formalne i merytoryczne) przyjęte 28 lutego 2024 r. przez Komitet Monitorujący Program Fundusze Europejskie dla Lubuskiego 2021-2027 uchwałą Nr 67/KM FEWL/2024, zmieniająca uchwałę nr 9/KM FEWL/2023 z dnia 23.05.2023 r. w sprawie zatwierdzenia kryteriów wyboru projektów składanych w sposób konkurencyjny dla Priorytetu 6 Fundusze Europejskie na wsparcie obywateli (z wyłączeniem Działań 6.1 i 6.2)

• kryteria dostępu i premiujące dla projektów składanych w sposób konkurencyjny przyjęte 28 lutego 2024 r. przez Komitet Monitorujący Program Fundusze Europejskie dla Lubuskiego 2021-2027 uchwałą Nr 61/KM FEWL/2024, w sprawie zatwierdzenia kryteriów dostępu i premiujących weryfikowanych na etapie oceny formalno-merytorycznej dla Działania 6.8 Edukacja dorosłych, typ I Aktywni na rynku pracy – uczenie się dorosłych – odpowiedź na wyzwania cywilizacji poprzez upowszechnienie idei uczenia się przez całe życie w celu zwiększenia uczestnictwa osób dorosłych w procesie kształcenia, dostosowanie zakresu i formy oferty kształcenia do potrzeb i wymogów rynku, w tym wsparcie kompetencji językowych i cyfrowych

zamieszczone na stronie www.rpo.lubuskie.pl oraz odpowiednio w załączniku nr 5a oraz 5b do niniejszego Regulaminu wyboru projektów.

## **UWAGA:**

W trakcie oceny formalno-merytorycznej istnieje możliwość skierowania projektu do uzupełnienia lub poprawy w poszczególnych jego obszarach, które nastąpią na etapie negocjacji. Kryteria, które mogą zostać poddane negocjacjom zostały określone poprzez zapis: "Ocena spełnienia kryterium będzie polegała na przyznaniu wartości logicznej "TAK", "NIE", "NIE DOTYCZY" albo "DO NEGOCJACJI".

Skierowanie kryterium do negocjacji oznacza, że projekt może być uzupełniony lub poprawiony w części dotyczącej spełnienia kryterium w zakresie opisanym w stanowisku negocjacyjnym i określonym w Regulaminie wyboru projektów w sposób konkurencyjny.

Uzupełnienie lub poprawa wniosku o dofinansowanie projektu przez Wnioskodawcę będzie możliwa na etapie negocjacji, o ile projekt w ramach oceny spełnił wszystkie kryteria merytoryczne lub też został skierowany do negocjacji.".

#### 4.5. Wymagania dot. kwalifikowalności wydatków

### 4.5.1 Zasady ogólne

Z zastrzeżeniem zasad określonych dla pomocy publicznej początkiem okresu kwalifikowalności wydatków w ramach FEWL 21-27 jest **1 stycznia 2021 r**. W przypadku projektów rozpoczętych przed początkową datą kwalifikowalności wydatków,

do współfinansowania kwalifikują się jedynie wydatki faktycznie poniesione od tej daty. Wydatki poniesione wcześniej nie stanowią wydatku kwalifikowalnego. Końcową datą kwalifikowalności wydatków jest **31 grudnia 2029 r.**

Okres kwalifikowalności wydatków w ramach danego projektu określony jest w umowie o dofinansowanie projektu, przy czym okres ten nie może wykraczać poza daty graniczne.

#### UWAGA

Dokumentem ujednolicającym warunki i procedury dotyczące kwalifikowalności wydatków dla EFS+ są Wytyczne dotyczące kwalifikowalności wydatków na lata 2021-2027.

Do oceny kwalifikowalności wydatków stosuje się wersję Wytycznych obowiązującą w dniu poniesienia wydatku.

Do oceny prawidłowości przeprowadzonego postępowania o udzielenie zamówienia oraz zawartej w ramach projektu umowy w sprawie zamówienia stosuje się wersję Wytycznych obowiązującą w dniu wszczęcia postępowania, które zakończyło się zawarciem umowy. Wszczęcie postępowania jest tożsame z publikacją zapytania ofertowego, o którym mowa w sekcji 3.2.3, lub ogłoszenia o prowadzonym naborze pracowników na podstawie stosunku pracy, pod warunkiem, że beneficjent udokumentuje publikację.

Każda wersja Wytycznych jest stosowana od dnia ogłoszenia komunikatu ministra właściwego do spraw rozwoju regionalnego w Dzienniku Urzędowym Rzeczypospolitej Polskiej "Monitor Polski".

W przypadku, gdy ogłoszona w trakcie realizacji projektu (po podpisaniu umowy o dofinansowanie projektu) wersja Wytycznych wprowadza rozwiązania korzystniejsze dla beneficjenta, warunki ewentualnego ich stosowania w odniesieniu do wydatków poniesionych przed tym dniem oraz postępowań o udzielenie zamówienia wszczętych przed tym dniem, określa właściwa instytucja będąca stroną umowy w tej umowie.

### **Kwalifikowanie kosztów usługi rozwojowej jest możliwe w przypadku, gdy zostały spełnione łącznie co najmniej poniższe warunki:**

- a) zgłoszenie na usługę rozwojową zostało zrealizowane za pośrednictwem BUR,
- b) wydatek został rzeczywiście poniesiony na zakup usługi rozwojowej,
- c) wydatek został prawidłowo udokumentowany,
- d) usługa rozwojowa została zrealizowana zgodnie z założeniami określonymi w Karcie Usługi,
- e) usługa zakończyła się wypełnieniem ankiety oceniającej usługę rozwojową, zgodnie z Systemem Oceny Usług Rozwojowych określonym w Regulaminie BUR.

W ramach projektu PSF nie jest możliwe kwalifikowanie kosztów usługi rozwojowej, która:

- a) jest świadczona przez podmiot na rzecz swoich pracowników,
- b) jest świadczona przez podmiot, z którym pracodawca lub osoba dorosła korzystająca ze wsparcia z własnej inicjatywy są powiązani kapitałowo lub osobowo, przy czym przez powiązania kapitałowe lub osobowe rozumie się w szczególności:
	- i) udział w spółce jako wspólnik spółki cywilnej lub spółki osobowej,

ii) posiadanie co najmniej 10% udziałów lub akcji spółki, o ile niższy próg nie wynika z przepisów prawa lub nie został określony przez IZ RP,

- iii) pełnienie funkcji członka organu nadzorczego lub zarządzającego, prokurenta lub pełnomocnika,
- iv) pozostawanie w stosunku prawnym lub faktycznym, który może budzić uzasadnione wątpliwości co do bezstronności w wyborze dostawcy usług, w szczególności pozostawanie w związku małżeńskim, w stosunku pokrewieństwa lub powinowactwa w linii prostej, pokrewieństwa lub powinowactwa drugiego stopnia w linii bocznej lub w stosunku przysposobienia, opieki lub kurateli;
- c) jest świadczona przez podmiot pełniący funkcję operatora lub partnera w danym projekcie PSF albo przez podmiot powiązany z operatorem lub partnerem kapitałowo lub osobowo<sup>8</sup>;
- d) obejmuje wzajemne świadczenie usług w danym PSF o zbliżonej tematyce przez dostawców usług, którzy delegują na usługi siebie oraz swoich pracowników i korzystają z dofinansowania, a następnie świadczą usługi w zakresie tej samej tematyki dla przedsiębiorcy, który wcześniej występował w roli dostawcy tych usług,
- e) jest świadczona przez podmiot pełniący funkcję operatora lub partnera operatora PSF w którymkolwiek RP lub FERS;
- f) jest świadczona przez podmiot będący jednocześnie podmiotem korzystającym z usług rozwojowych o zbliżonej tematyce w ramach danego projektu PSF;
- g) obejmuje koszty niezwiązane bezpośrednio z usługą rozwojową, w szczególności koszty środków trwałych przekazywanych przedsiębiorcom lub ich pracownikom, z wyłączeniem kosztów związanych z pokryciem specyficznych potrzeb osób z niepełnosprawnościami, które mogą zostać sfinansowane w ramach projektu PSF w ramach mechanizmu racjonalnych usprawnień, o którym mowa w Wytycznych dotyczących realizacji zasad równościowych w ramach funduszy unijnych na lata 2021-2027;
- h) dotyczy kosztów usługi rozwojowej, której obowiązek przeprowadzenia na zajmowanym stanowisku pracy wynika z odrębnych przepisów prawa (np. wstępne i okresowe szkolenia z zakresu bezpieczeństwa i higieny pracy, szkolenia okresowe potwierdzające kwalifikacje na zajmowanym stanowisku pracy);

<sup>8</sup> Poprzez powiązania kapitałowe lub osobowe należy rozumieć powiązania, o których mowa w lit. b.

- i) została przeprowadzona niezgodnie z doradztwem przeprowadzonym w *Etapie III Identyfikacja potrzeb uczestników projektu* i nie odpowiada zidentyfikowanym wtedy potrzebom uczestnika projektu;
- j) nie odbyła się stacjonarnie lub zdalnie w czasie rzeczywistym z udziałem usługobiorcy i trenera, w szczególności jest usługą świadczoną w formach uznanych za niekwalifikowalne w ramach PSF tj.:
- i) usługa zdalna (dawniej e-learning) oznacza proces uczenia się opartego na interakcji uczestnika usługi z materiałem wspierającym rozwój i uczenie się bez równoczesnego udziału eksperta czy trenera (osoby prowadzącej usługę),
- ii) usługa mieszana (usługa stacjonarna połączona z usługą zdalną) proces uczenia się, który odbywa się z równoczesnym udziałem zarówno uczestników, jak i eksperta czy trenera w miejscu wskazanym w Karcie usługi oraz zawiera elementy interakcji uczestnika usługi z materiałem wspierającym rozwój i uczenie się bez równoczesnego udziału eksperta czy trenera (osoba prowadząca usługę);
- iii) usługa mieszana (usługa zdalna połączona z usługą zdalną w czasie rzeczywistym) – proces uczenia się, który zawiera elementy opierające się na interakcji uczestnika usługi z materiałem wspierającym rozwój i uczenie się bez równoczesnego udziału eksperta czy trenera oraz elementy odbywające się z równoczesnym udziałem uczestników oraz eksperta czy trenera (osoba prowadząca usługę) za pomocą komunikatora.

### 4.5.2 Metoda rozliczania wydatków

### UWAGA

W przedmiotowym naborze nie będą miały zastosowania metody uproszczone, gdyż **minimalna wartość pojedynczego projektu nie może być niższa niż 1 000 000,00 PLN.**

**Maksymalna wartość pojedynczego projektu nie może być wyższa niż 11 764 705,88 PLN.**

**Maksymalna wartość dofinansowania pojedynczego projektu nie może być wyższa niż 11 176 470,59 PLN.**

W Regulaminie wyboru projektów w podpunkcie 4.9.1 *Wskaźniki obligatoryjne i inne wskaźniki kluczowe obowiązkowe w ramach projektu* (Tabela 1 oraz 2), wyszczególnione są **wszystkie** wskaźniki obowiązkowe, które Wnioskodawca musi wybrać i wykazać we wniosku o dofinansowanie projektu w sekcji: Wskaźniki projektu. W tym podpunkcie zawarte są również informacje, jak Wnioskodawca ma postąpić gdy wskaźnik obowiązkowy w danym projekcie będzie miał wartość zero.

## UWAGA

Wnioskodawca nie może wprowadzać własnych wskaźników do projektu!

Wybiera tylko wskaźniki wymienione poniżej w rozdziale *4.9. Wskaźniki monitorowania postępu rzeczowego w ramach projektu* niniejszego Regulaminu wyboru projektów.

# UWAGA

Zgodnie z kryterium dostępu nr 9, Wnioskodawca (operator PSF) zapewnia, iż co najmniej 85% osób objętych wsparciem wliczonych do wskaźnika *Liczba osób dorosłych objętych usługami rozwojowymi* uzyska kwalifikacje lub kompetencje po zakończeniu udziału w projekcie.

Wprowadzony warunek ma na celu zapewnienie osiągnięcia wartości docelowej wskaźnika rezultatu *Liczba osób, które uzyskały kwalifikacje po opuszczeniu programu*, który zgodnie z zapisami programu Fundusze Europejskie dla Lubuskiego 2021-2027 monitorowany jest w Celu szczegółowym (g).

Procent osób, które uzyskają kwalifikacje lub kompetencje po zakończeniu udziału w projekcie wyliczany jest względem wskaźnika Liczba osób dorosłych objętych usługami rozwojowymi.

We wniosku o dofinansowanie projektu beneficjent przedstawia koszty bezpośrednie w formie budżetu zadaniowego oraz koszty pośrednie, o których mowa w podrozdziale 3.12. Wytycznych kwalifikowalności.

Budżet zadaniowy oznacza przedstawienie kwalifikowalnych kosztów bezpośrednich projektu w podziale na zadania merytoryczne. Zadania merytorycznego nie stanowią pojedyncze wydatki np. usługa cateringowa, hotelowa, trenerska, itd.

Wprowadzanie poszczególnych kosztów odbywa się w sekcji Budżet projektu. W celu dodania kosztu w danym zadaniu należy użyć przycisku +Dodaj koszt i wybrać opcję: Koszt rzeczywiście poniesiony.

## UWAGA

Poszczególne zadania, które będą realizowane w ramach projektu, należy wskazać zgodnie z przewidywaną kolejnością ich realizacji. Zgodność kolejności zadań wskazanych w sekcji *Zadania* z kolejnością zadań znajdujących się w *Budżecie projektu* i *Harmonogramie realizacji projektu* zapewniana jest automatycznie przez system. Bez wpisania poszczególnych zadań w niniejszej części wniosku nie jest możliwe wypełnienie Budżetu projektu i Harmonogramu realizacji projektu. Wpisana przez Wnioskodawcę nazwa zadania, przenoszona jest automatycznie do budżetu projektu i harmonogramu.

## UWAGA

Wskazując poszczególne koszty w budżecie, należy zaznaczyć, czy dany wydatek wpisuje się w jeden lub kilka limitów monitorowanych w ramach FEWL 21-27 oraz w możliwe do wyboru kategorie kosztu.

Szczegółowe informacje wskazane są w *INSTRUKCJI wypełniania wniosku o dofinansowanie projektu w ramach Programu Regionalnego Fundusze Europejskie dla Lubuskiego 2021-2027.*

Budżet projektu powinien bezpośrednio wynikać z opisanych wcześniej zadań merytorycznych oraz być adekwatny do założeń projektu i Regulaminu wyboru projektów.

Tworząc budżet projektu należy pamiętać o jednej z podstawowych zasad kwalifikowalności, tj. racjonalności i efektywności, co odnosi się do zapewnienia zgodności ze stawkami rynkowymi nie tylko pojedynczych wydatków wykazanych w budżecie projektu, ale również do łącznej wartości usług realizowanych w ramach projektu.

Koszty bezpośrednie projektu powinny zostać oszacowane z zastosowaniem warunków i procedur kwalifikowalności określonych w Wytycznych kwalifikowalności.

## 4.5.3 Koszty pośrednie

Tylko jedno zadanie w ramach wniosku o dofinansowanie projektu może być zaznaczone jako koszty pośrednie. Zadanie o nazwie Koszty pośrednie jest zawsze umieszczone na końcu tabeli zadań i otrzymuje ostatni numer. Jest to zadanie o charakterze technicznym i służy ujęciu w ramach jednego zadania wszystkich wydatków/kosztów rozliczanych poprzez stawkę ryczałtową. Katalog kosztów pośrednich jest zamknięty i został wskazany w Wytycznych kwalifikowalności (podrozdział 3.12).

### UWAGA

Koszty pośrednie nie mogą być uwzględniane w budżetach pozostałych zadań w kosztach bezpośrednich projektu, ponieważ zostaną wtedy uznane za niekwalifikowalne.

W kosztach pośrednich nie mogą znaleźć się również wydatki objęte crossfinancingiem.

Dodatkowo, jeżeli w ramach kosztów pośrednich Wnioskodawca chce wykazać wkład własny, to będzie to zawsze wkład pieniężny.

Koszty pośrednie rozliczane ryczałtem są traktowane jako wydatki poniesione. Oznacza to, że Wnioskodawca nie ma obowiązku zbierania ani opisywania dokumentów księgowych w ramach projektu na potwierdzenie poniesienia wydatków, które zostały wykazane jako wydatki pośrednie.

Koszty Pośrednie rozliczane są wyłącznie w oparciu o jedną z następujących stawek ryczałtowych, określonych w Wytycznych kwalifikowalności (podrozdział 3.12): a) 25% kosztów bezpośrednich – w przypadku projektów o wartości kosztów bezpośrednich<sup>9</sup> do 830 tys. PLN włącznie,

b) 20% kosztów bezpośrednich – w przypadku projektów o wartości kosztów bezpośrednich<sup>10</sup> powyżej 830 tys. PLN do 1 740 tys. PLN włącznie,

c) 15% kosztów bezpośrednich – w przypadku projektów o wartości kosztów bezpośrednich<sup>11</sup> powyżej 1 740 tys. PLN do 4 550 tys. PLN włącznie,

d) 10% kosztów bezpośrednich – w przypadku projektów o wartości kosztów bezpośrednich<sup>12</sup> przekraczającej 4 550 tys. PLN.

### 4.5.4 Zastosowanie klauzul społecznych

- $\checkmark$  Beneficienci realizujący projekty dofinansowane ze środków EFS+ są zobowiązani do udzielania zamówień publicznych z zastosowaniem **klauzul społecznych** tzn. uregulowań umożliwiających zamawiającemu uwzględnienie dodatkowych celów społecznych w warunkach realizacji zamówienia. Zastosowanie **klauzul społecznych** ułatwi podmiotom ekonomii społecznej dostęp do zamówień publicznych m. in. poprzez wprowadzenie przez zamawiającego stosownych zapisów dotyczących wymagań od potencjalnych wykonawców oraz stosowanie kryteriów dotyczących wymogu zatrudnienia, przy realizacji przedmiotu zamówienia, osób z niepełnosprawnościami, bezrobotnych lub osób, o których mowa w przepisach o zatrudnieniu socjalnym.
- **IZ RP FEWL 21-27 informuje, że obowiązek zastosowania klauzul społecznych przy realizacji zamówienia publicznego, dotyczy zarówno zamówień udzielanych zgodnie z ustawą Pzp jak i zamówień udzielanych zgodnie z zasadą konkurencyjności.**
- Beneficjent wskazuje we wniosku o dofinansowanie projektu w polu *Zadania*, rodzaje zamówień publicznych (dostawy, usługi) w ramach których zobowiązany będzie do stosowania **klauzul społecznych**.
- Sposób oraz przykłady stosowania klauzul społecznych zostały omówione również w publikacji "Zamówienia społeczne – podręcznik stosowania", 2021 r. (dostępny na stronie www.es.lubuskie.pl). Opracowanie powstało w ramach projektu "EFEKT SYNERGII – koordynacja lubuskiej ekonomii społecznej współfinansowanego ze środków RPO Lubuskie.

<sup>9</sup> Z pomniejszeniem kosztu mechanizmu racjonalnych usprawnień, o którym mowa w Wytycznych dotyczących realizacji zasad równościowych w ramach funduszy unijnych na lata 2021-2027. <sup>10</sup> Z pomniejszeniem kosztu mechanizmu racjonalnych usprawnień, o którym mowa w Wytycznych dotyczących realizacji zasad równościowych w ramach funduszy unijnych na lata 2021-2027. <sup>11</sup> Z pomniejszeniem kosztu mechanizmu racjonalnych usprawnień, o którym mowa w Wytycznych dotyczących realizacji zasad równościowych w ramach funduszy unijnych na lata 2021-2027. <sup>12</sup> Z pomniejszeniem kosztu mechanizmu racjonalnych usprawnień, o którym mowa w Wytycznych dotyczących realizacji zasad równościowych w ramach funduszy unijnych na lata 2021-2027.

Podręcznik stanowi załącznik do Regulaminu wyboru projektów. Jest również dostępny do pobrania na stronie internetowej [https://polityka](https://polityka-spoleczna.lubuskie.pl/)[spoleczna.lubuskie.pl/](https://polityka-spoleczna.lubuskie.pl/)

### 4.6. Wymagania finansowe

- **Minimalna wartość pojedynczego projektu wynosi 1 000 000,00 PLN.**
- **Maksymalna wartość dofinansowania pojedynczego projektu nie może być wyższa niż 11 176 470,59 PLN (95,0% wartości projektu).**
- **Maksymalna wartość pojedynczego projektu nie może być wyższa niż 11 764 705,88 PLN.**

(do przeliczenia łącznego kosztu projektu stosuje się miesięczny obrachunkowy kurs wymiany waluty stosowany przez KE, aktualny na dzień ogłoszenia naboru – **4,2965 PLN**)

 Wydatki objęte cross-financingiem są kwalifikowalne w wysokości wynikającej z SZOP FELB dla RP FEWL 21-27.

Planowany zakres stosowania cross-financingu w przedmiotowym naborze wynosi maksymalnie **15 %** dofinansowania UE na poziomie projektu.

 Cross-financing dotyczy wyłącznie takich kategorii wydatków, których poniesienie wynika z potrzeby realizacji danego projektu. Kategorie wydatków w ramach cross-financingu opisane są w podrozdziale 2.4 Wytycznych dotyczących kwalifikowalności wydatków na lata 2021-2027.

### **UWAGA:**

## **W związku ze stanowiskiem KE informujemy o nowym sposobie wyliczania limitu cross-financingu w projektach finansowanych ze środków EFS+ realizowanych w ramach programu.**

Zgodnie ze stanowiskiem KE do limitu cross-financingu należy wliczyć sumę kosztów bezpośrednich, oznaczonych jako koszty cross-financingu w polu "Limity" oraz naliczonych od nich, zgodnie z przyjętą stawka ryczałtową, kosztów pośrednich.

ION informuje, że w aplikacji SOWA EFS dokonano niezbędnych modyfikacji tak, aby limit cross-financingu, zgodny ze stanowiskiem KE, był obliczany przez system automatycznie.

Opis działania mechanizmu: w przypadku wystąpienia w budżecie kosztów bezpośrednich oznaczonych Limitem cross-financing, w zadaniu Koszty pośrednie będzie możliwe i obowiązkowe dodanie dwóch pozycji kosztów pośrednich. Pierwsza pozycja kosztów pośrednich będzie obliczała wartość kosztów pośrednich jako procent od wszystkich pozycji, w których nie wybrano Limit crossfinancing. Druga pozycja kosztów pośrednich będzie oznaczona jako limit cross-

financing i będzie liczyła koszty pośrednie wyłącznie od kosztów bezpośrednich, w których wybrano Limit cross-financing. Druga pozycja kosztów pośrednich (dot. cross-financingu) będzie liczona automatycznie tą samą stawką ryczałtową oznaczoną dla projektu, tym samym procentem co pierwsza pozycja, tzn. jeżeli wartość pierwszej pozycji wyniosła 10%, wartość drugiej pozycji też wyniesie 10%. W podsumowaniu budżetu system zliczy wartość cross-financing z kosztów pośrednich i bezpośrednich (suma).

 **Wnioskodawca jest zobowiązany do wniesienia wkładu własnego.** Wkład własny Wnioskodawcy w przedmiotowym naborze wynosi **5% wydatków kwalifikowalnych projektu**. Wkład własny Wnioskodawcy jest wykazywany we wniosku o dofinansowanie projektu, przy czym to Wnioskodawca określa formę wniesienia wkładu własnego, chyba że przepisy powszechnie obowiązujące lub wytyczne horyzontalne stanowią inaczej.

## **UWAGA:**

W procesie weryfikacji wniosku o dofinansowanie projektu negatywnie oceniane będą te projekty, w których wysokość wniesionego wkładu własnego będzie niższa niż 5 % wydatków kwalifikowalnych. Natomiast z uwagi na potrzebę dostosowania montażu finansowego poszczególnych projektów do indykatywnego podziału środków przyjętego przez IZ FEWL 21-27 w sytuacji, w której wysokość wymaganego wkładu własnego zostanie przekroczona, Wnioskodawca na etapie negocjacji będzie zobligowany do dostosowania wkładu własnego do poziomu wskazanego przez IZ FEWL 21-27. Takie działanie umożliwi IZ FEWL 21-27 zachowanie właściwego poziomu wkładu publicznego, w części pochodzącej z budżetu jednostek samorządu terytorialnego oraz funduszy celowych.

### UWAGA:

Środki przeznaczone na wypłatę świadczenia wychowawczego w ramach Programu 800+ nie mogą być uwzględnione jako wkład własny JST.

### UWAGA

Przed przesłaniem wniosku do IOK (za pośrednictwem systemu SOWA EFS), Wnioskodawca **bezwzględnie zobligowany** jest do sprawdzenia czy kwotowy poziom wkładu własnego odpowiada procentowym limitom określonym w danym naborze oraz czy wskazany we wniosku poziom procentowy kosztów pośrednich jest spójny z odpowiadającą mu kwotą oraz zgodny z wymogami naboru. Należy również sprawdzić czy sumaryczna kwota cross-financingu w projekcie nie przekracza dozwolonego limitu.

 $\checkmark$  Wszystkie wydatki powinny być adekwatne do zaplanowanej w projekcie formy wsparcia, co jest warunkiem uznania ich za uzasadnione.

#### 4.7. Wymagania dotyczące partnerstwa

Projekty dofinansowywane w ramach niniejszego naboru mogą być realizowane w partnerstwie. Możliwość realizacji projektów w partnerstwie została określona w art. 39 ustawy.

Zgodnie z art. 39 ust. 1 ustawy - W celu wspólnej realizacji projektu, w zakresie określonym przez instytucję zarządzającą krajowym programem albo instytucję zarządzającą regionalnym programem, może zostać utworzone partnerstwo przez podmioty wnoszące do projektu zasoby ludzkie, organizacyjne, techniczne lub finansowe, realizujące wspólnie projekt, zwany dalej "projektem partnerskim", na warunkach określonych w porozumieniu albo umowie o partnerstwie.

- 1. Podmiot, o którym mowa w art. 4, art. 5 ust. 1 i art. 6 ustawy z dnia 11 września 2019 r. – Prawo zamówień publicznych (Dz. U. z 2022 r. poz. 1710 z późn. zm.), inicjujący projekt partnerski, dokonuje wyboru partnerów spośród podmiotów innych niż wymienione w art. 4 tej ustawy, z zachowaniem zasady przejrzystości i równego traktowania. Podmiot ten, dokonując wyboru, jest obowiązany w szczególności do:
	- a. ogłoszenia otwartego naboru partnerów na swojej stronie internetowej wraz ze wskazaniem co najmniej 21-dniowego terminu na zgłaszanie się partnerów;
	- b. uwzględnienia przy wyborze partnerów zgodności działania potencjalnego partnera z celami partnerstwa, deklarowanego wkładu potencjalnego partnera w realizację celu partnerstwa oraz doświadczenia w realizacji projektów o podobnym charakterze;
	- c. podania do publicznej wiadomości na swojej stronie internetowej informacji o podmiotach wybranych do pełnienia funkcji partnera. Wybór partnerów jest dokonywany przed złożeniem wniosku o dofinansowanie projektu.
- 2. W przypadkach uzasadnionych koniecznością zapewnienia prawidłowej i terminowej realizacji projektu, za zgodą IZ FEWL 21-27, może nastąpić zmiana partnera.
- 3. Podmiot, o którym mowa w art. 4, art. 5 ust. 1 i art. 6 ustawy z dnia 11 września 2019 r.- Prawo zamówień publicznych, niebędący podmiotem inicjującym projekt partnerski, po przystąpieniu do realizacji projektu partnerskiego podaje do publicznej wiadomości w Biuletynie Informacji Publicznej informację o rozpoczęciu realizacji projektu partnerskiego wraz z uzasadnieniem przyczyn przystąpienia do jego realizacji oraz wskazaniem partnera wiodącego w tym projekcie.
- 4. Porozumienie/umowa o partnerstwie określają w szczególności:
	- a. przedmiot porozumienia albo umowy;
	- b. prawa i obowiązki stron;
	- c. zakres i formę udziału poszczególnych partnerów w projekcie, w tym zakres realizowanych przez nich zadań;
	- d. partnera wiodącego uprawnionego do reprezentowania pozostałych partnerów projektu;
- e. sposób przekazywania dofinansowania na pokrycie kosztów ponoszonych przez poszczególnych partnerów projektu, umożliwiający określenie kwoty dofinansowania udzielonego każdemu z partnerów;
- f. sposób postępowania w przypadku naruszenia lub niewywiązania się stron z porozumienia lub umowy. Stroną porozumienia oraz umowy o partnerstwie nie może być podmiot wykluczony z możliwości otrzymania dofinansowania.

W przypadku realizacji projektów partnerskich, partnerzy są wskazywani imiennie we Wniosku o dofinansowanie projektu (sekcja Wnioskodawca i realizatorzy).

4.8. Wymagania dotyczące realizacji zasady równości szans i niedyskryminacji, w tym dostępności dla osób z niepełnosprawnością oraz zasady równości kobiet i mężczyzn

Wnioskodawca ubiegający się o dofinansowanie zobowiązany jest przedstawić we wniosku o dofinansowanie projektu sposób realizacji zasady równości szans i niedyskryminacji, w tym dostępności dla osób z niepełnosprawnościami w ramach projektu.

Zasada równości szans i niedyskryminacji – wdrożenie działań umożliwiających wszystkim osobom sprawiedliwe i pełne uczestnictwo we wszystkich dziedzinach życia, bez względu na ich płeć, rasę, kolor skóry, pochodzenie etniczne lub społeczne, cechy genetyczne, język, religię lub przekonania, poglądy polityczne lub wszelkie inne poglądy, przynależność do mniejszości narodowej, majątek, urodzenie, niepełnosprawność, wiek lub orientację seksualną.

Biorąc pod uwagę powyższe zapisy, Wnioskodawca wykazując zgodność projektu z zasadą równości szans i niedyskryminacji nie powinien zawężać się jedynie do zachowania reguł dostępności przy realizacji projektu. Powinien uwzględniać wszystkie ww. przesłanki dyskryminacyjne. Złożenie tylko deklaracji spełnienia ww. zasady nie jest wystarczające. Należy wykazać, że zaplanowane działania faktycznie przyczynią się do zapewnienia równości i niedyskryminacji tj. zapobiegną jakiejkolwiek dyskryminacji wobec osób narażonych na dyskryminację – także ze względu na inne przesłanki niż niepełnosprawność.

We wniosku o dofinansowanie projektu należy opisać w jaki sposób zostanie zapewniona dostępność udziału w projekcie osobom z niepełnosprawnościami. W opisie należy uwzględnić każdy etap realizacji projektu (o ile to możliwe). Projekt powinien być zgodny z Wytycznymi dotyczącymi realizacji zasad równościowych w ramach funduszy na lata 2021-2027 (w szczególności z Załącznikiem nr 2. Standardy dostępności dla polityki spójności 2021-2027). Wskazane Wytyczne są załącznikiem do Regulaminu wyboru projektów.

Każdy projekt realizowany w ramach FEWL 2021-2027 powinien zawierać analizę uwzględniającą sytuację kobiet i mężczyzn na danym obszarze oraz ocenę wpływu projektu na sytuację płci. Wyniki przeprowadzonej analizy powinny być podstawą do planowania działań i doboru instrumentów, adekwatnych do zdefiniowanych problemów.

Zasada równości kobiet i mężczyzn, to zasada, która ma prowadzić do podejmowania działań na rzecz osiągnięcia stanu, w którym kobietom i mężczyznom przypisuje się taką samą wartość społeczną, równe prawa i równe obowiązki oraz gdy mają oni równy dostęp do zasobów (środki finansowe, szanse rozwoju), z których mogą korzystać. Zasada ta ma gwarantować możliwość wyboru drogi życiowej bez ograniczeń wynikających ze stereotypów płci.

Ocena zgodności projektów współfinansowanych z EFS+ z zasadą równości szans kobiet i mężczyzn odbywa się na podstawie tzw. "standardu minimum" (Instrukcja standardu minimum realizacji zasady równości kobiet i meżczyzn w ramach projektów współfinansowanych z EFS+ znajduje się w załączniku *Instrukcja wypełniania wniosku o dofinansowanie projektu w ramach EFS.*) opisanego w Wytycznych dotyczących realizacji zasad równościowych w ramach funduszy unijnych na lata 2021-2027.

Wszystkie działania świadczone w ramach projektów, w których na etapie rekrutacji zidentyfikowano możliwość udziału osób z niepełnosprawnościami powinny być realizowane w budynkach dostosowanych architektonicznie, zgodnie z rozporządzeniem Ministra Infrastruktury z dnia 12 kwietnia 2002 r., w sprawie warunków technicznych, jakim powinny odpowiadać budynki i ich usytuowanie (Dz.U. z 2022 r., poz. 1225 t.j.).

W ramach realizowanych projektów należy stosować mechanizmy racjonalnych usprawnień, czyli konieczne i odpowiednie zmiany oraz dostosowania, nienakładające nieproporcjonalnego lub nadmiernego obciążenia, rozpatrywane osobno dla każdego konkretnego przypadku, w celu zapewnienia osobom z niepełnosprawnościami możliwości korzystania z wszelkich praw człowieka i podstawowych wolności oraz ich wykonywania na zasadzie równości z innymi osobami.

W projektach ogólnodostępnych Wnioskodawca w trakcie realizacji projektu ma możliwość finansowania nieprzewidzianych we wniosku kosztów związanych z koniecznością dostosowania projektu lub wykorzystywanej infrastruktury do potrzeb osób z niepełnosprawnościami. Oznacza to możliwość finansowania specyficznych usług dostosowawczych lub oddziaływania na szeroko pojętą infrastrukturę, nieprzewidzianych z góry we wniosku o dofinansowanie projektu.

W projektach ogólnodostępnych Wnioskodawca nie powinien zabezpieczać w ramach budżetu projektu środków na ewentualną konieczność sfinansowania racjonalnych usprawnień, ponieważ nie ma pewności, że w projekcie wystąpi udział osób z niepełnosprawnością. W przypadku projektów ogólnodostępnych mechanizm ten jest uruchamiany w momencie pojawienia się w projekcie osoby z niepełnosprawnością, a limit przewidziany na sfinansowanie ww. mechanizmu nie może przekroczyć 15 tys. złotych brutto na osobę.

Szczegółowe informacje dotyczące zasady równości szans i niedyskryminacji, w tym zasady stosowania mechanizmu racjonalnych usprawnień w projektach wraz z przykładowym katalogiem kosztów zostały uwzględnione w *Wytycznych dotyczących realizacji zasad równościowych w ramach funduszy unijnych na lata 2021-2027.*

Wnioskodawca obowiązkowo w projekcie ma wykazać, w jaki dokładnie sposób (lub na jakiej podstawie) będzie dbać o przestrzeganie: zasady niedyskryminacji, Karty Praw Podstawowych UE z dnia 7 czerwca 2016 roku, Konwencji o Prawach Osób Niepełnosprawnych sporządzonej w Nowym Jorku dnia 13 grudnia 2006 roku. Informacje te są niezbędne do oceny odpowiednich kryteriów horyzontalnych na etapie oceny formalno-merytorycznej projektu. Zamieszczona w projekcie tylko deklaracja o przestrzeganiu, nie będzie traktowana jako spełnienie kryteriów – projekt otrzyma negatywną ocenę za konkretne kryterium horyzontalne.

## 4.9. Wskaźniki monitorowania postępu rzeczowego w ramach projektu

4.9.1 Wskaźniki obligatoryjne i inne wskaźniki kluczowe obowiązkowe w ramach projektu.

**Wskaźniki** są głównym narzędziem służącym do monitorowania postępu w realizacji założonych działań i celów projektu. Wskaźniki odnoszą się zarówno do produktów, jak i rezultatów.

**Główną funkcją wskaźników** jest zmierzenie, na ile cel projektu został zrealizowany, tj. kiedy można uznać, że zidentyfikowany problem został rozwiązany, a projekt zakończył się sukcesem.

### **Dla naboru nr FELB.06.08-IZ.00-002/24 wskaźnikami obligatoryjnymi są:**

Tabela nr 1

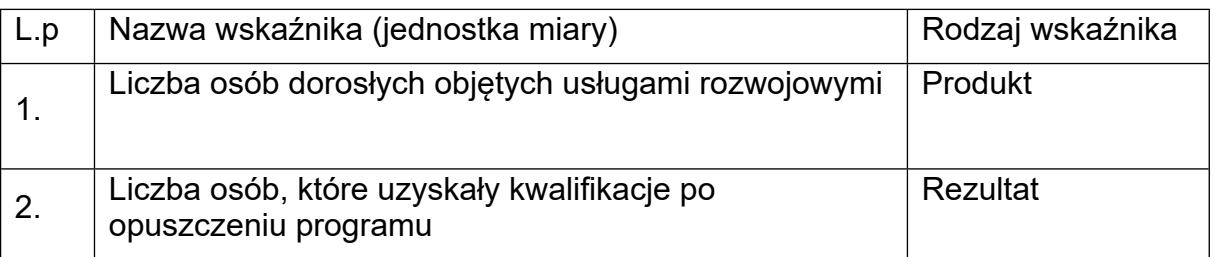

## **Innymi wskaźnikami kluczowymi obowiązkowymi do monitorowania w ramach naboru są:**

Tabela nr 2

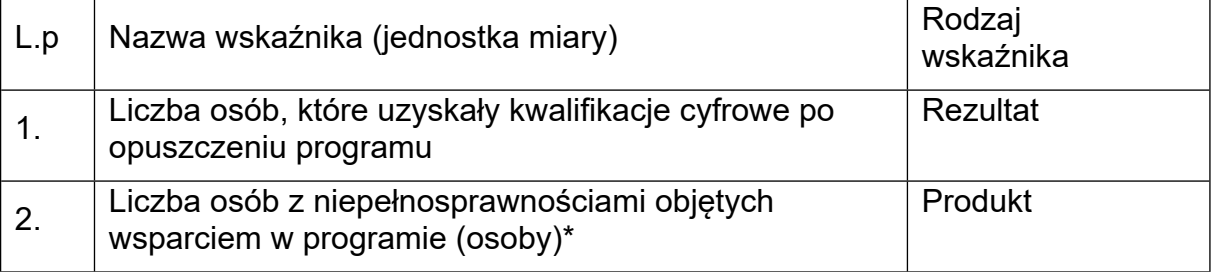

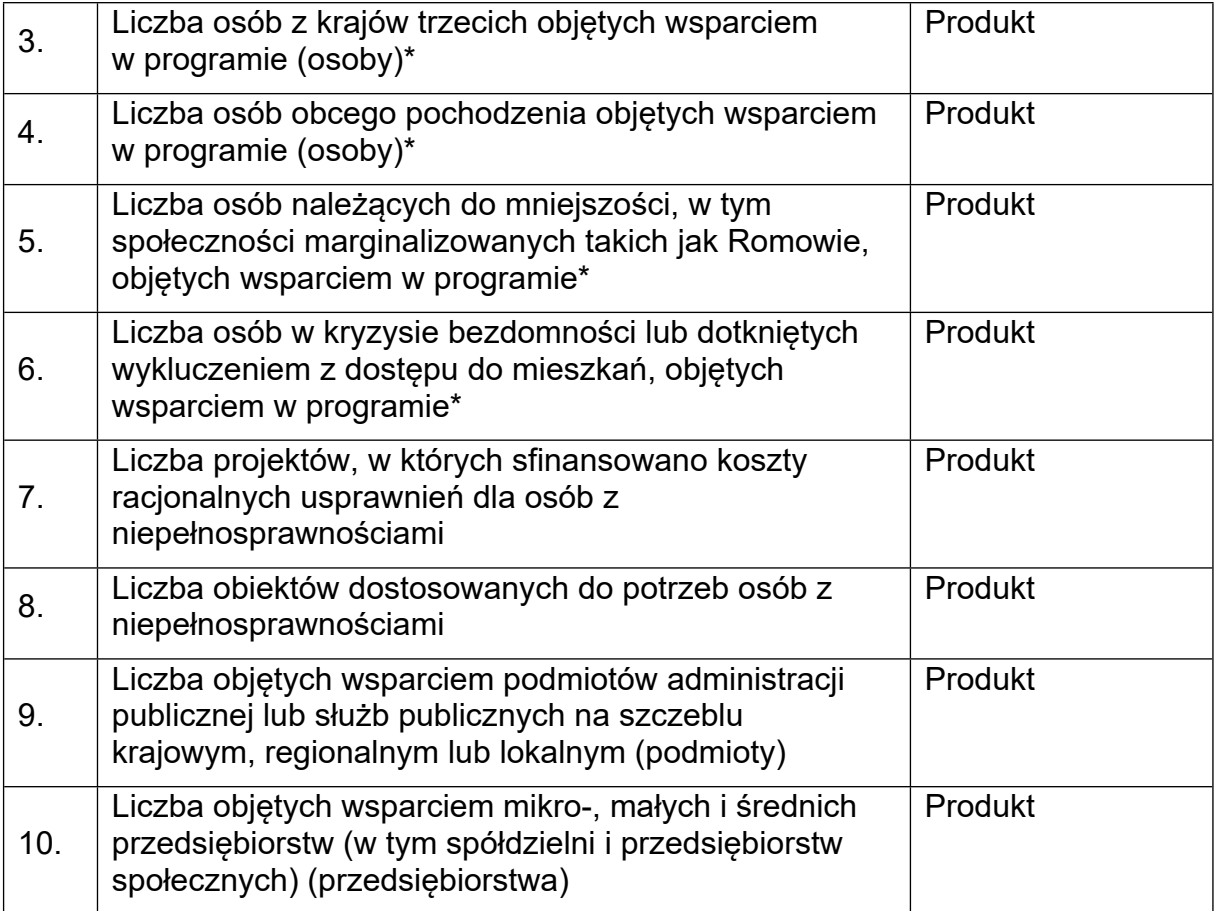

 Wnioskodawca zobowiązany jest do monitorowania tych wskaźników na etapie realizacji projektu. Każdorazowo w ramach WOP, wnioskodawca jest zobowiązany do wykazywania postępu w osiąganiu tych wskaźników.

### UWAGA

Zgodnie z kryterium dostępu nr 9, Wnioskodawca (operator PSF) zapewnia, iż co najmniej 85% osób objętych wsparciem wliczonych do wskaźnika *Liczba osób dorosłych objętych usługami rozwojowymi* uzyska kwalifikacje lub kompetencje po zakończeniu udziału w projekcie.

Wprowadzony warunek ma celu zapewnienie osiągnięcia wartości docelowej wskaźnika rezultatu *Liczba osób, które uzyskały kwalifikacje po opuszczeniu programu*, który zgodnie z zapisami programu Fundusze Europejskie dla Lubuskiego 2021-2027 monitorowany jest w Celu szczegółowym (g).

Procent osób, które uzyskają kwalifikacje lub kompetencje po zakończeniu udziału w projekcie wyliczany jest względem wskaźnika Liczba osób dorosłych objętych usługami rozwojowymi.

### UWAGA

Na poziomie wniosku o dofinansowanie projektu (sekcja Wskaźniki projektu), Wnioskodawca ma obowiązek wybrania z listy rozwijanej wszystkich wskaźników wskazanych powyżej (w tabelach nr 1 oraz 2).

**Wszystkim wskaźnikom uwzględnionym w projekcie należy przypisać wartości docelowe, przy czym dla wskaźników zamieszczonych w Tabeli nr 2, wartość ta może wynosić zero ("0").**

Wnioskodawca zobowiązany jest do wykazania we wniosku o dofinansowanie projektu, a następnie do monitorowania na etapie realizacji projektu (na postawie składanych wniosków o płatność), wszystkich ww. w Tabelach nr 1 oraz 2 wskaźników, również w przypadku zerowej wartości docelowej.

IZ nie dopuszcza stosowania wiarygodnych szacunków, o których mowa w Wytycznych dotyczących monitorowania postępu rzeczowego realizacji programów na lata 2021-2027, przy wyliczaniu wartości wskaźników dotyczących następujących cech: uczestnicy z niepełnosprawnościami, obywatele państw trzecich, uczestnicy obcego pochodzenia, mniejszości, w tym społeczności marginalizowane takie jak Romowie, osoby w kryzysie bezdomności lub dotknięte wykluczeniem mieszkaniowym.

4.9.2 Przykłady dokumentów monitorujących i potwierdzających osiągnięcie wskaźników.

## UWAGA

Z uwagi na fakt, że Wnioskodawca zobowiązany jest do wykazania we wniosku o dofinansowanie projektu, a następnie do monitorowania na etapie realizacji projektu (na podstawie składanych wniosków o płatność), **wszystkich wymienionych w tabeli nr 1 oraz 2 wskaźników** (również w przypadku zerowej wartości docelowej), ION nakłada na Wnioskodawcę **obowiązek wskazania** w systemie SOWA w polu: Sposób pomiaru wskaźnika, sekcji: Wskaźniki projektu, dokumentów monitorujących i potwierdzających osiągnięcie wskaźników – również dla tych, które mają wartość zero.

Poniżej ION przedstawia propozycje przykładowych dokumentów dla wskaźników z tabeli nr 1 i 2.

Tabela nr 1

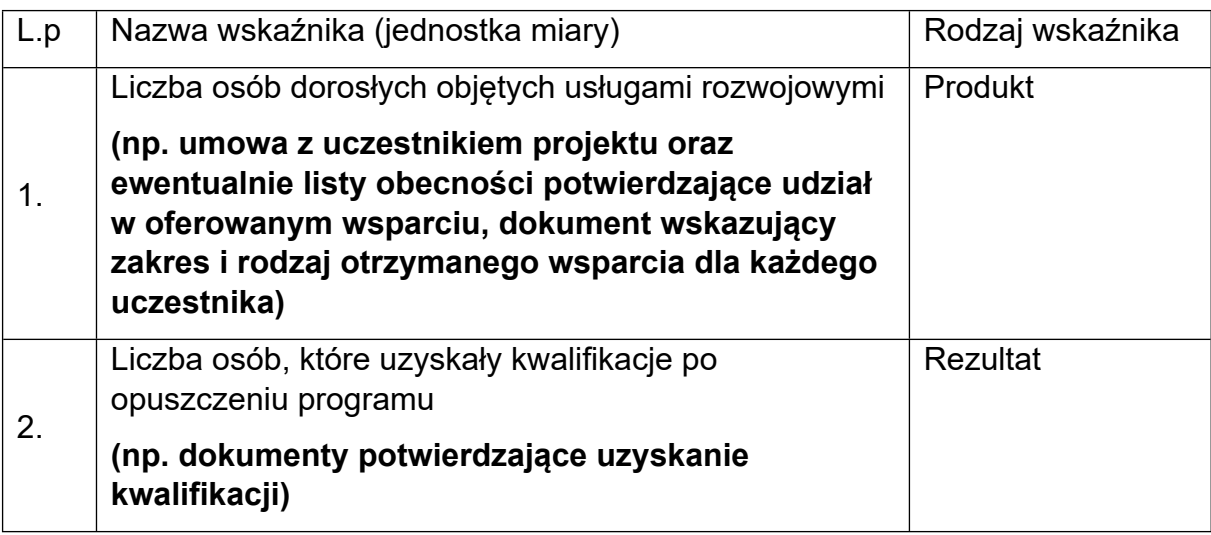

# **Innymi wskaźnikami kluczowymi obowiązkowymi do monitorowania w ramach naboru są:**

Tabela nr 2

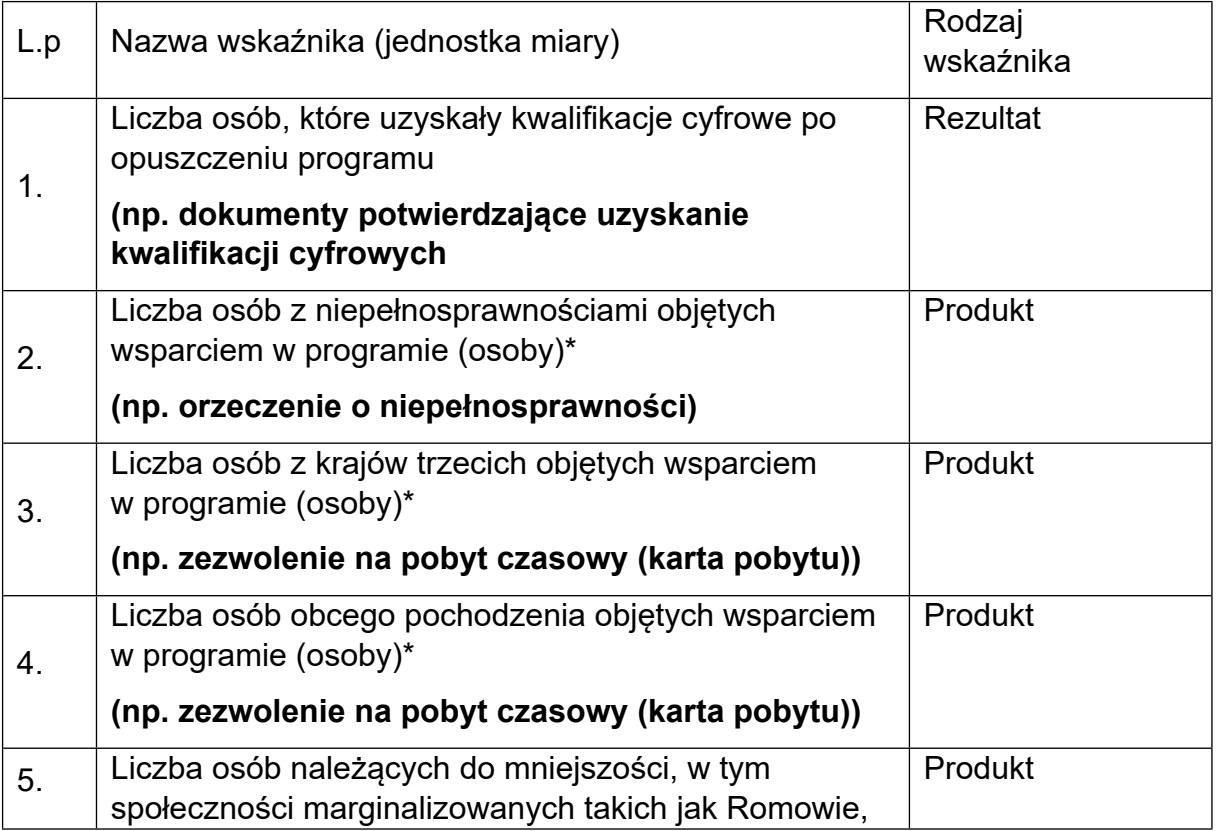

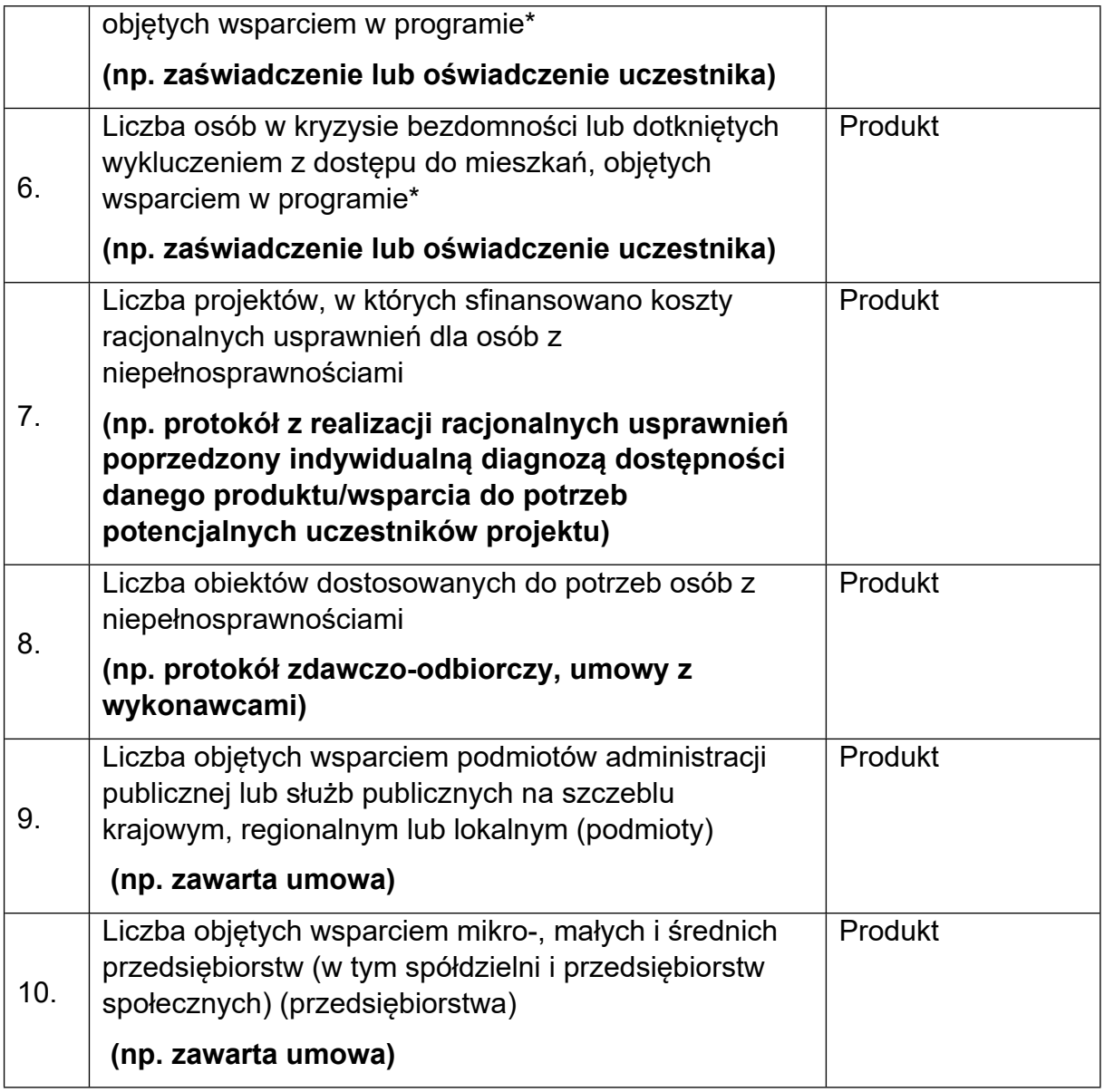

4.9.3 Definicje operacyjne wskaźników.

Wartości wskaźników powinny być wykazywane zgodnie z definicjami wskaźników zawartymi w obowiązującej Liście Wskaźników Kluczowych EFS+ tj. LWK EFS+ ([https://www.ewaluacja.gov.pl/strony/monitorowanie/lista-wskaznikow](https://www.ewaluacja.gov.pl/strony/monitorowanie/lista-wskaznikow-kluczowych/lista-wskaznikow-kluczowych-efs/%20)[kluczowych/lista-wskaznikow-kluczowych-efs/](https://www.ewaluacja.gov.pl/strony/monitorowanie/lista-wskaznikow-kluczowych/lista-wskaznikow-kluczowych-efs/%20) ) opublikowanej na portalu [www.ewaluacja.gov.pl.](http://www.ewaluacja.gov.pl/)

Definicje operacyjne wskaźników obligatoryjnie wybieranych i monitorowanych w naborze nr FELB.06.08-IZ.00-002/24 wskazano poniżej.

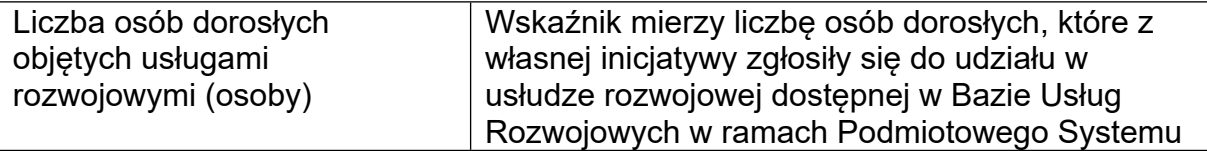

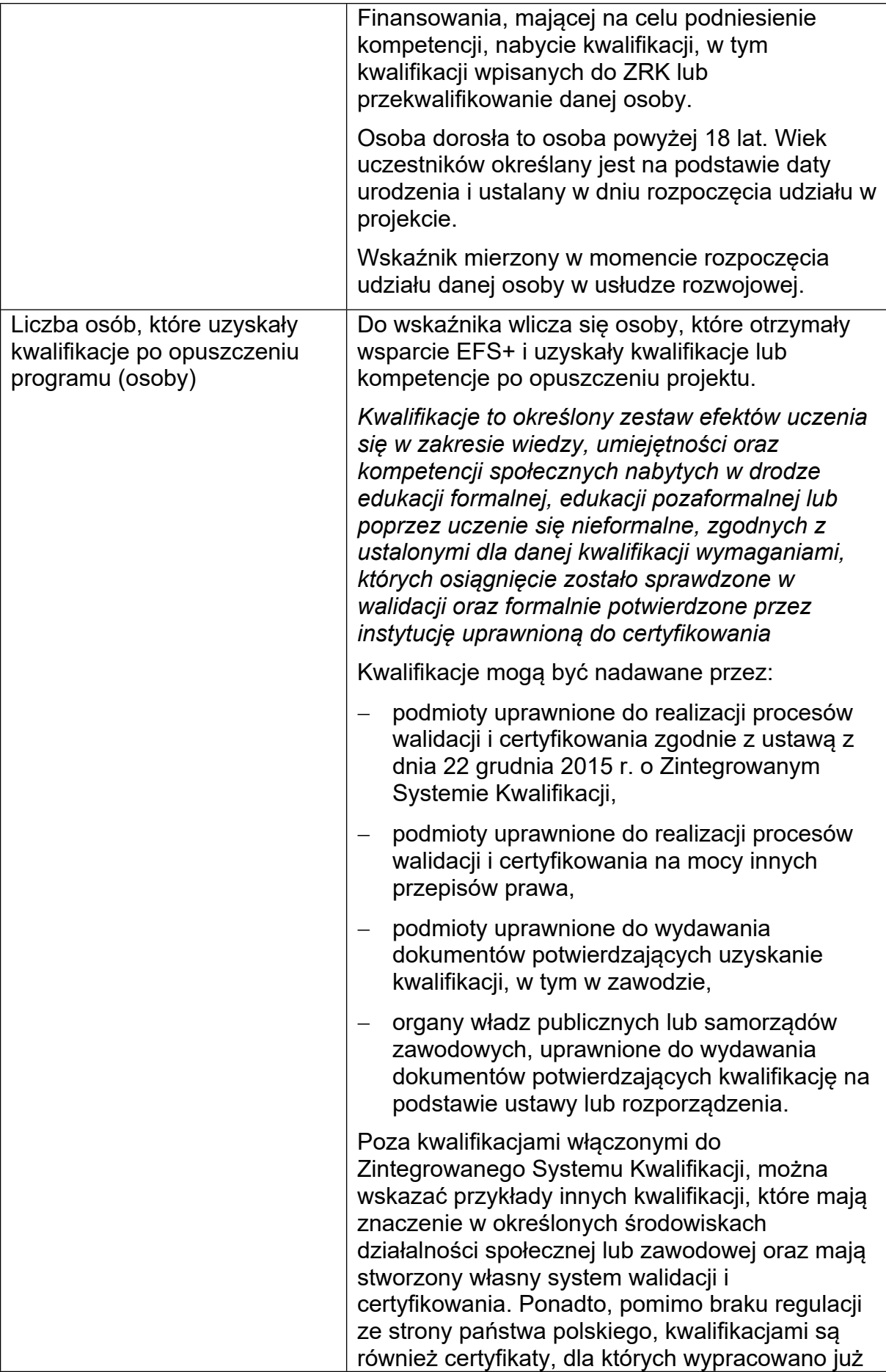

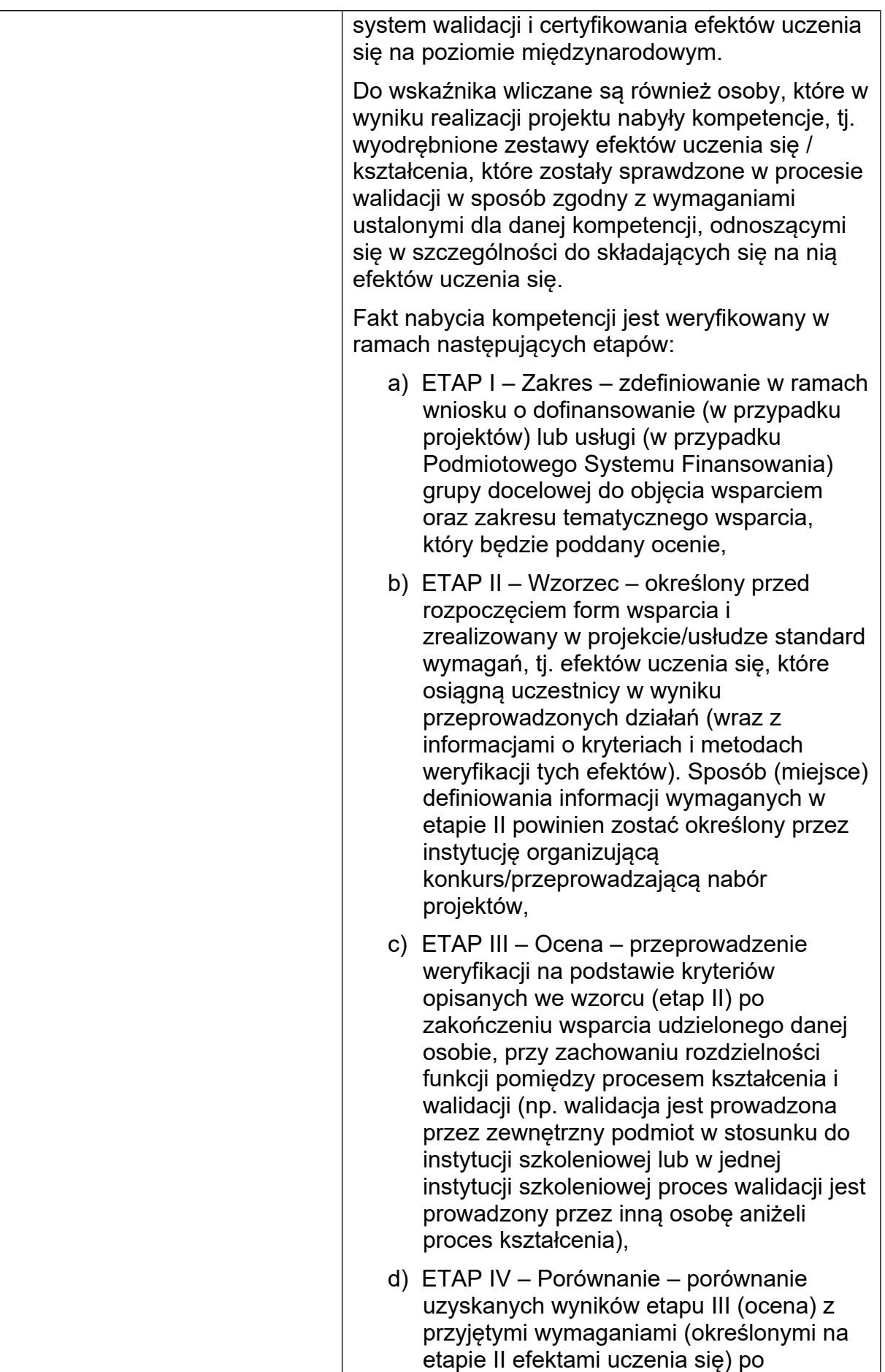

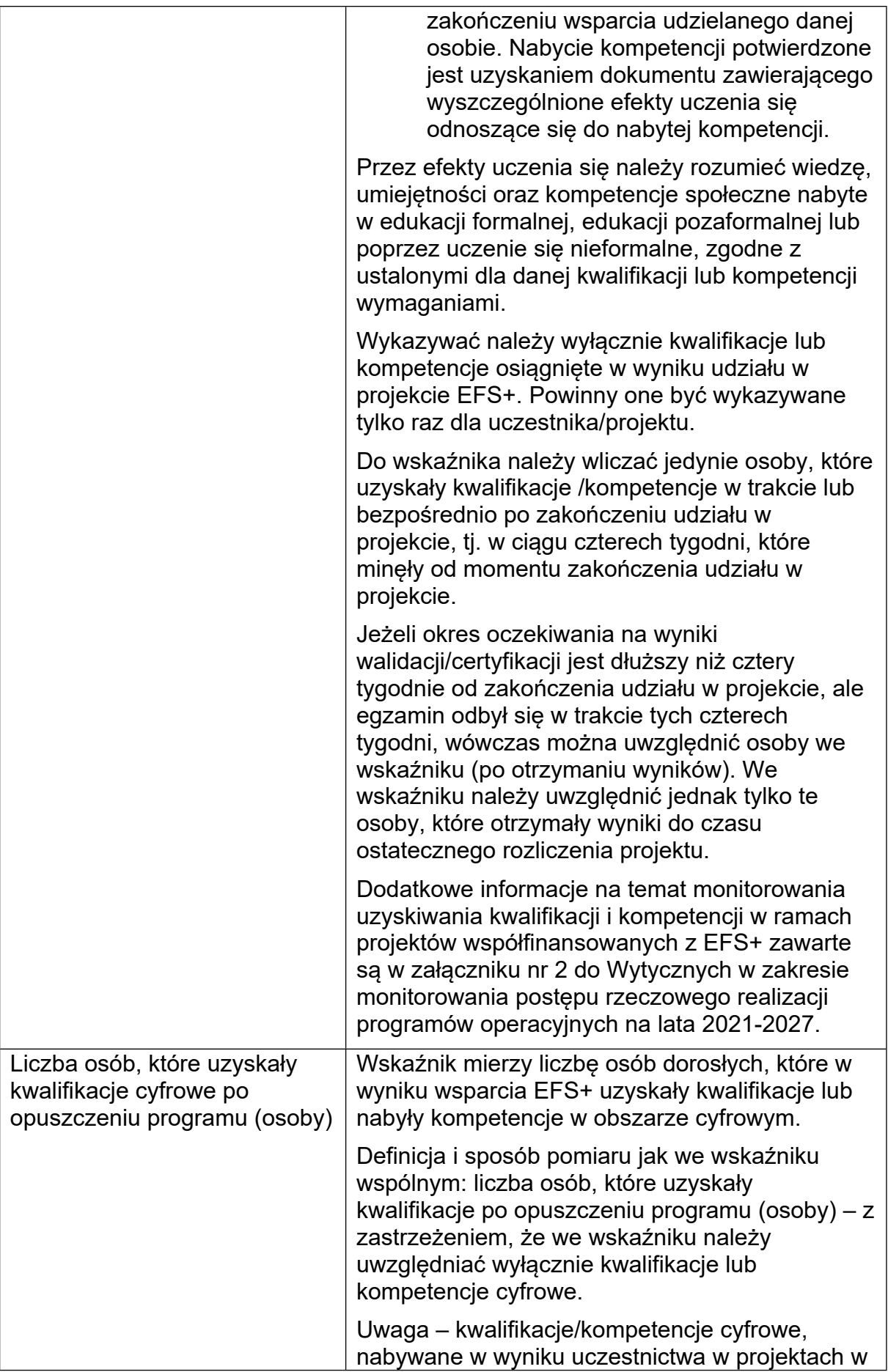

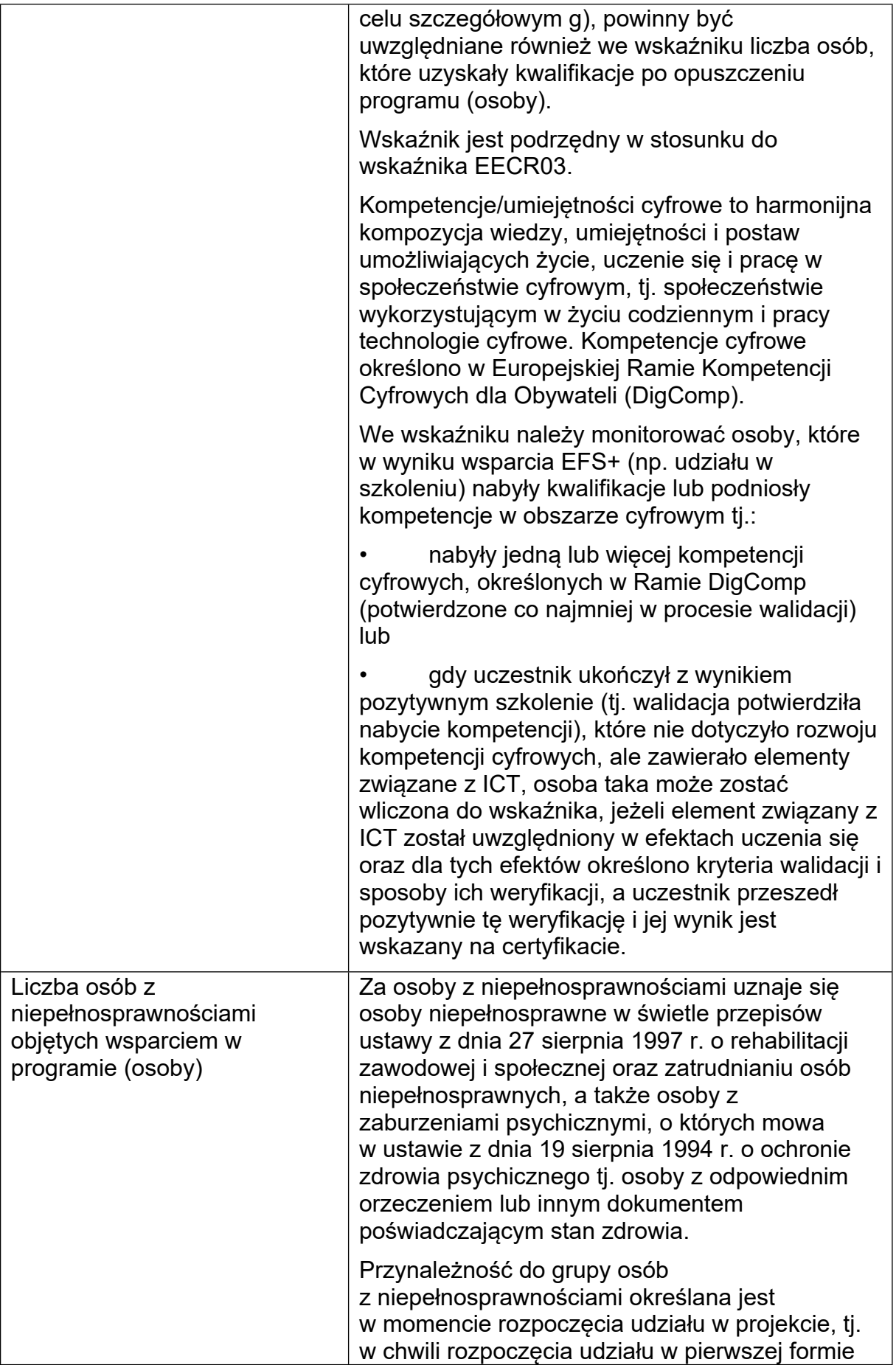

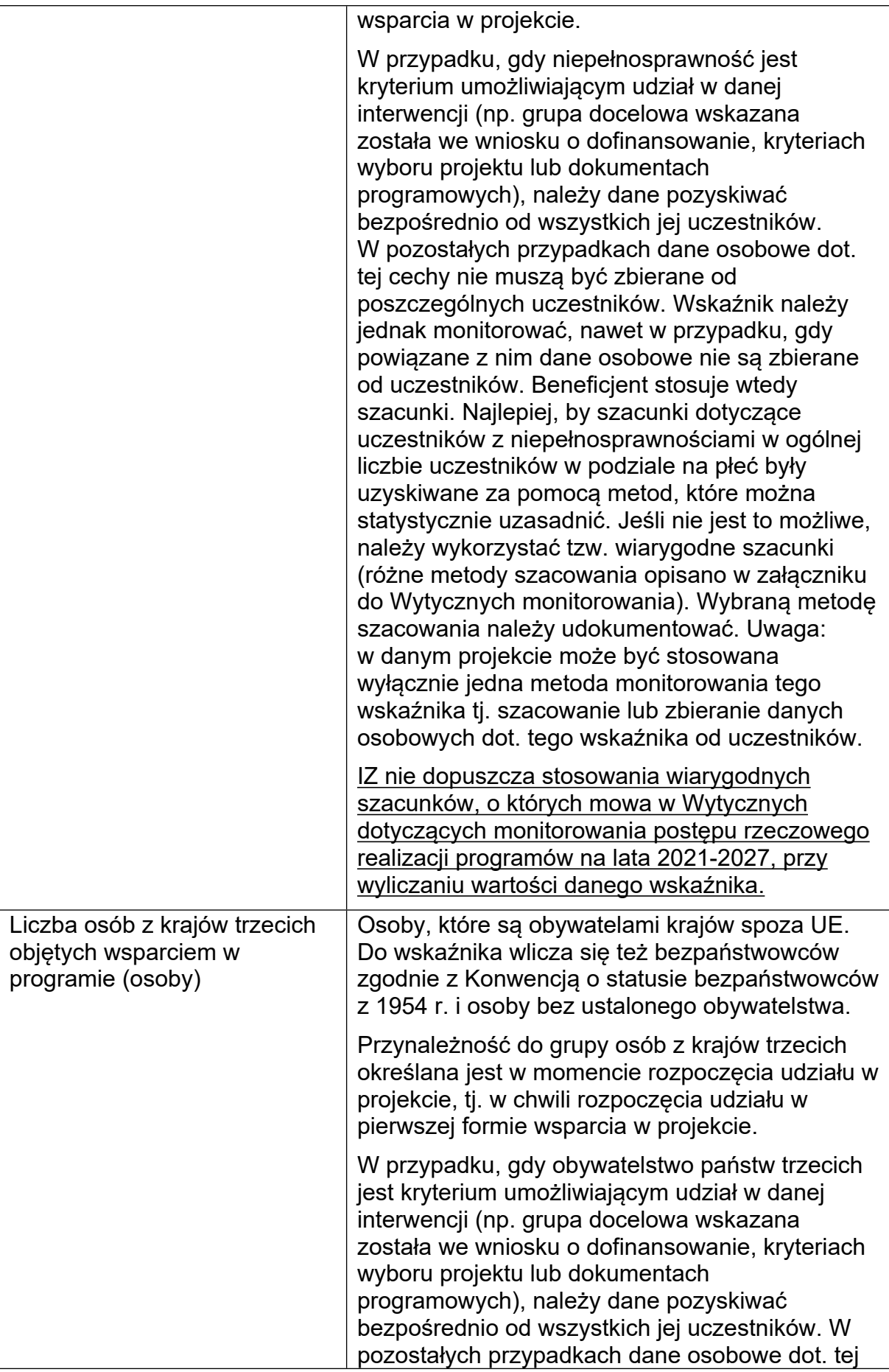

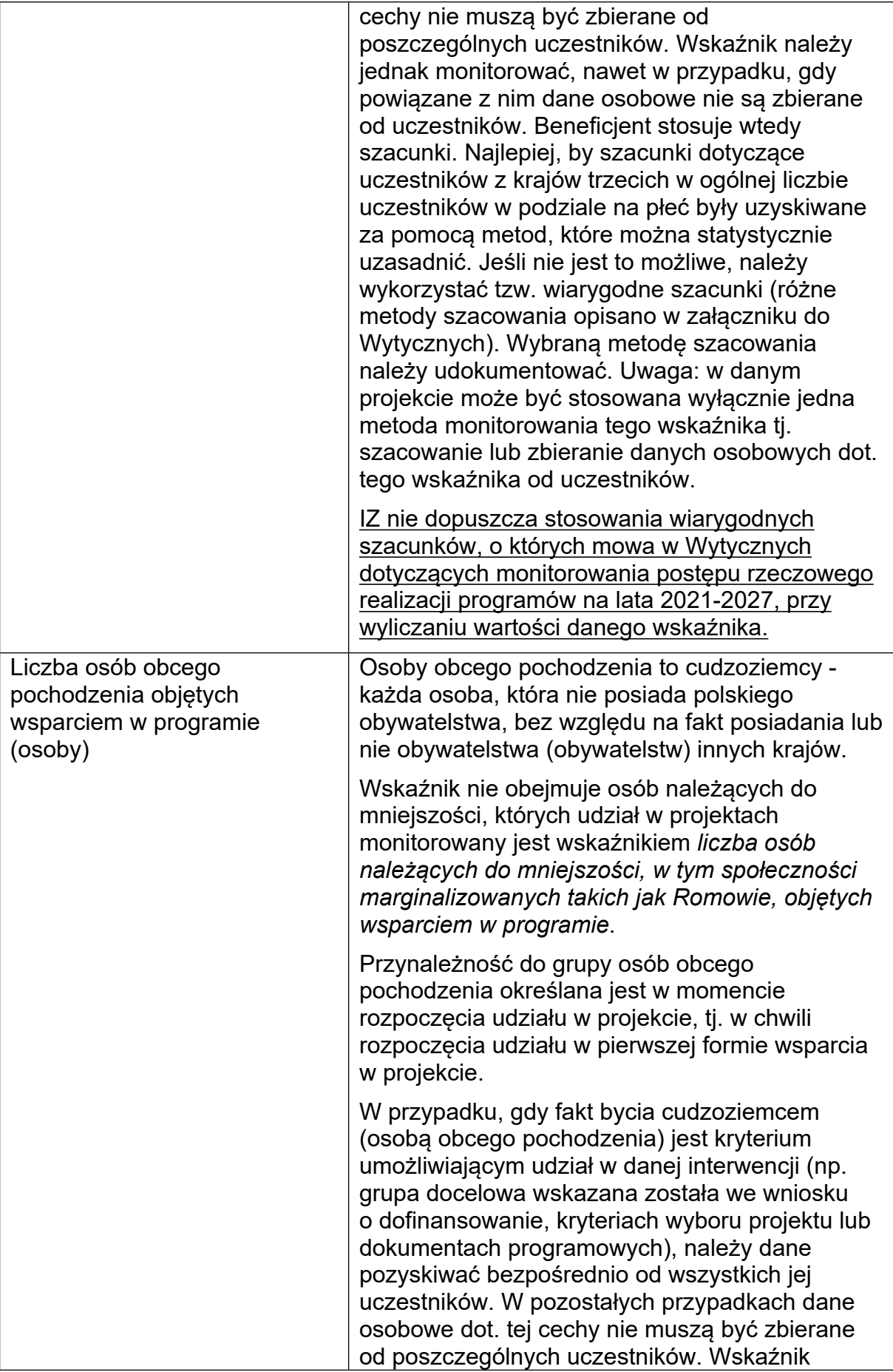

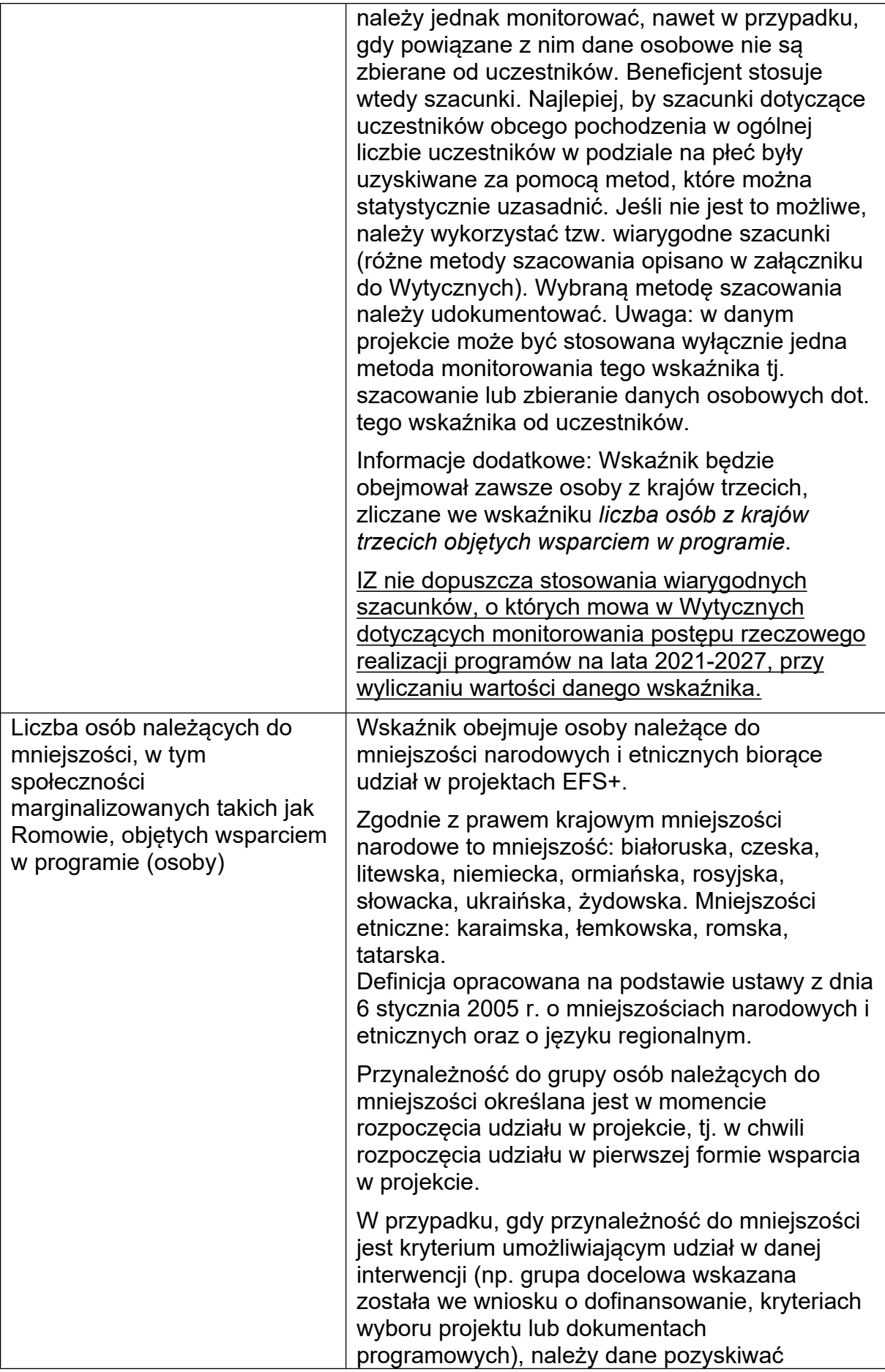

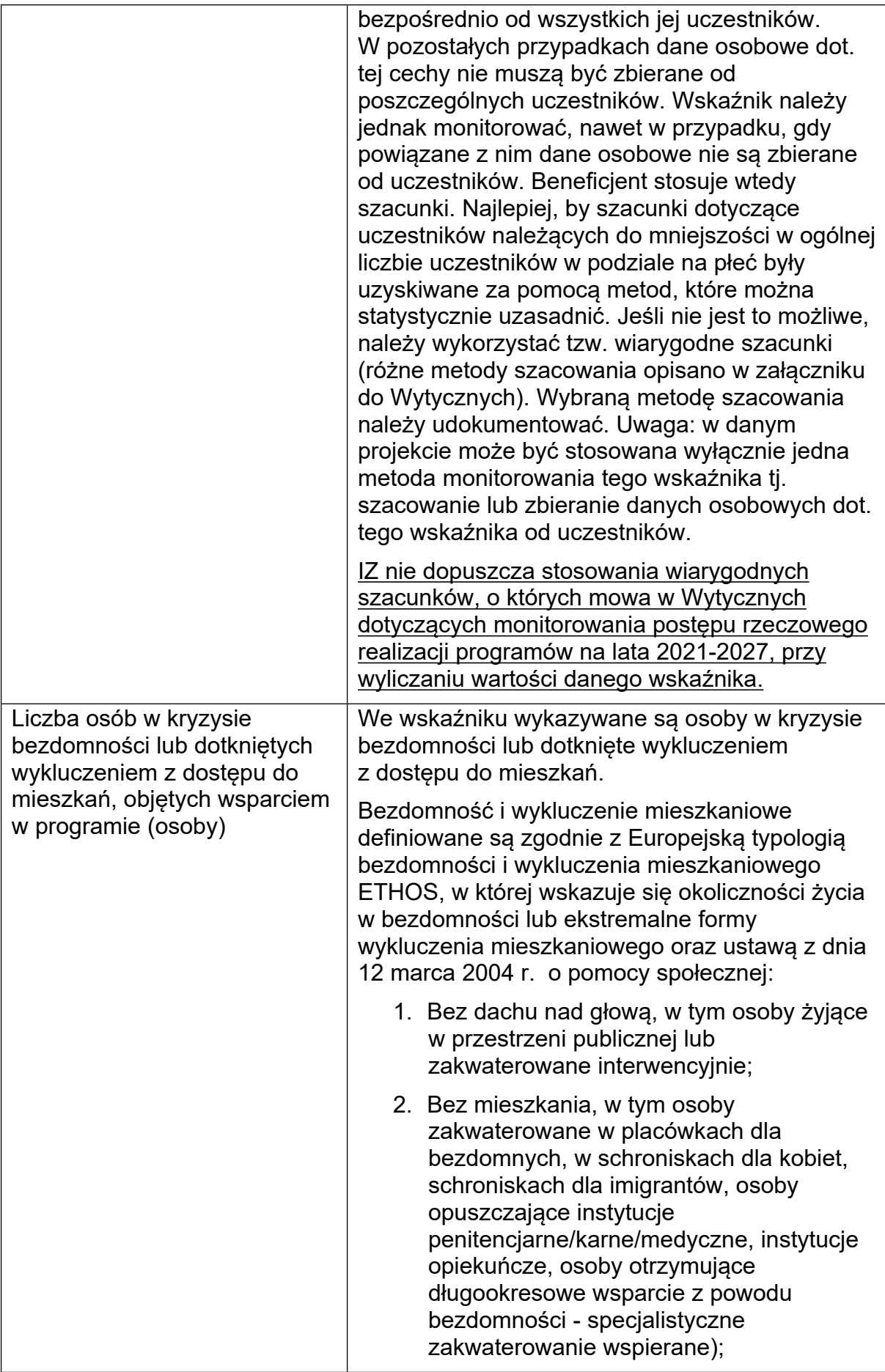

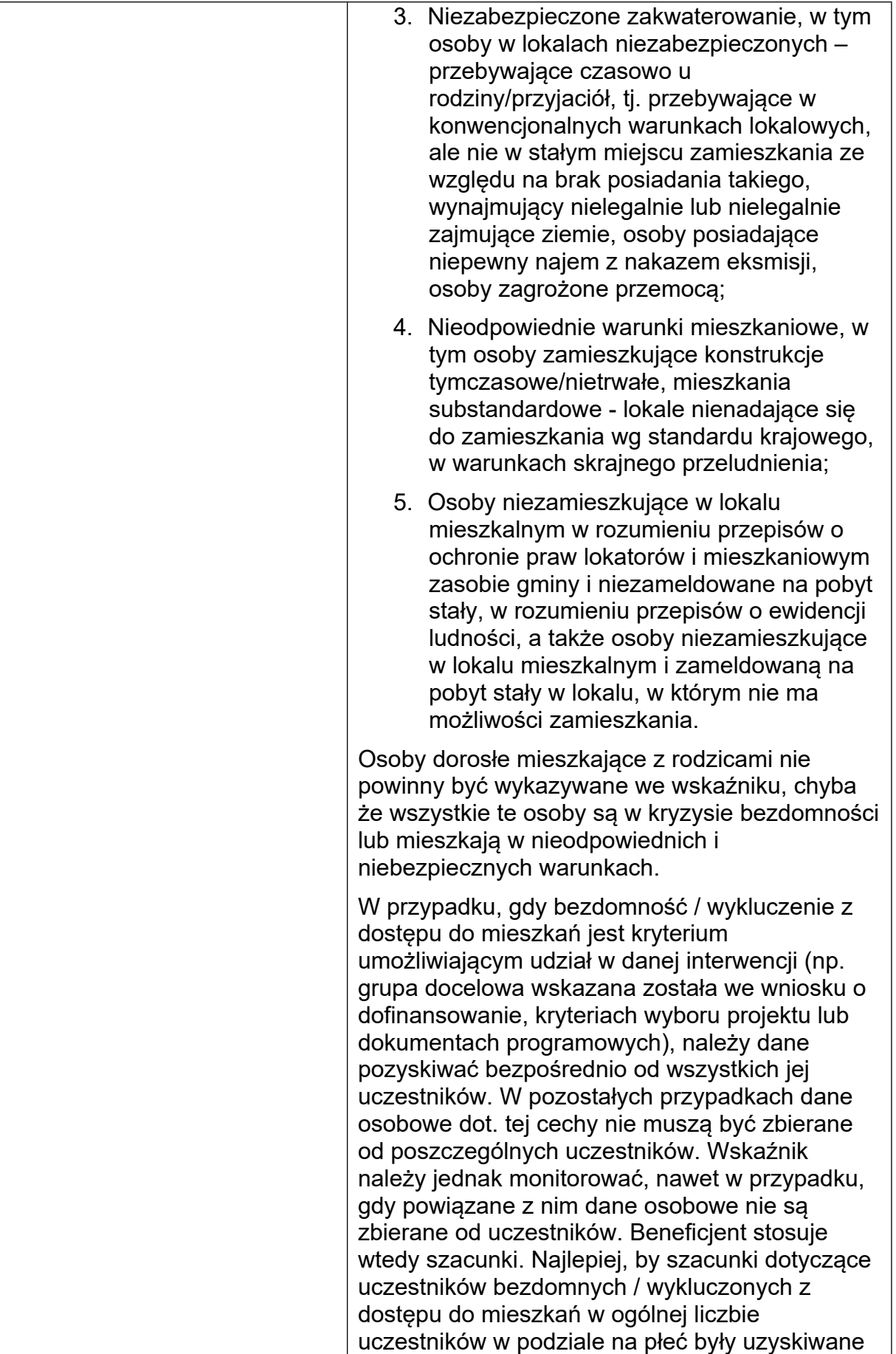
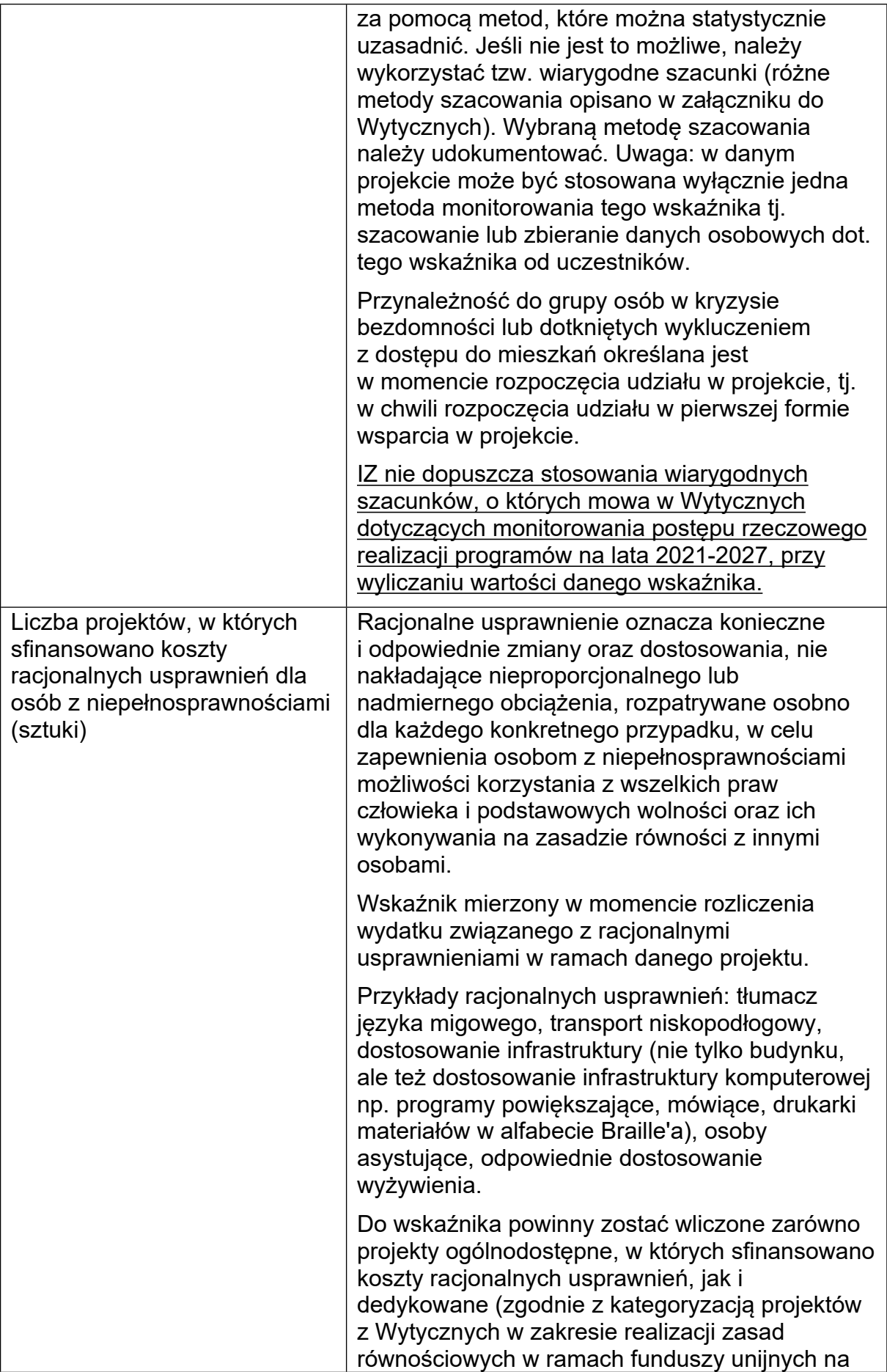

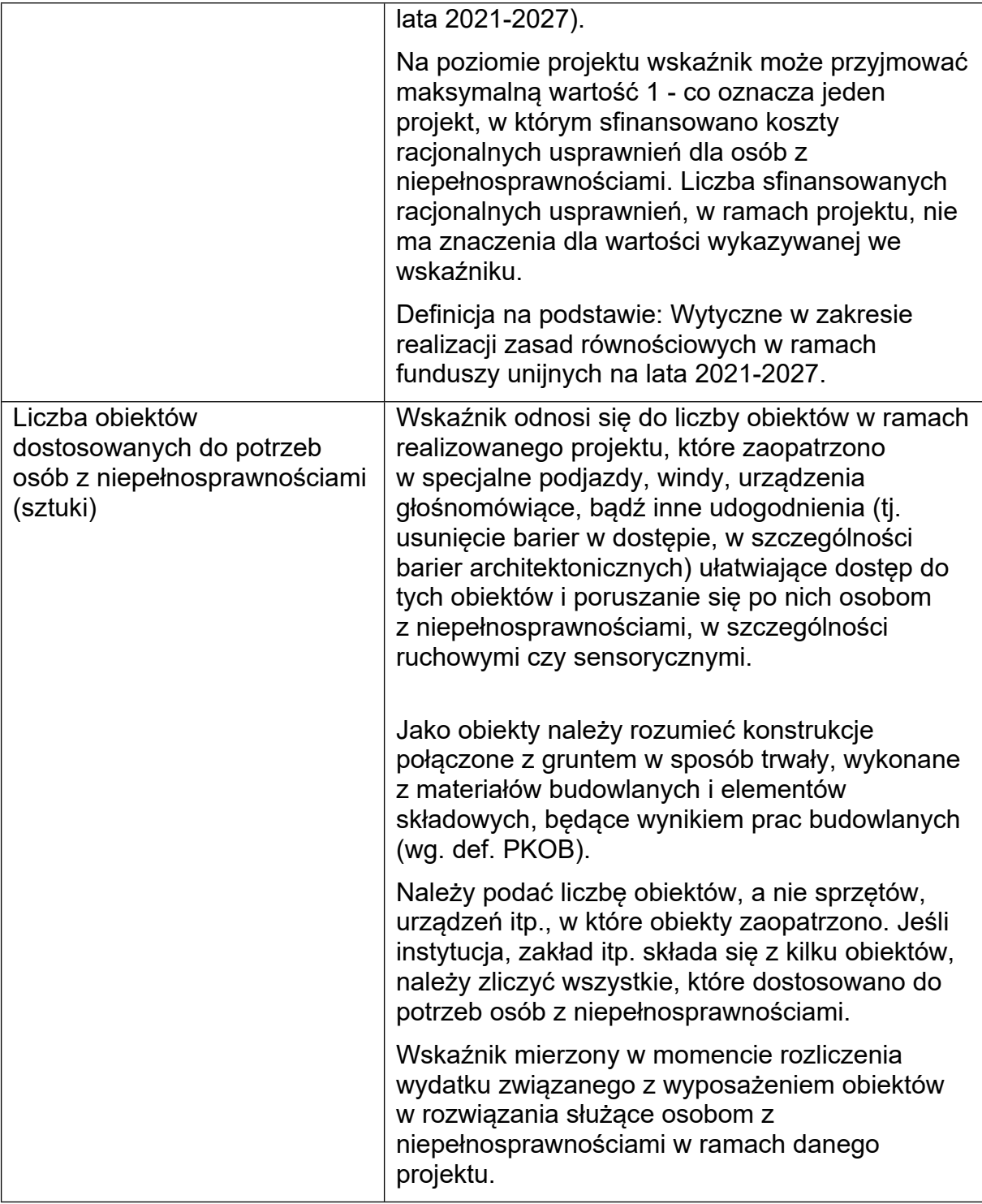

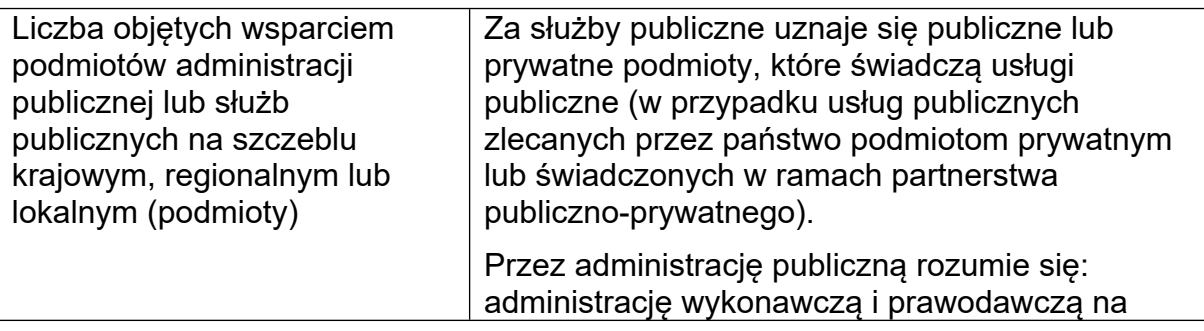

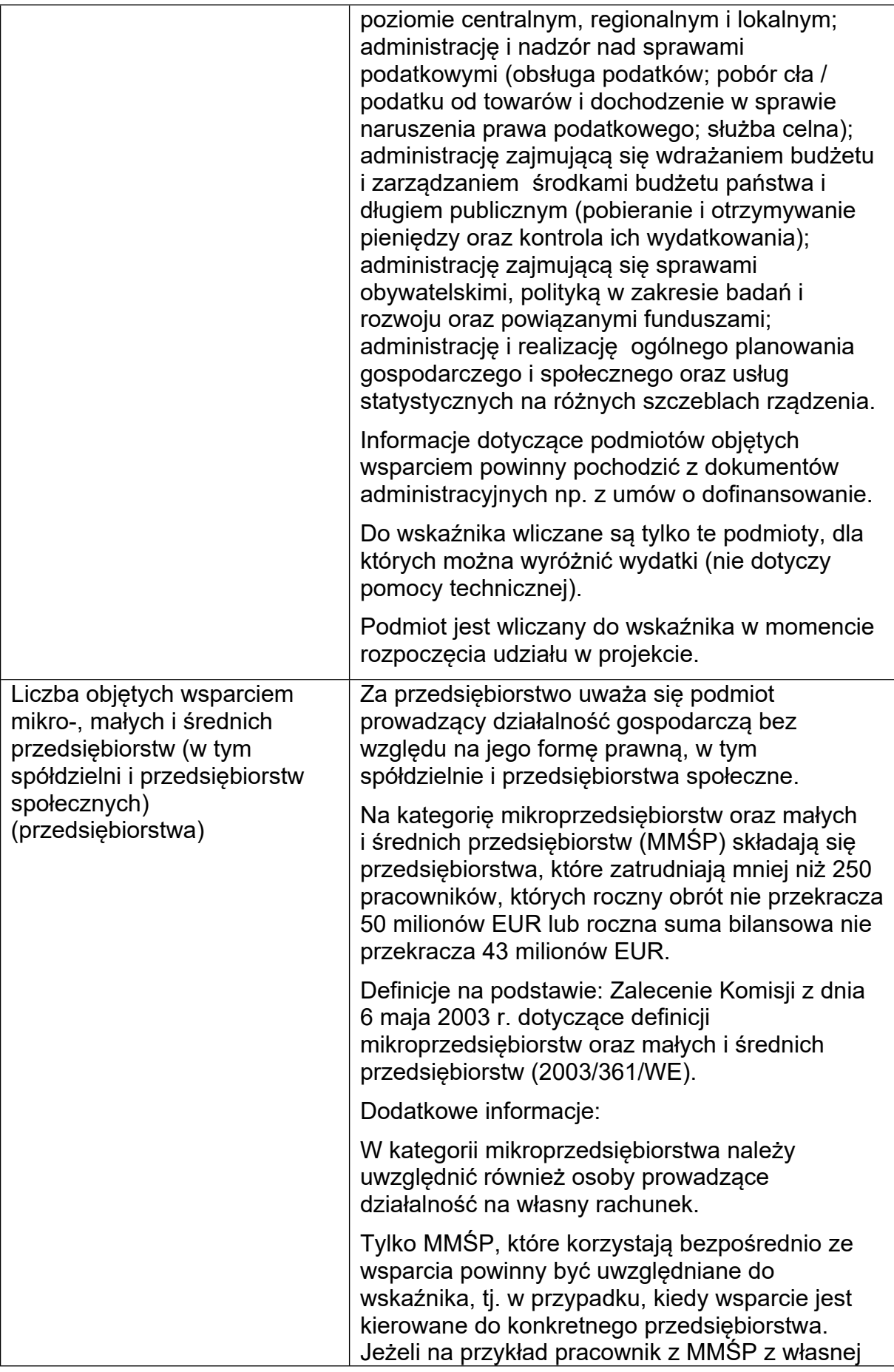

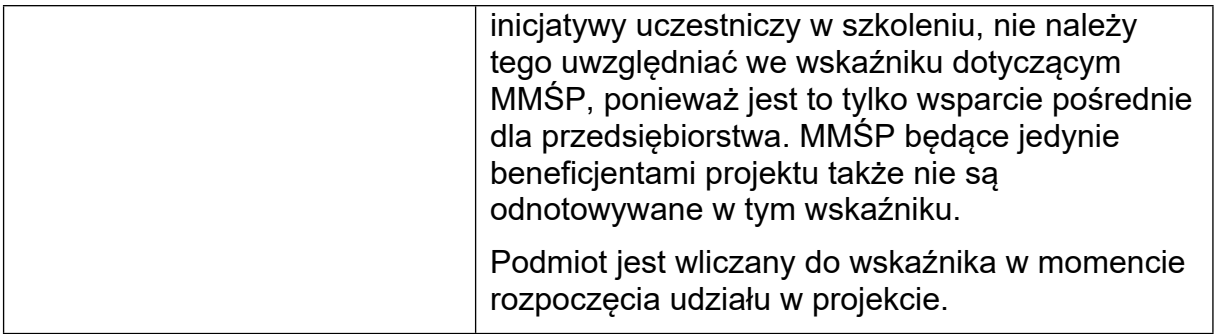

# **V. SZCZEGÓŁOWE INFORMACJE DOTYCZĄCE NABORU**

# **I. Warunki ogólne**

Szczegółowe uregulowania określające warunki i zasady na jakich realizowany jest Podmiotowy System Finansowania w województwie lubuskim z wykorzystaniem bonów rozwojowych zawarte są w **dokumencie: Podmiotowy System Finansowania w województwie lubuskim na lata 2021-2027 z wykorzystaniem Bazy Usług Rozwojowych** – dla Działania FELB.06.08 Edukacja dorosłych, stanowiącym załącznik nr 4 do niniejszego Regulaminu.

#### **II. Najważniejsze wymagania realizacji usług rozwojowych realizowanych w ramach PSF z wykorzystaniem BUR.**

- Dystrybucja środków w ramach projektu dokonywana będzie na zasadzie dofinansowania usług rozwojowych przez Operatora.
- Usługi rozwojowe będą realizowane w ramach PSF z wykorzystaniem BUR.
- Wsparcie osób dorosłych w zakresie usług rozwojowych z wykorzystaniem Bazy Usług Rozwojowych realizowane będzie poprzez wybranych w trybie konkurencyjnym operatorów (operatora) odpowiedzialnych za nabór uczestników projektu oraz finansowanie usług rozwojowych.
- Maksymalna stawka dofinansowania kosztów usług szkoleniowych w ramach Działania FELB.06.08 na jedną osobę dorosłą (jeden PESEL) wynosi 4 500,00 PL<sub>N</sub>
- Maksymalna kwota dofinansowania pojedynczej usługi rozwojowej w przeliczeniu na jedną godzinę usługi dla uczestnika projektu nie powinna przekraczać III kwartyla dla danej kategorii usługi dostępnej w BUR w dniu zapisu uczestnika projektu na usługę rozwojową przez Operatora na podstawie przedłożonego przez niego "Zgłoszenia zapotrzebowania na usługę rozwojową w ramach Programu Regionalnego Fundusze Europejskie dla Lubuskiego 2021-2027." (III kwartyl dzieli wszystkie uzyskane wyniki cen w Bazie w stosunku 75% - 25%, co oznacza, że 75% uzyskanych wyników jest niższa bądź równa jego wartości).
- Operator zobowiązany jest do wniesienia wkładu własnego na poziomie co najmniej 5% wydatków kwalifikowalnych. Wkład własny może pochodzić od uczestników projektu (wyłącznie w formie pieniężnej).
- W sytuacji kiedy koszt rzeczywistego udziału w usłudze rozwojowej przekroczy limit dofinansowania wynoszący 4 500,00 PLN, koszty ponad limit pokrywa uczestnik projektu z własnych środków.
- W ramach naboru wsparciem muszą być objęte:
- $\checkmark$  osoby dorosłe, w szczególności z grup w niekorzystnej sytuacji, które z własnej inicjatywy chcą podnosić swoje umiejętności/ kompetencje lub nabyć kwalifikacje. Projekt jest skierowany do grupy docelowej z obszaru województwa lubuskiego (w przypadku osób fizycznych uczą się, pracują lub zamieszkują one na obszarze województwa lubuskiego w rozumieniu przepisów Kodeksu Cywilnego, w przypadku innych podmiotów posiadają one jednostkę organizacyjną na obszarze województwa lubuskiego).

#### UWAGA

Zgodnie z kryterium dostępu nr 6 pierwszeństwo udziału w projekcie będą miały osoby dorosłe z grup w niekorzystnej sytuacji.

Zgodnie z definicją wskazaną w *Wytycznych dotyczących realizacji projektów z udziałem środków Europejskiego Funduszu Społecznego Plus w regionalnych programach na lata 2021-2027*, za grupę w niekorzystnej sytuacji uznaje się grupę, o której mowa w art. 2 ust 1 pkt 4 rozporządzenia EFS+.

# UWAGA

Osoby dorosłe, które prowadzą jednoosobową działalność gospodarczą nie mogą zostać objęte wsparciem w projekcie.

- Usługi rozwojowe nie mogą dotyczyć obowiązkowych szkoleń wynikających z przepisów prawa.
- $\checkmark$  PSF ma funkcjonować zgodnie z warunkami określonymi w rozdziale 8 *Wytycznych dotyczące realizacji projektów z udziałem środków Europejskiego Funduszu Społecznego Plus w regionalnych programach na lata 2021–2027.*

# **III. Warunki wynikające z zapisów kryteriów i wytycznych.**

#### *1. Wnioskodawca (operator PSF) posiada przynajmniej 3-letnie doświadczenie w obszarze edukacji dorosłych tj. w całym procesie od rekrutacji, poprzez szkolenia na ocenie efektów uczenia się i ewaluacji kończąc.*

Zgodnie z kryterium dostępu nr 4, Wnioskodawca (operator PSF) musi posiadać przynajmniej 3-letnie doświadczenie w obszarze edukacji dorosłych tj. w całym procesie od rekrutacji, poprzez szkolenia, na ocenie efektów uczenia się i ewaluacji kończąc.

Spełnienie tego warunku ma na celu zapewnienie prawidłowej realizacji projektu przez podmiot posiadający niezbędne doświadczenie. Idea uczenia się przez całe życie, specyfika projektów oraz grupy docelowej powoduje, że realizacja takich projektów w dużym stopniu zależy od doświadczenia podmiotów realizujących projekt i ich znajomości problemów i potrzeb grupy docelowej.

Wnioskodawca powinien wykazać doświadczenie w zakresie merytorycznym, za realizację którego odpowiada w projekcie, tj. w całym procesie od rekrutacji, poprzez szkolenia na ocenie efektów uczenia się i ewaluacji kończąc. Doświadczenie 3-letnie musi pochodzić z okresu maksymalnie 5 lat przed dniem złożenia wniosku o dofinansowanie.

## *2. Osoby dorosłe zainteresowane podniesieniem swoich umiejętności lub kompetencji lub nabyciem kwalifikacji mają dostęp do dodatkowego wsparcia ze strony beneficjenta (operatora PSF) w zakresie co najmniej:*

- *a) zbudowania motywacji do rozwoju umiejętności/kompetencji lub nabycia kwalifikacji;*
- *b) wsparcia w analizie potrzeb rozwojowych, w tym z wykorzystaniem modelu Bilansu Kompetencji;*
- *c) wsparcia w wyborze odpowiednich usług rozwojowych w BUR;*
- *d) identyfikacji nabytych umiejętności/kompetencji oraz wsparcia w ich walidacji i certyfikacji, w tym zachęcenie do założenia "Mojego portfolio" lub konta Europass,*

Operator zapewnia osobie dorosłej - jeżeli zgłosiła taką potrzebę przed złożeniem przez nią Zgłoszenia potrzeb rozwojowych uczestnika projektu w Działaniu FELB.06.08 Programu Regionalnego Fundusze Europejskie dla Lubuskiego 2021- 2027, dostęp do wsparcia wskazanego powyżej.

Operator określa szczegółowe warunki i zakres udzielania wsparcia doradczego w Regulaminie rekrutacji i udziału uczestników projektu w Podmiotowym Systemie Finansowania w Działaniu FELB.06.08 Programu Regionalnego Fundusze Europejskie dla Lubuskiego 2021-2027.

# UWAGA

Z uwagi na fakt, że dostęp do dodatkowego wsparcia ze strony beneficjenta należy traktować jako wsparcie uzupełniające w ramach projektów dotyczących usług rozwojowych, Wnioskodawca na realizację tego wsparcia nie może przeznaczyć więcej niż 15% wartości kosztów bezpośrednich.

*3. Wnioskodawca (operator PSF) uwzględni preferencje dla usług rozwojowych, które prowadzą do nabycia kwalifikacji, o których mowa w art. 2 pkt 8 Ustawy z dnia 22 grudnia 2015 r. o Zintegrowanym Systemie Kwalifikacji, zarejestrowanych w Zintegrowanym Rejestrze Kwalifikacji oraz posiadających nadany kod kwalifikacji (zgodnie Kryterium dostępu nr 8).*

*4. Zgodnie z kryterium dostępu nr 9, Wnioskodawca (operator PSF) zapewnia, iż co najmniej 85% osób objętych wsparciem wliczonych do wskaźnika Liczba osób dorosłych objętych usługami rozwojowymi uzyska kwalifikacje lub kompetencje po zakończeniu udziału w projekcie.*

Wprowadzony warunek ma celu zapewnienie osiągnięcia wartości docelowej wskaźnika rezultatu Liczba osób, które uzyskały kwalifikacje po opuszczeniu programu, który zgodnie z zapisami programu Fundusze Europejskie dla Lubuskiego 2021-2027 monitorowany jest w Celu szczegółowym (g).

Procent osób, które uzyskają kwalifikacje lub kompetencje po zakończeniu udziału w projekcie wyliczany jest względem wskaźnika Liczba osób dorosłych objętych usługami rozwojowymi.

# *5. Dodatkowe punkty premiujące mogą otrzymać wnioski, które spełnią następujące warunki*:

 **15 punktów** – *jeżeli projekt realizowany będzie na Obszarze Strategicznej Interwencji – OSI.*

Obszary Strategicznej Interwencji wskazane są szczegółowo w definicji do kryterium premiującego nr 1.

Aby kryterium uznać za spełnione, obszar realizacji projektu wskazany w polu "Obszar realizacji projektu" wniosku o dofinansowanie projektu w trybie konkurencyjnym, musi być realizowany co najmniej na jednym z obszarów zaliczanych do OSI.

 **5 punktów** – *jeżeli wsparcie w ramach projektu kierowane jest co najmniej w 50% do osób, które pochodzą z obszarów wiejskich.* W przypadku objęcia wsparciem w ramach projektu osób z terenów wiejskich, osoby te należy rozumieć, jako osoby zamieszkujące na obszarach słabo zaludnionych zgodnie ze stopniem urbanizacii (DEGURBA Kategoria 3). Obszary słabo zaludnione to obszary, na których więcej niż 50% populacji zamieszkuje tereny wiejskie. Kategoria 3 DEGURBY jest określana w załączniku do Regulaminu wyboru projektów w sposób konkurencyjny.

 **4 punkty** – *jeżeli Wnioskodawca zapewni, że do realizacji projektu zostanie zatrudniona co najmniej 1 osoba z niepełnosprawnością, w wymiarze co najmniej ½ etatu, przez co najmniej połowę okresu realizacji projektu.*

WAŻNE: Weryfikacja spełnienia kryteriów będzie odbywała się na podstawie zapisów we wniosku o dofinansowanie projektu i uzasadnienia, które jednoznacznie wskaże, że projekt spełnia konkretne kryterium premiujące.

# UWAGA

W uzasadnieniu dla kryterium, Wnioskodawca powinien zawrzeć informacje potwierdzające fakt, że projekt spełnia dane kryterium premiujące – nie można wpisać tylko zapisu deklaratywnego "projekt spełnia kryterium premiujące nr x". W przypadku, gdy dane kryterium premiujące nie dotyczy składanego wniosku o dofinansowanie projektu należy wpisać zwrot "Nie dotyczy".

# **VI. POMOC PUBLICZNA I POMOC DE MINIMIS**

Nie dotyczy

# **VII. ZAŁĄCZNIKI**

- $\checkmark$  załącznik nr 1: Wzór wniosku o dofinansowanie projektu,
- $\checkmark$  załącznik nr 2: Instrukcja wypełnienia wniosku o dofinansowanie projektu,
- $\checkmark$  załącznik nr 3: Karta oceny formalno-merytorycznej wniosku o dofinansowanie projektu,
- $\checkmark$  załącznik nr 4: Podmiotowy System Finansowania w województwie lubuskim na lata 2021-2027 z wykorzystaniem Bazy Usług Rozwojowych
- $\checkmark$  załącznik nr 5a: Kryteria wyboru projektów składanych w sposób konkurencyjny dla Priorytetu 6 Fundusze Europejskie na wsparcie obywateli (z wyłączeniem Działań 6.1 i 6.2),
- $\checkmark$  załącznik nr 5b: Kryteria dostępu i premiujące dla projektów składanych w sposób konkurencyjny dla Działania 6.8 Edukacja dorosłych,
- $\checkmark$  załącznik nr 6: Wzór umowy o dofinansowanie projektu wraz z załącznikami stanowiącymi integralną część umowy,
- załącznik nr 7: Wytyczne dotyczące realizacji projektów z udziałem środków Europejskiego Funduszu Społecznego Plus w regionalnych programach na lata 2021-2027,
- załącznik nr 8: Wytyczne dotyczące kwalifikowalności 2021-2027,
- $\checkmark$  Załącznik nr 9: Wytyczne dotyczące realizacji zasad równościowych w ramach funduszy unijnych na lata 2021-2027,
	- $\checkmark$  Załącznik nr 9a: Załącznik nr 1 Standard Minimum
- Załącznik nr 9b: Załącznik nr 2 Standardy dostępności dla polityki spójności 2021-2027
- $\checkmark$  Załącznik nr 9c: Załącznik nr 3 Procedury służące do włączania zapisów KPON
- $\checkmark$  załącznik nr 10: Wykaz obszarów wiejskich dla województwa lubuskiego zgodnie z klasyfikacją DEGURBA,
- Załącznik nr 11: Szczegółowy Opis Priorytetów programu Fundusze Europejskie dla Lubuskiego 2021-2027,
- $\checkmark$  Załącznik nr 12: Stanowisko negocjacyjne KOP w sprawie projektu,
- Załącznik nr 13: Protokół ustaleń z negocjacji Instytucji Organizującej Nabór z Wnioskodawcą.
- $\checkmark$  Załącznik nr 14: "Zamówienia społeczne podręcznik stosowania", 2021 r.
- $\checkmark$  Załącznik nr 15: Regulaminu rekrutacji i udziału uczestników projektu w Podmiotowym Systemie Finansowania w Działaniu FELB.06.08 Programu Regionalnego Fundusze Europejskie dla Lubuskiego 2021-2027,
- Załącznik nr 16: Wzoru Umowy wsparcia usługi rozwojowej w Działaniu FELB.06.08 Programu Regionalnego Fundusze Europejskie dla Lubuskiego 2021- 2027.